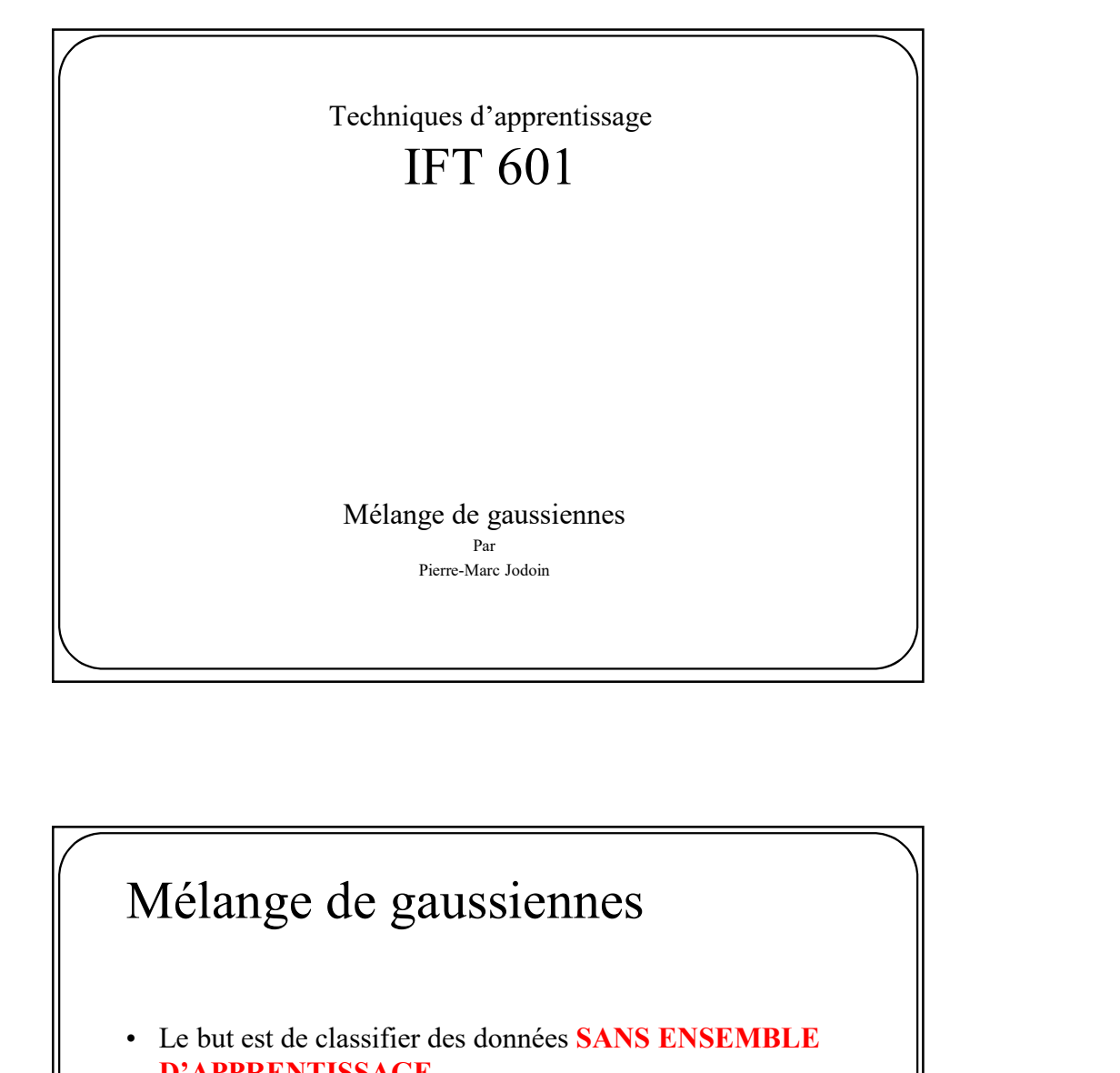

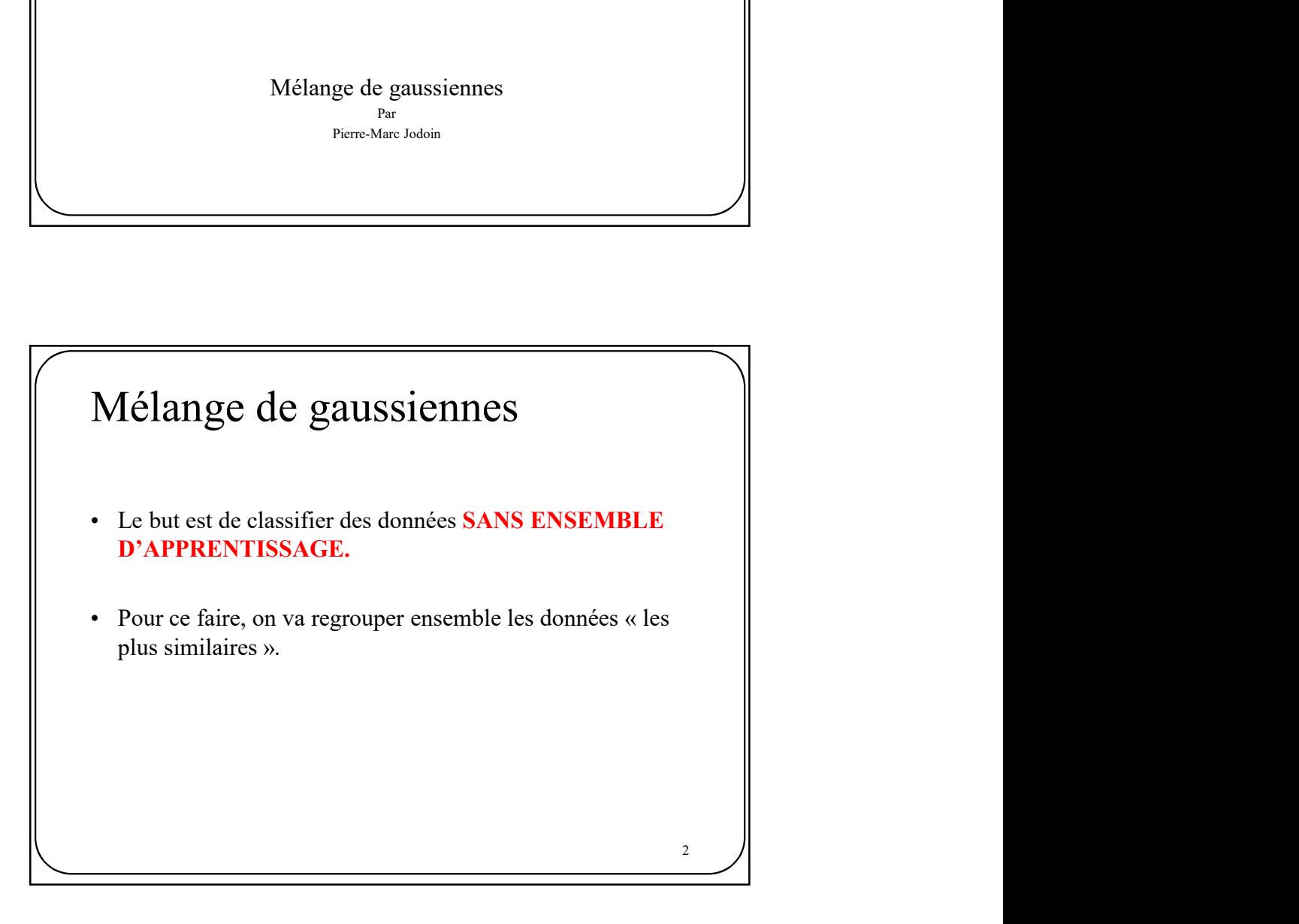

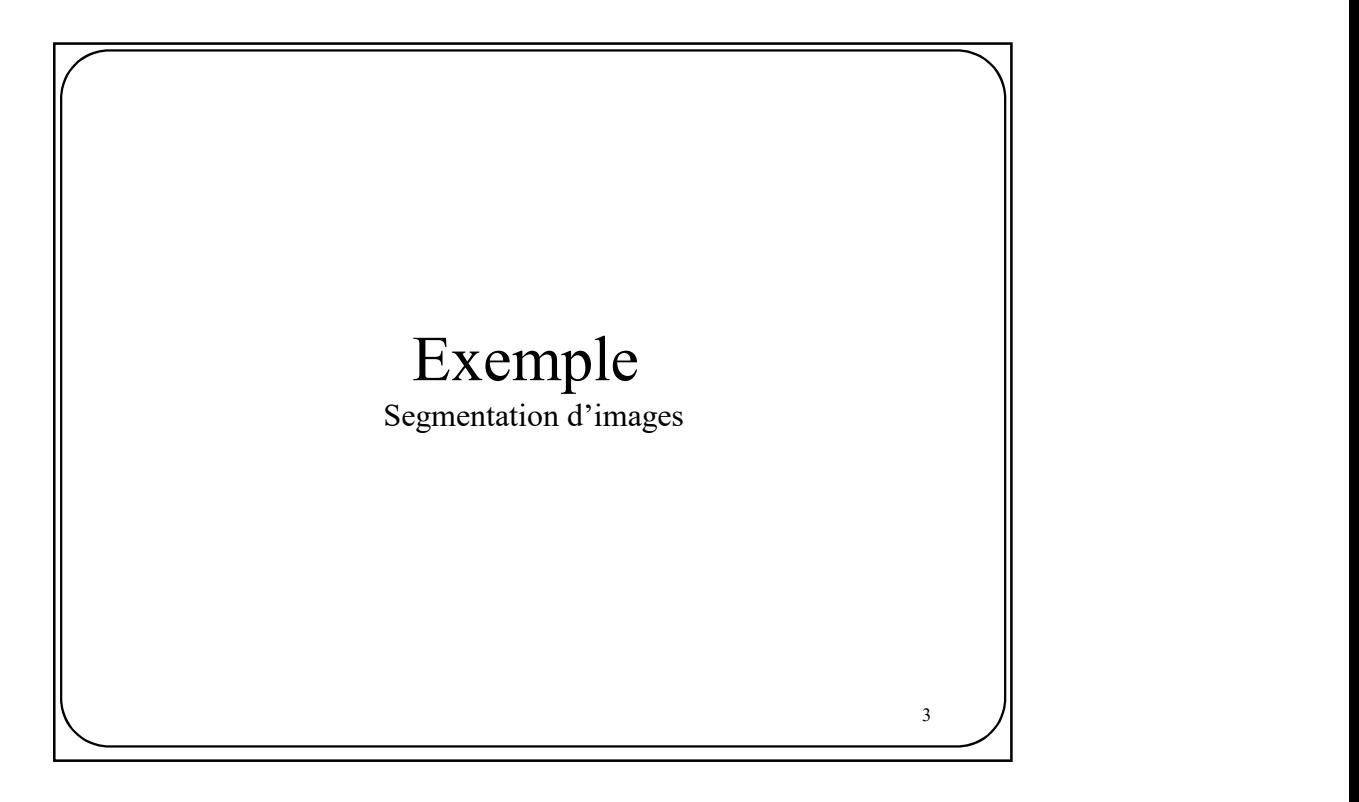

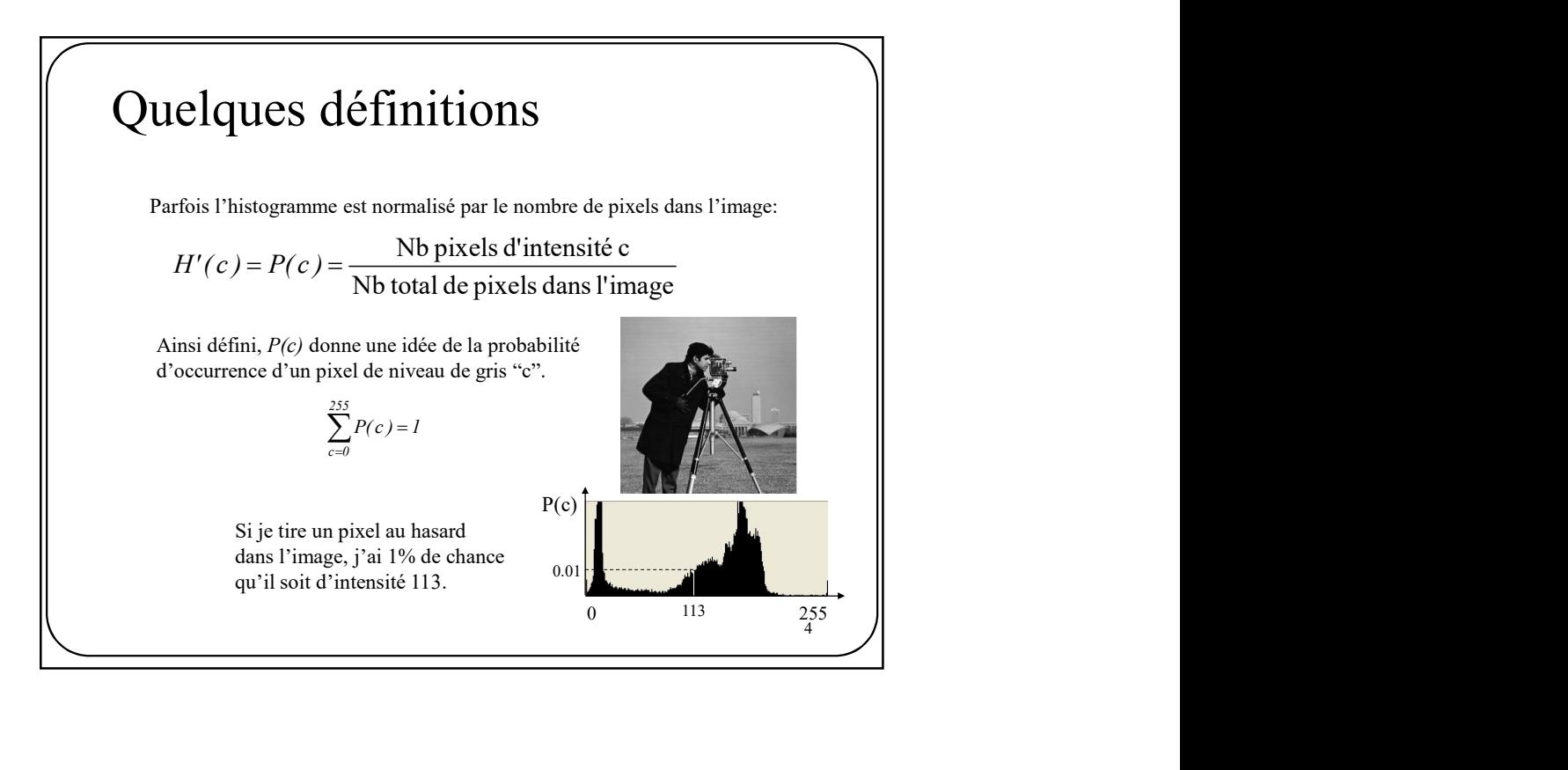

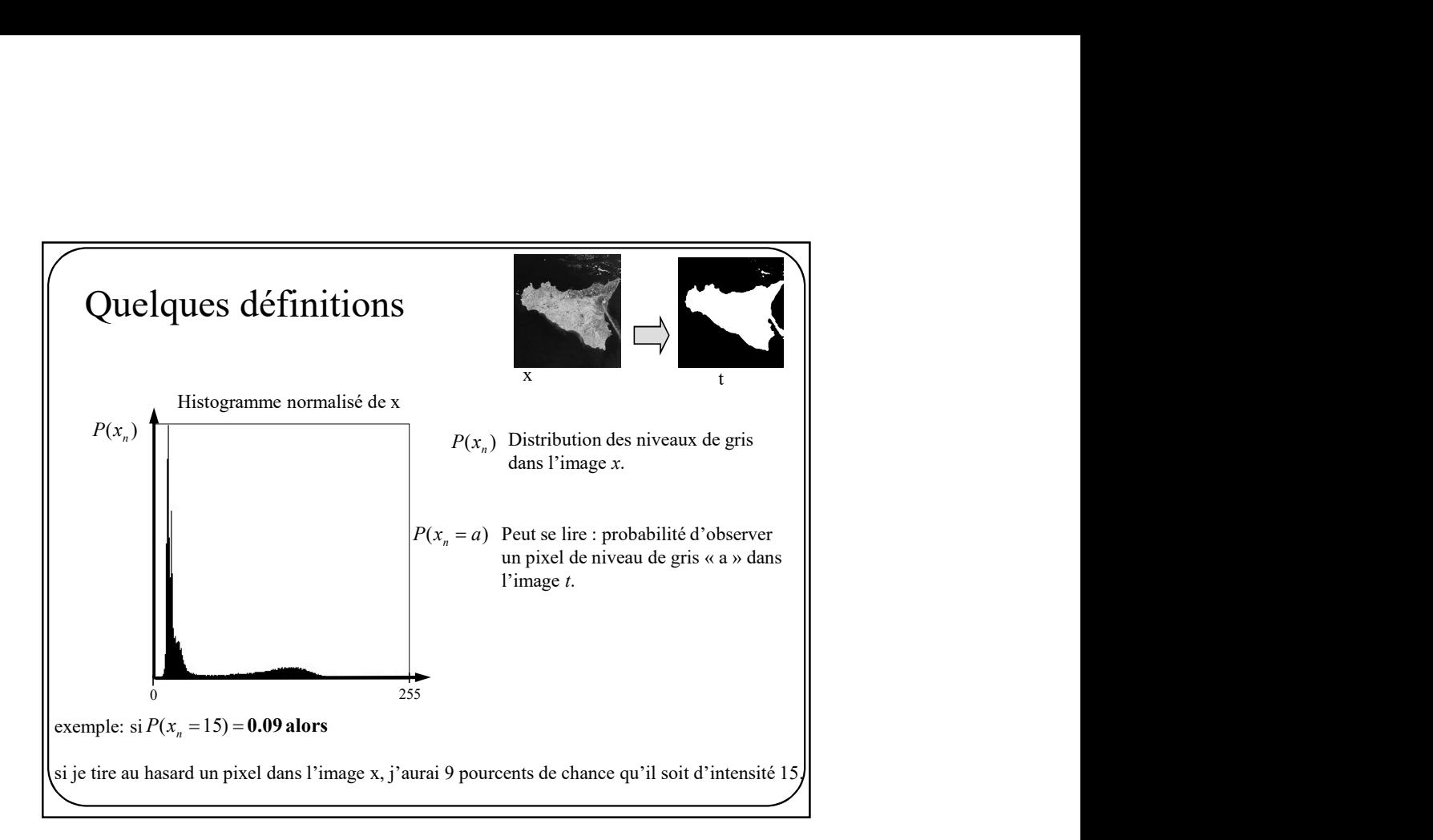

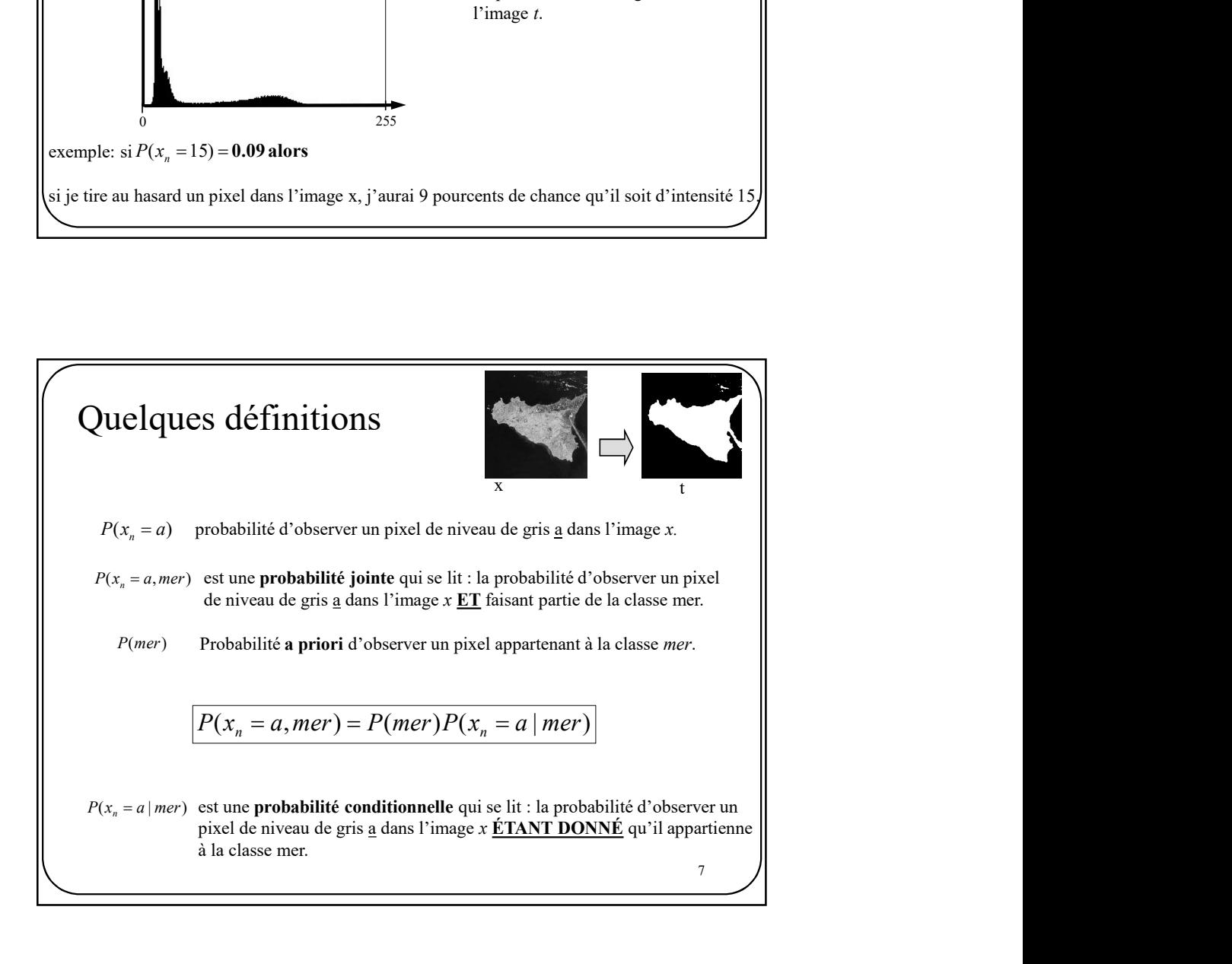

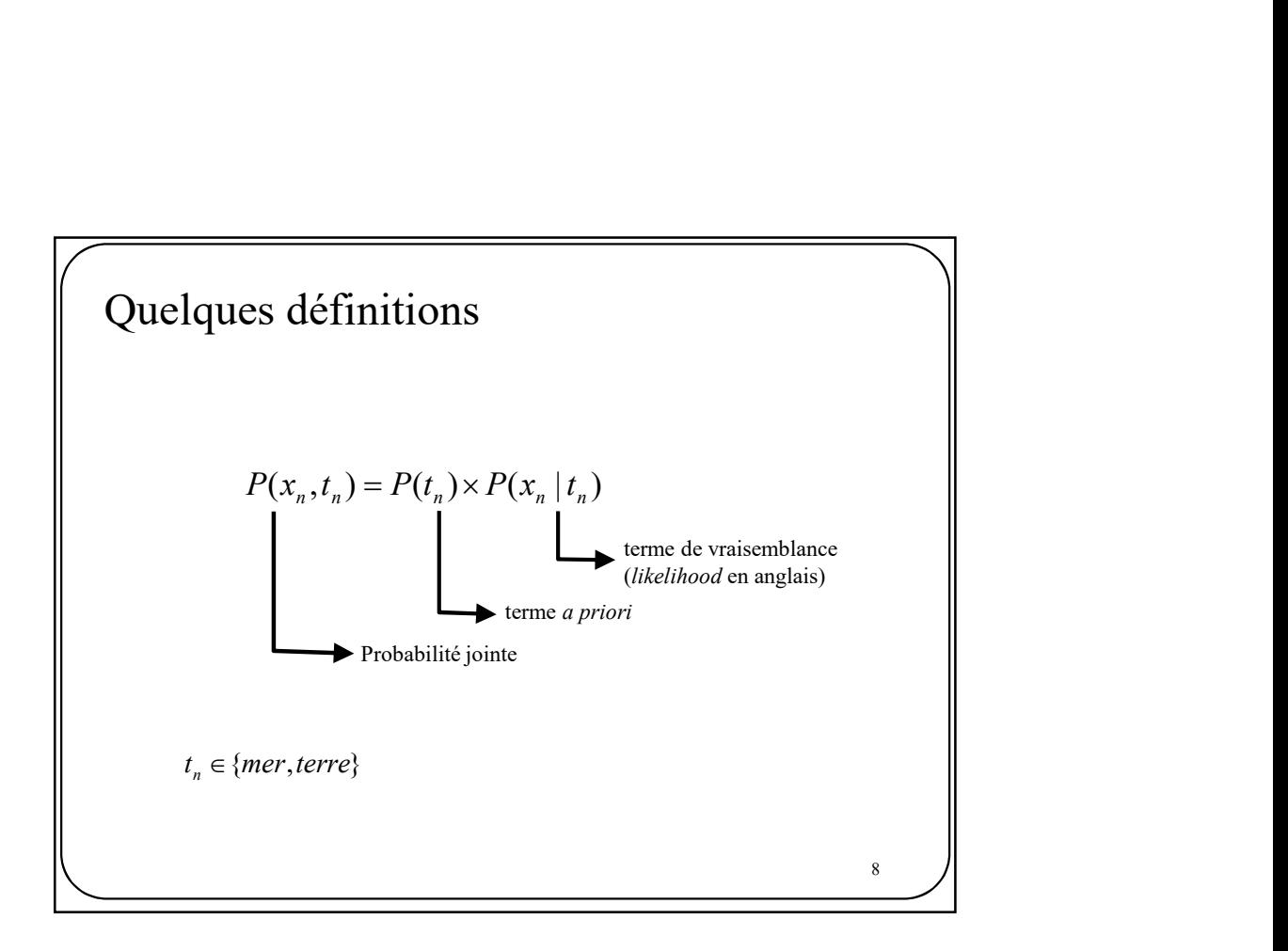

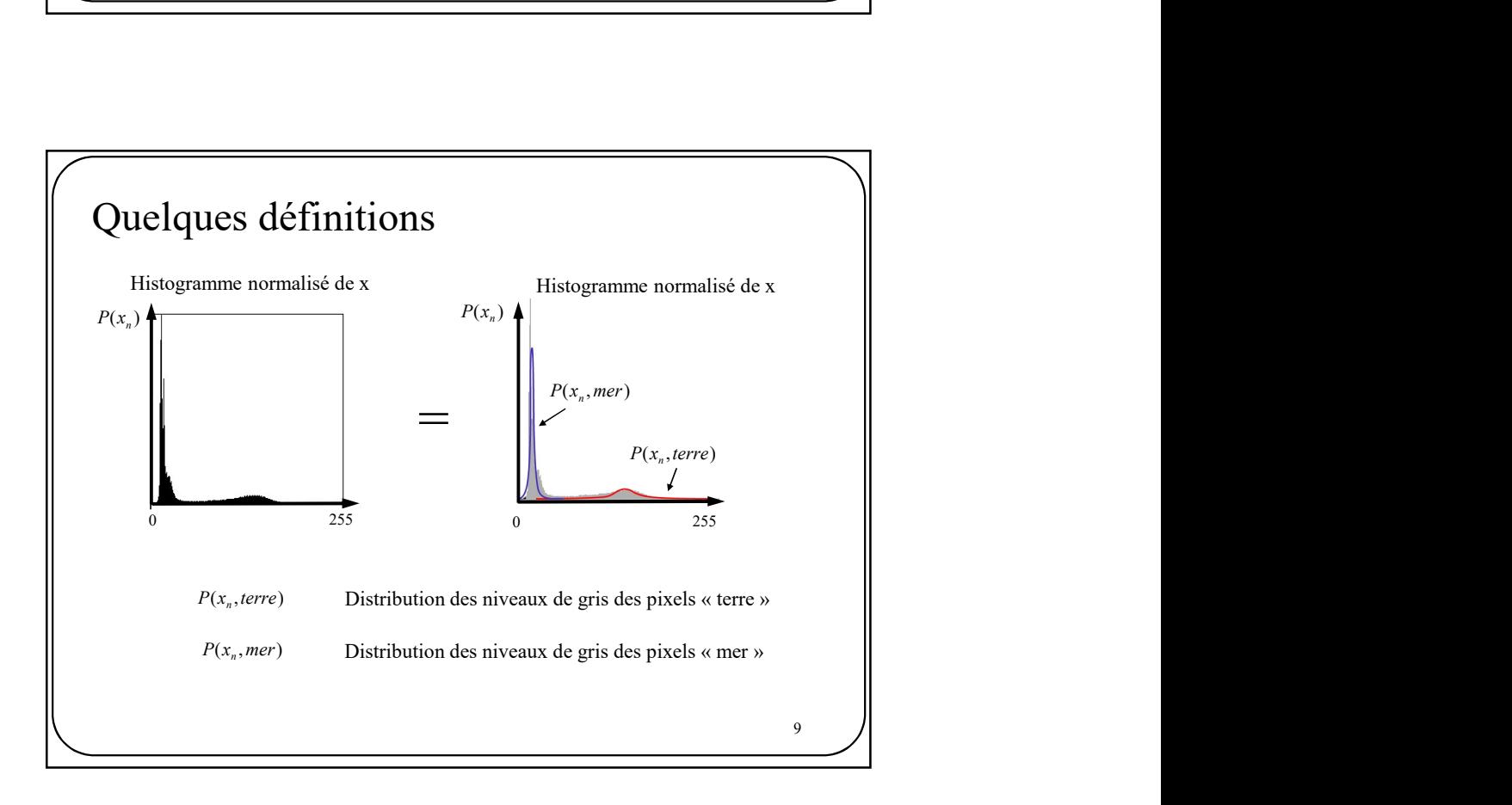

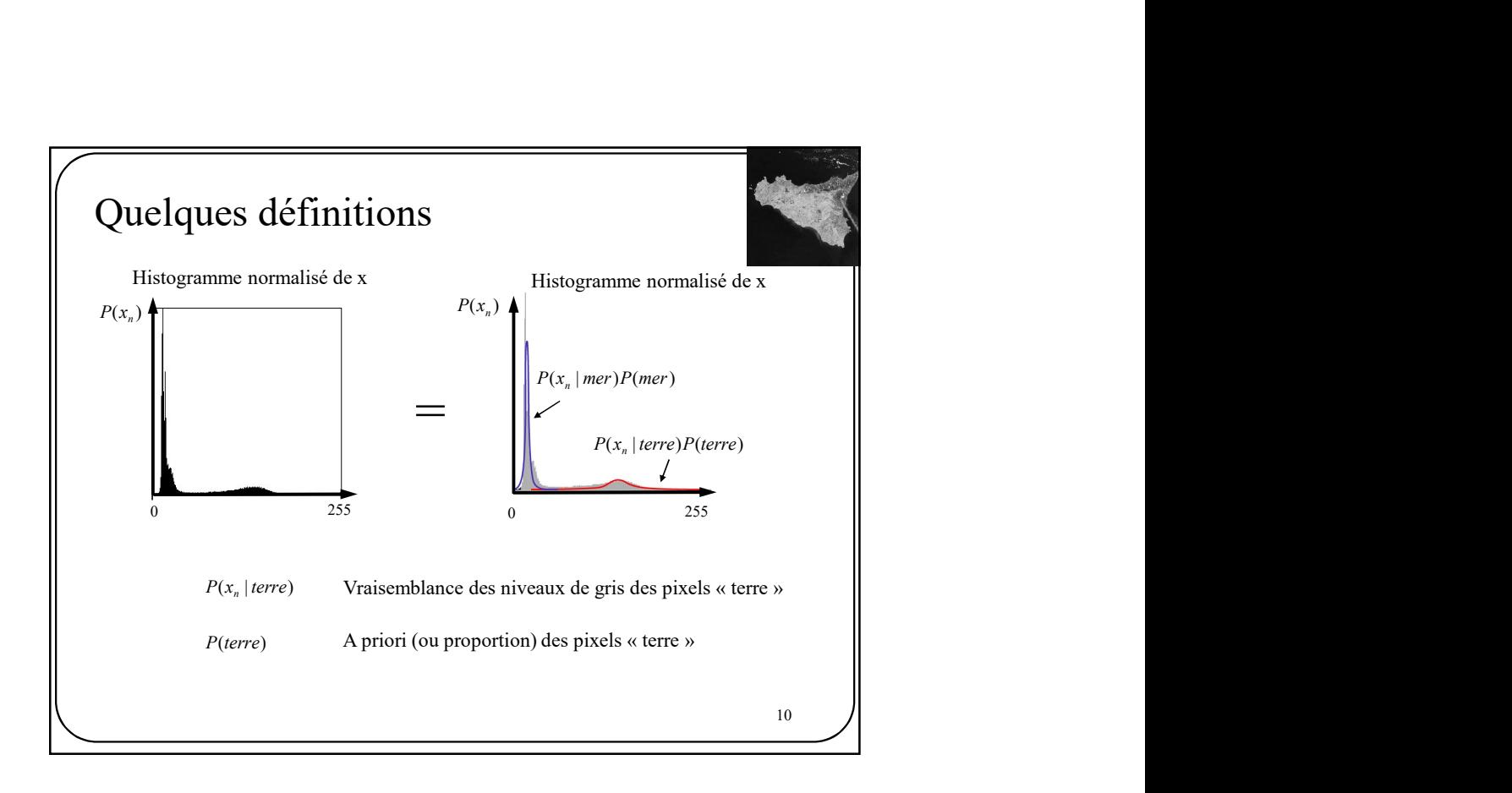

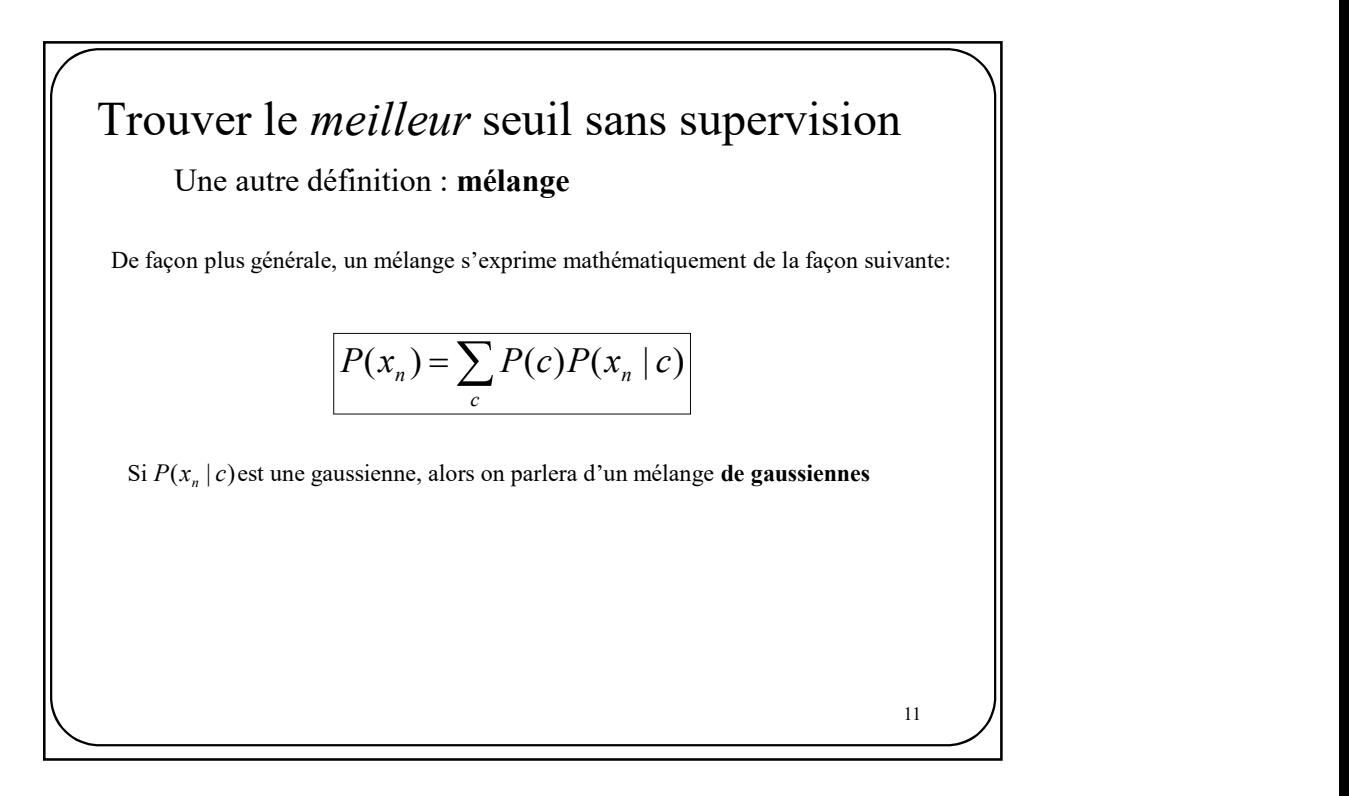

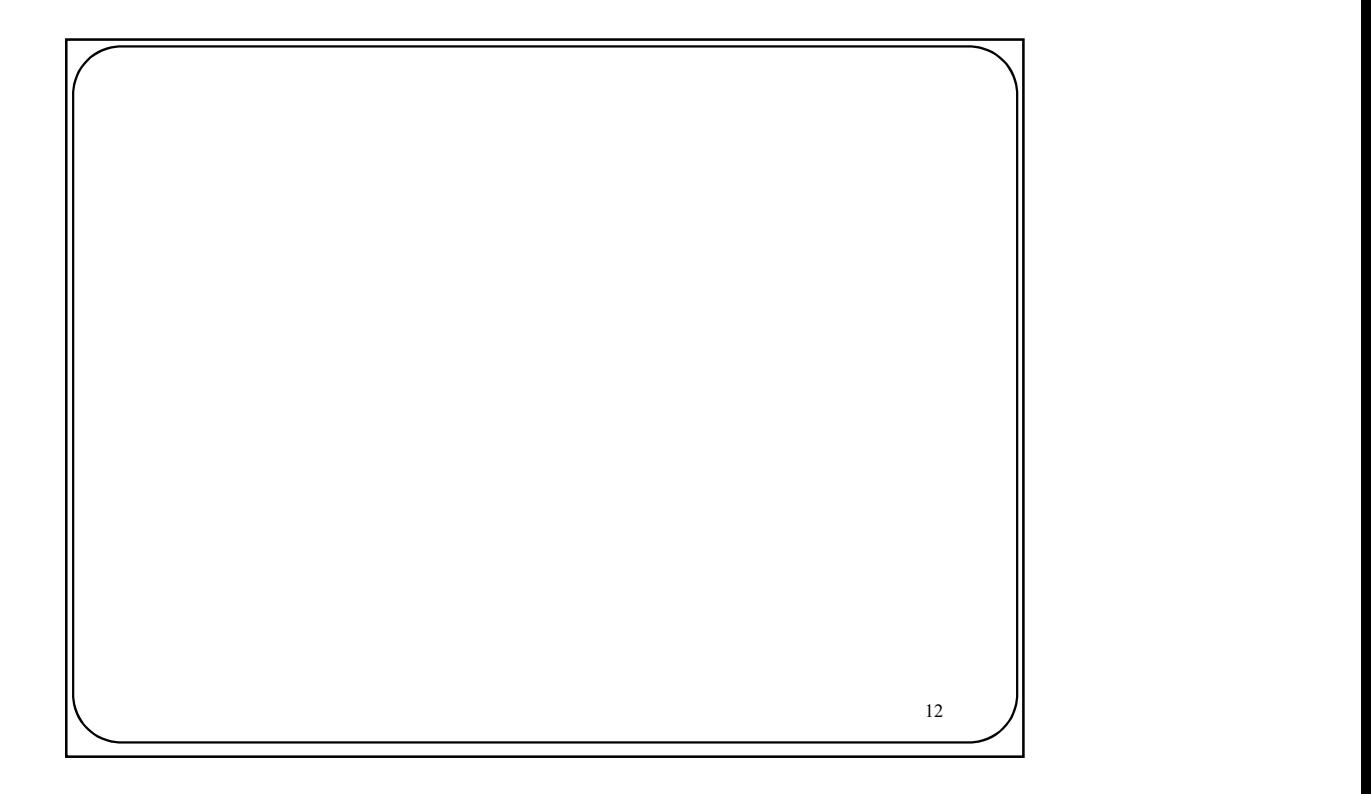

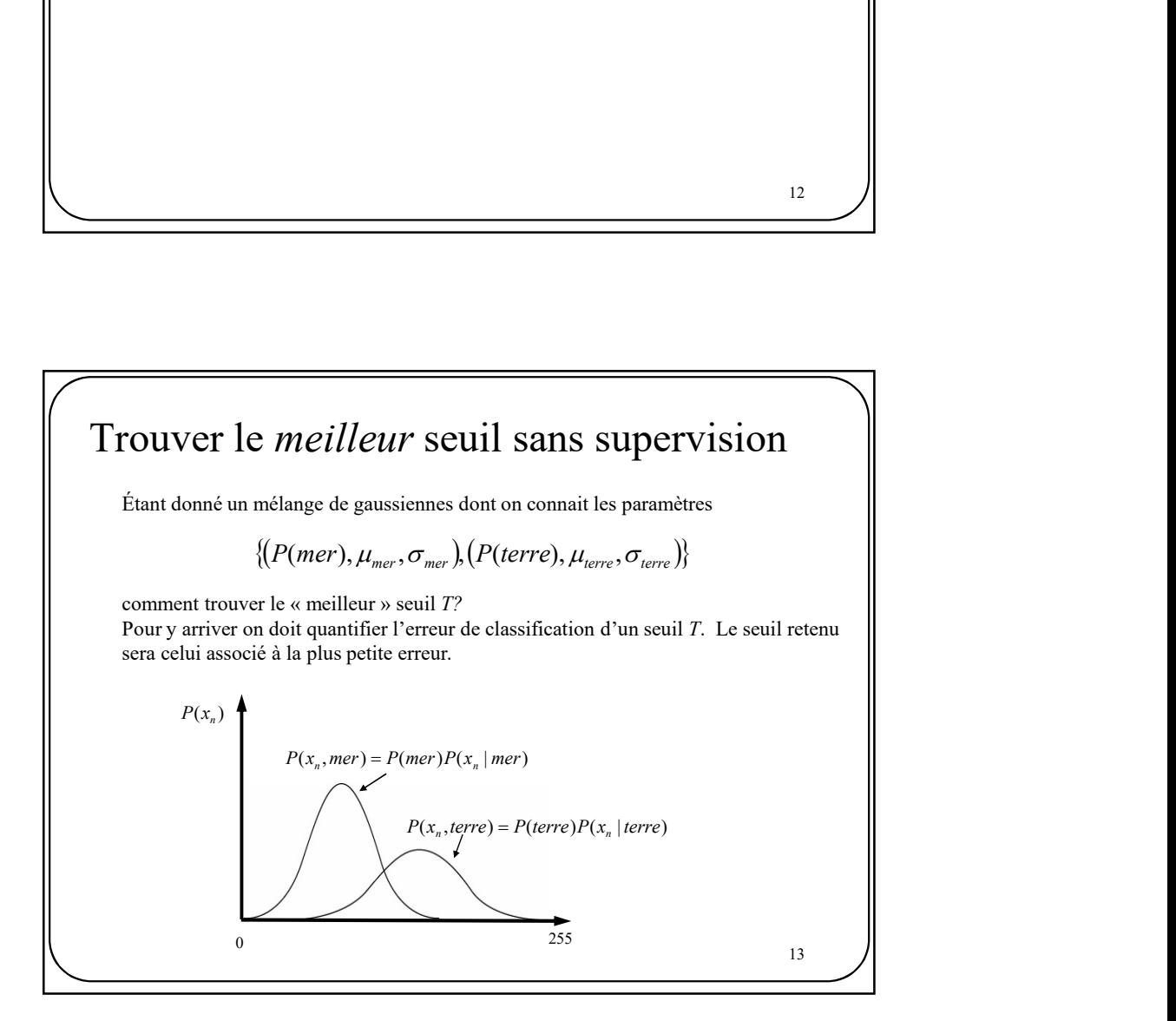

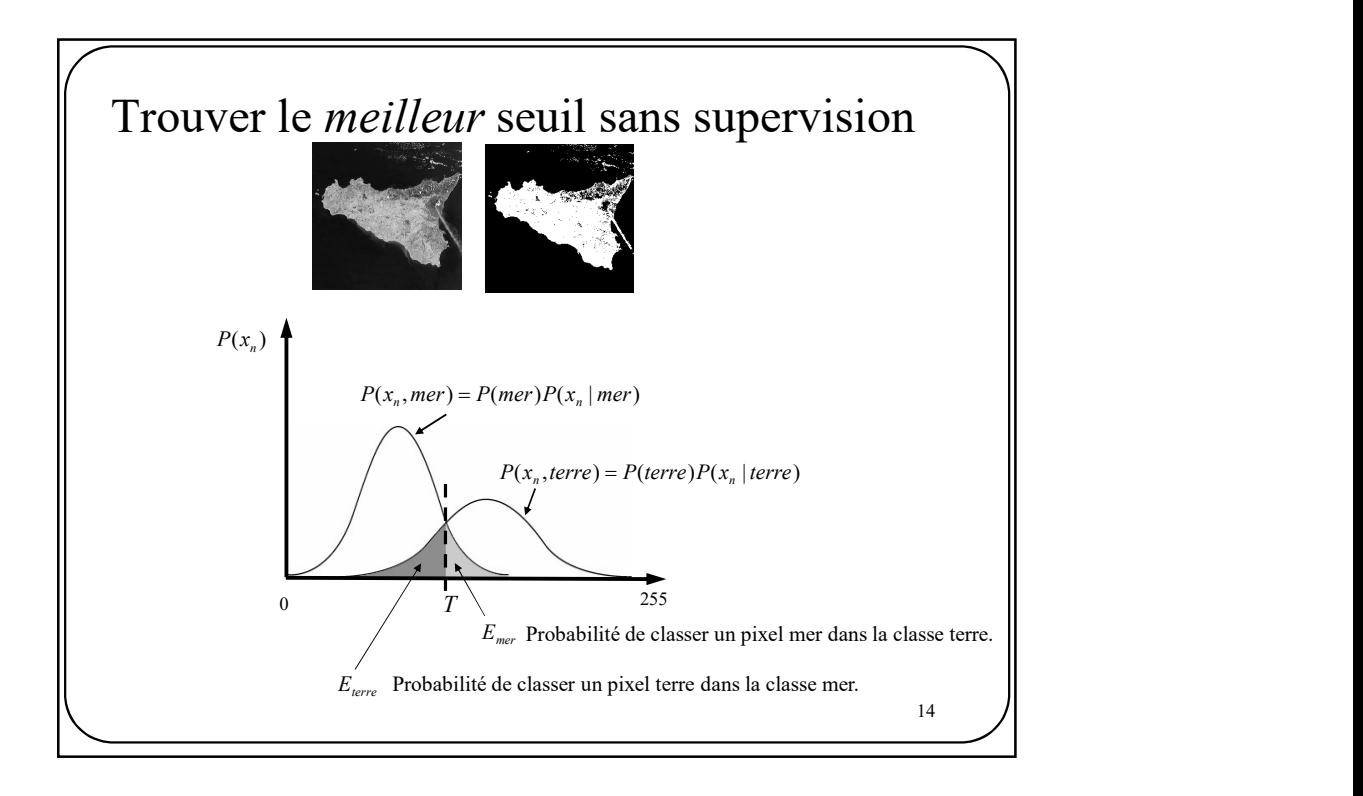

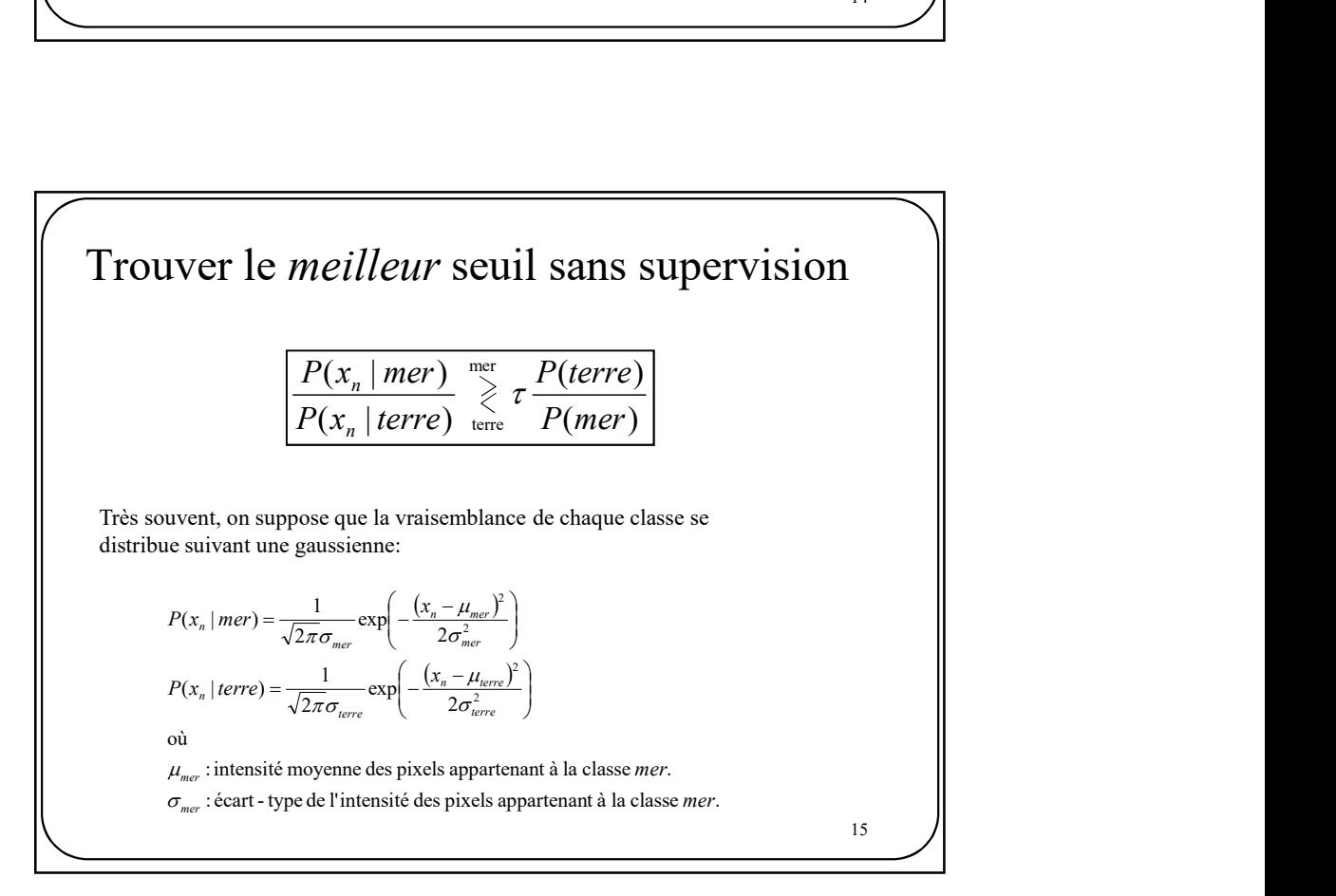

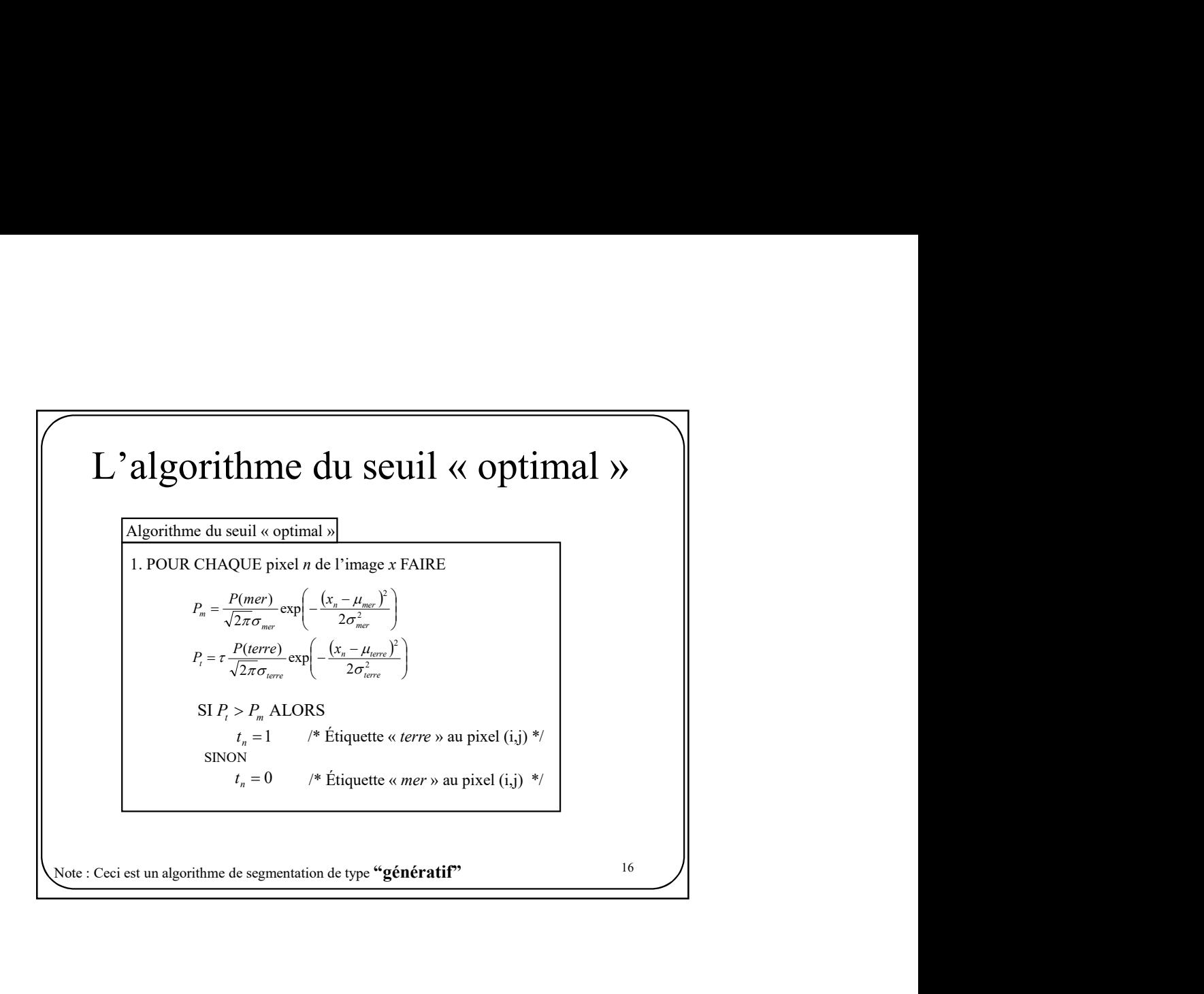

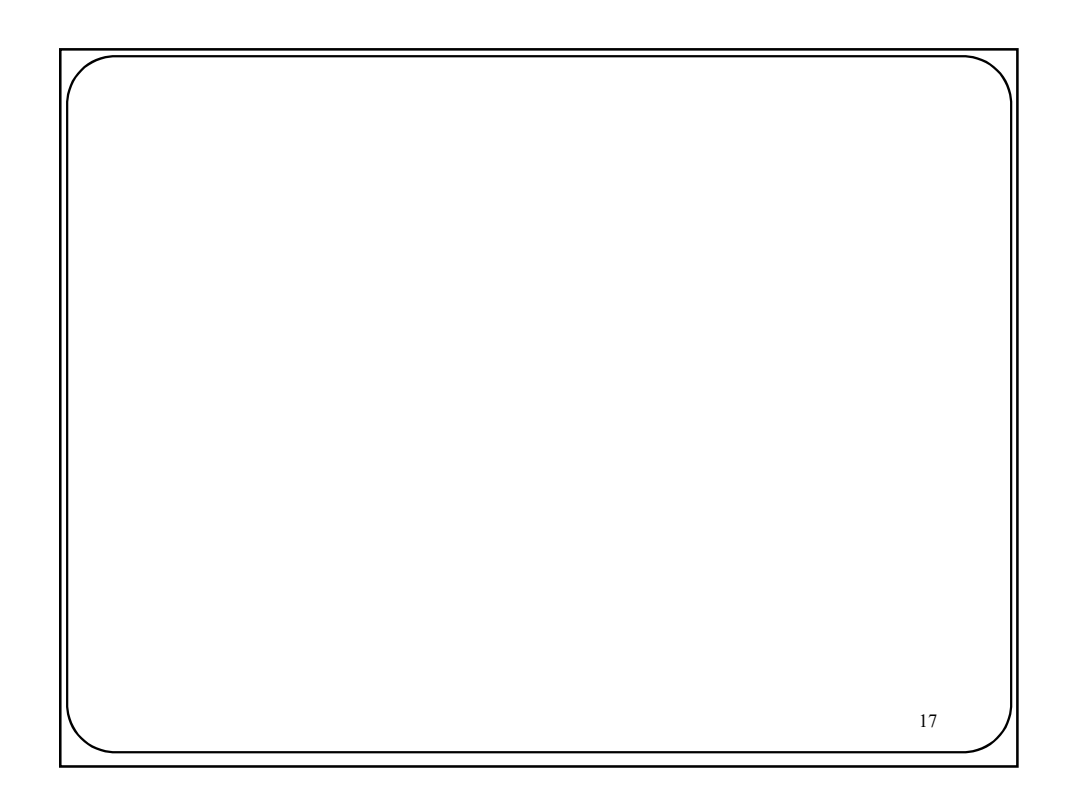

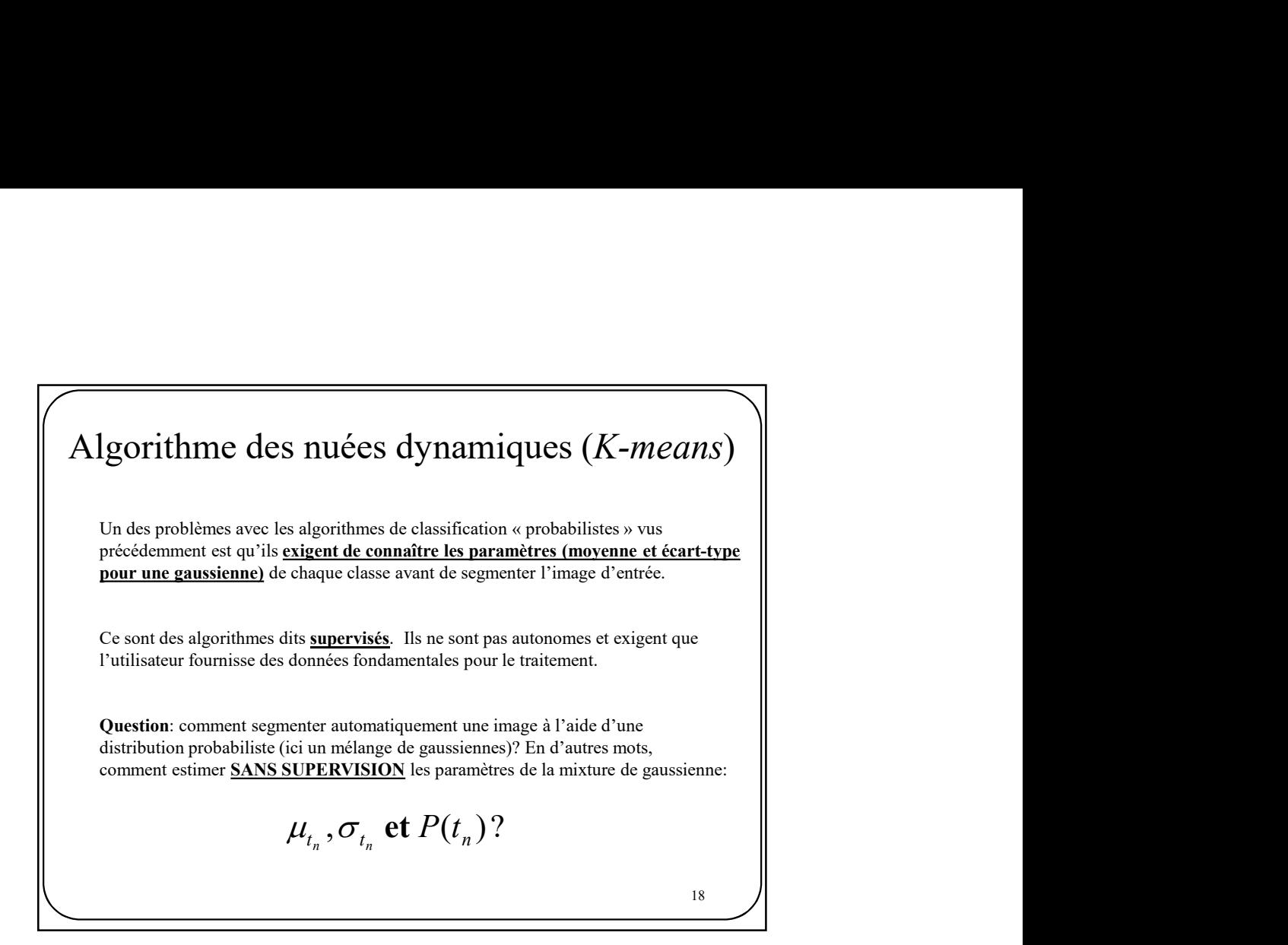

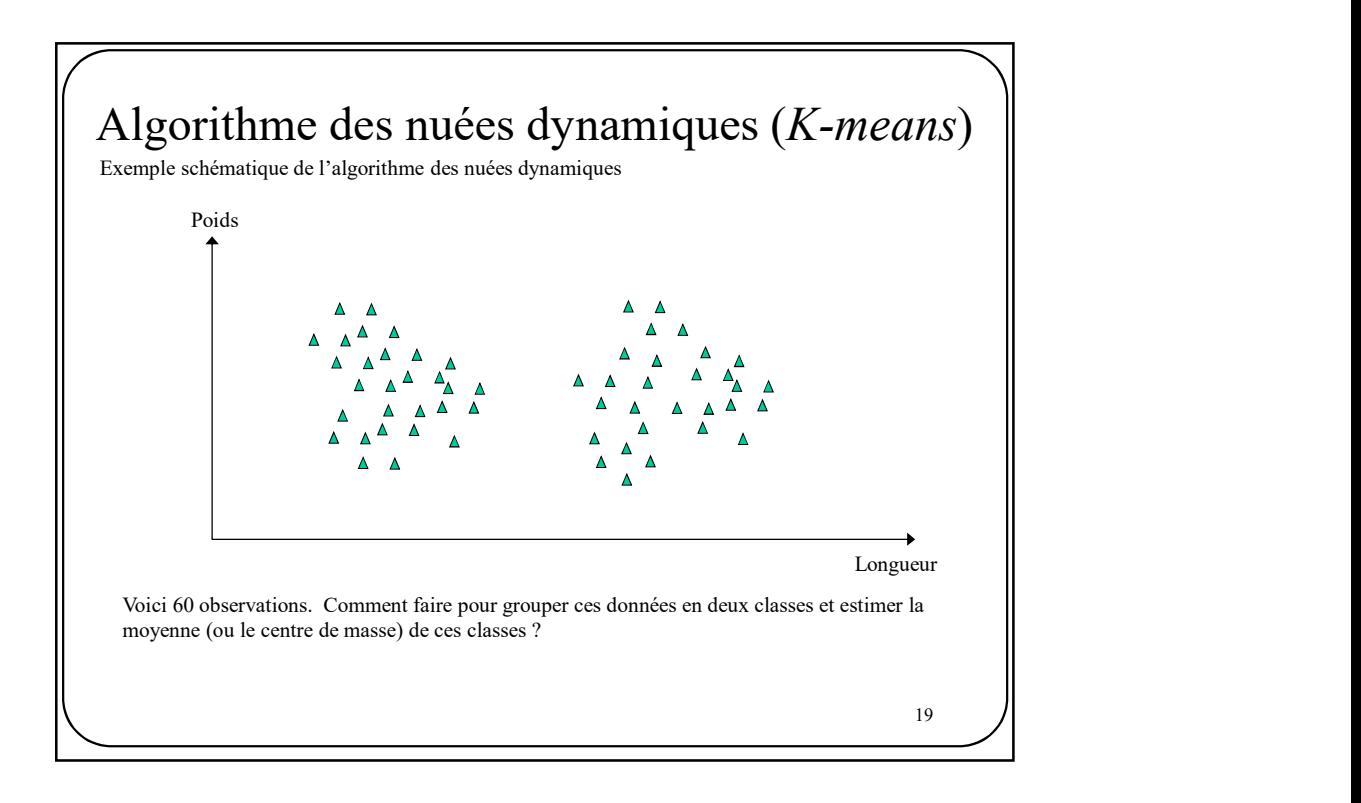

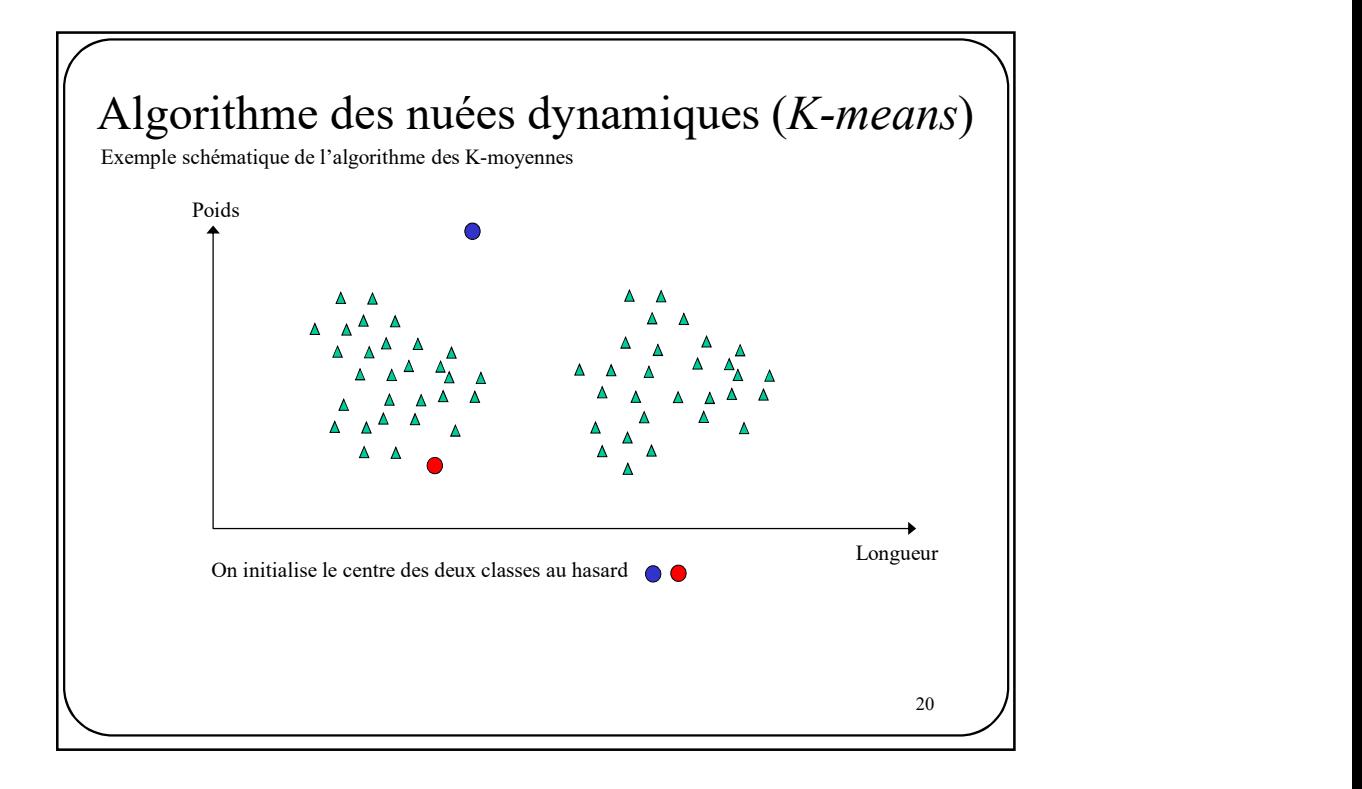

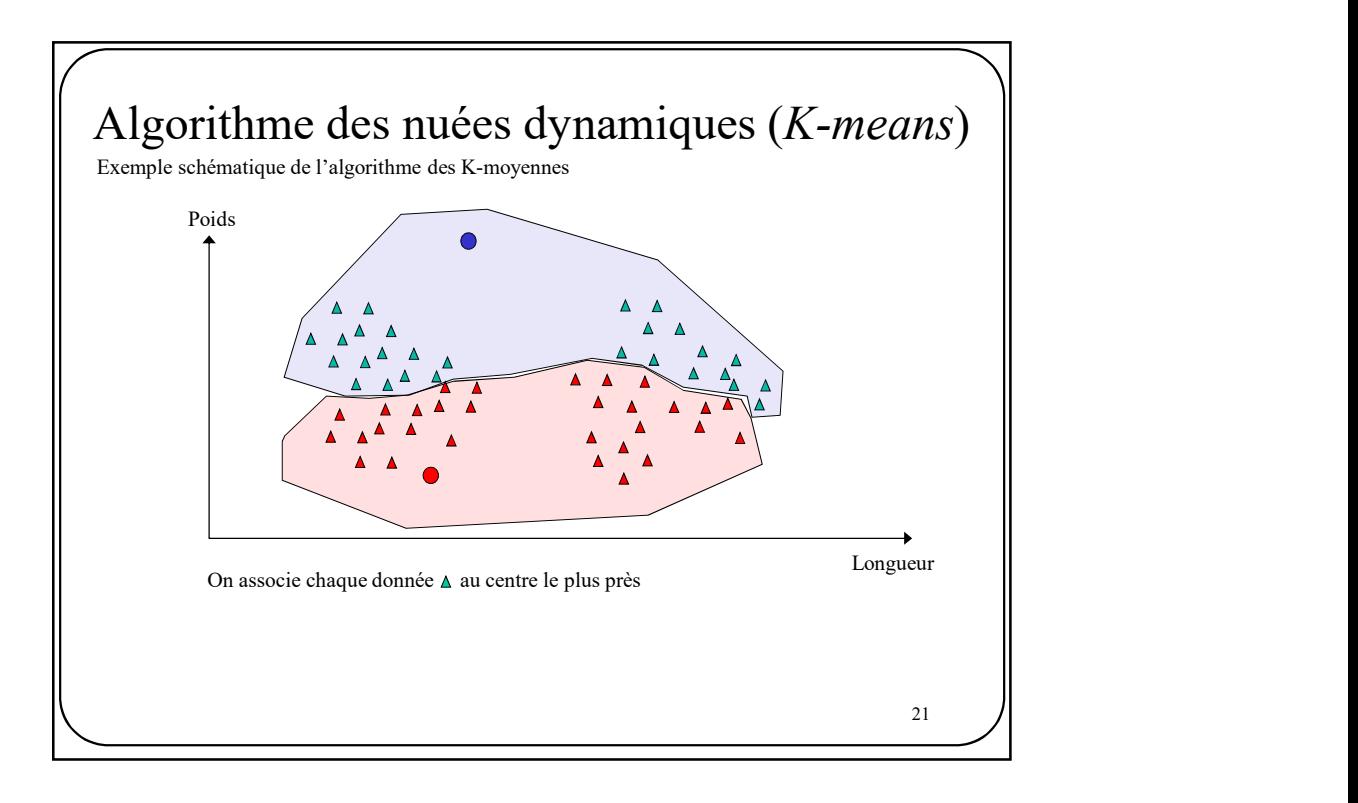

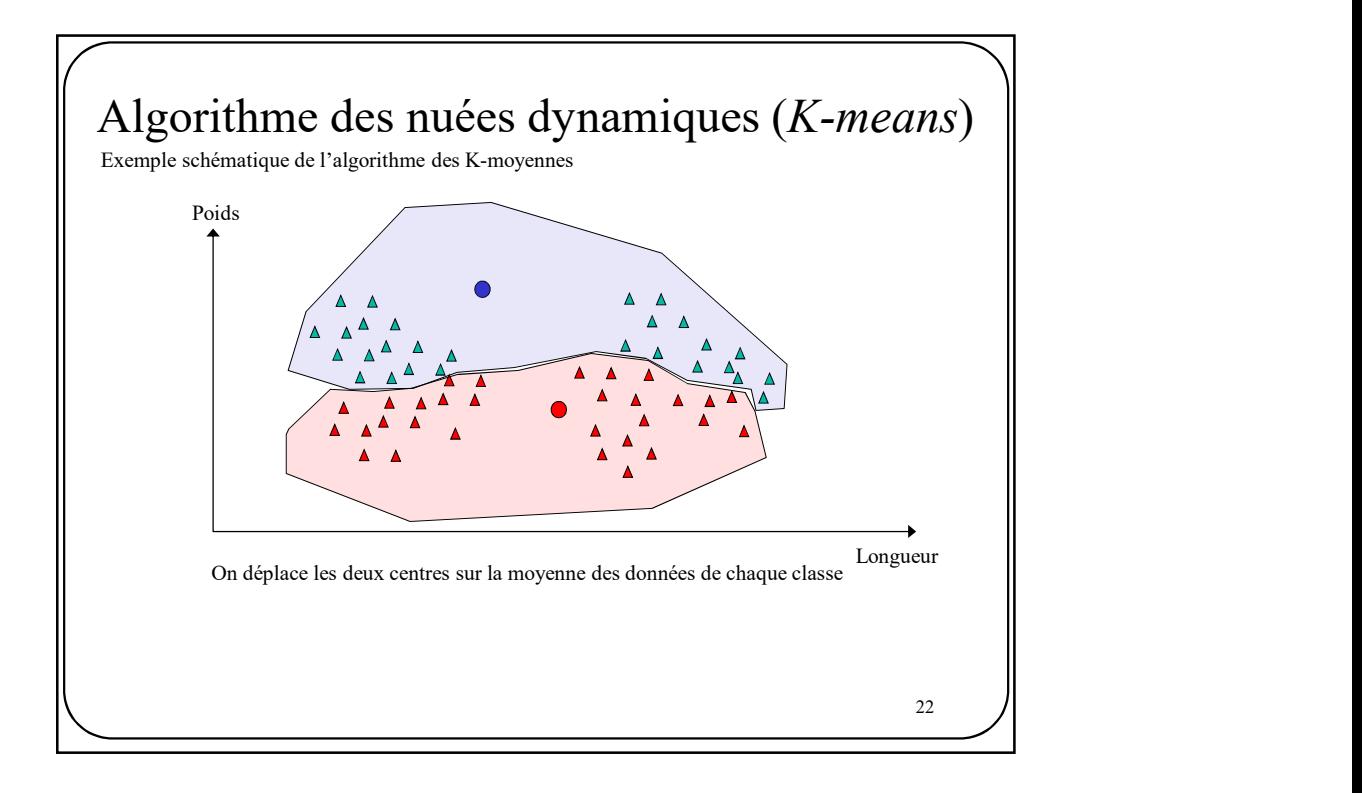

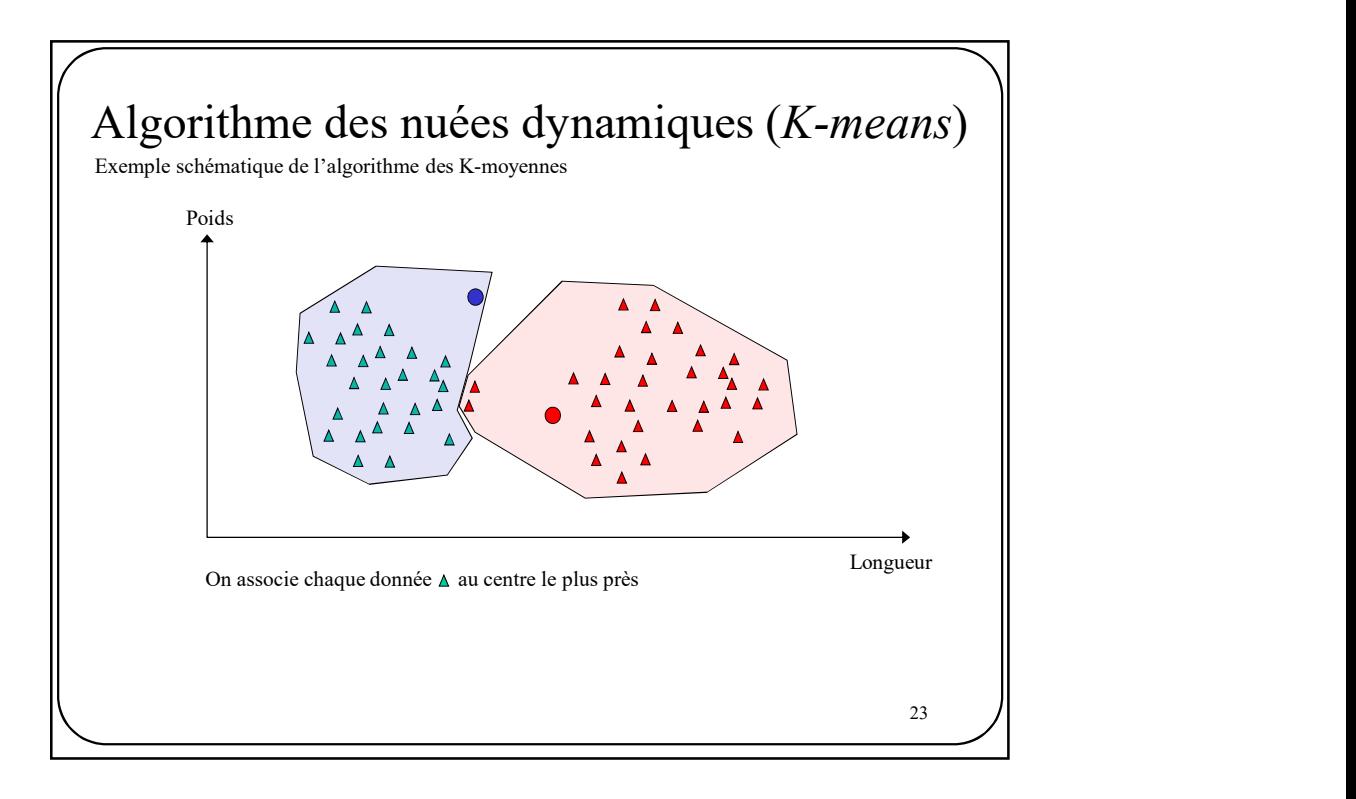

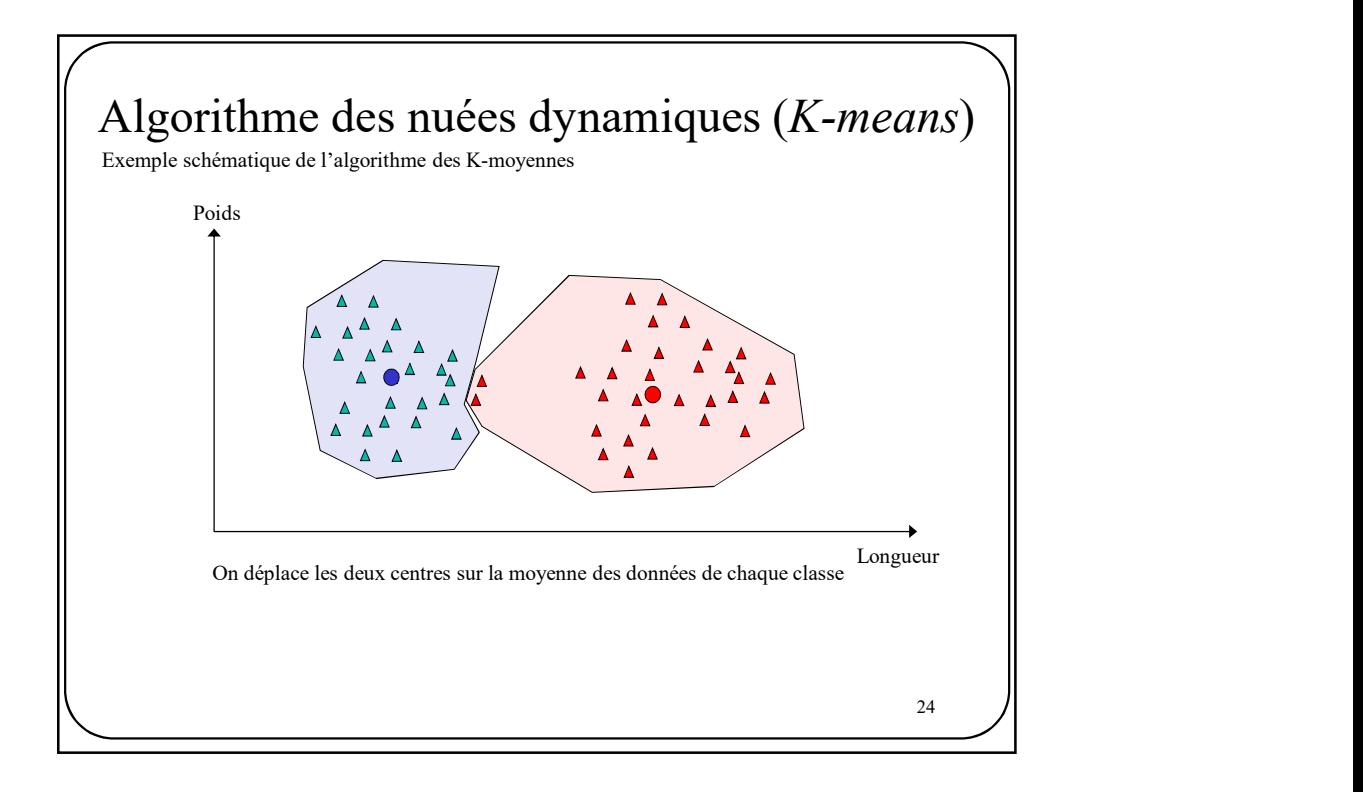

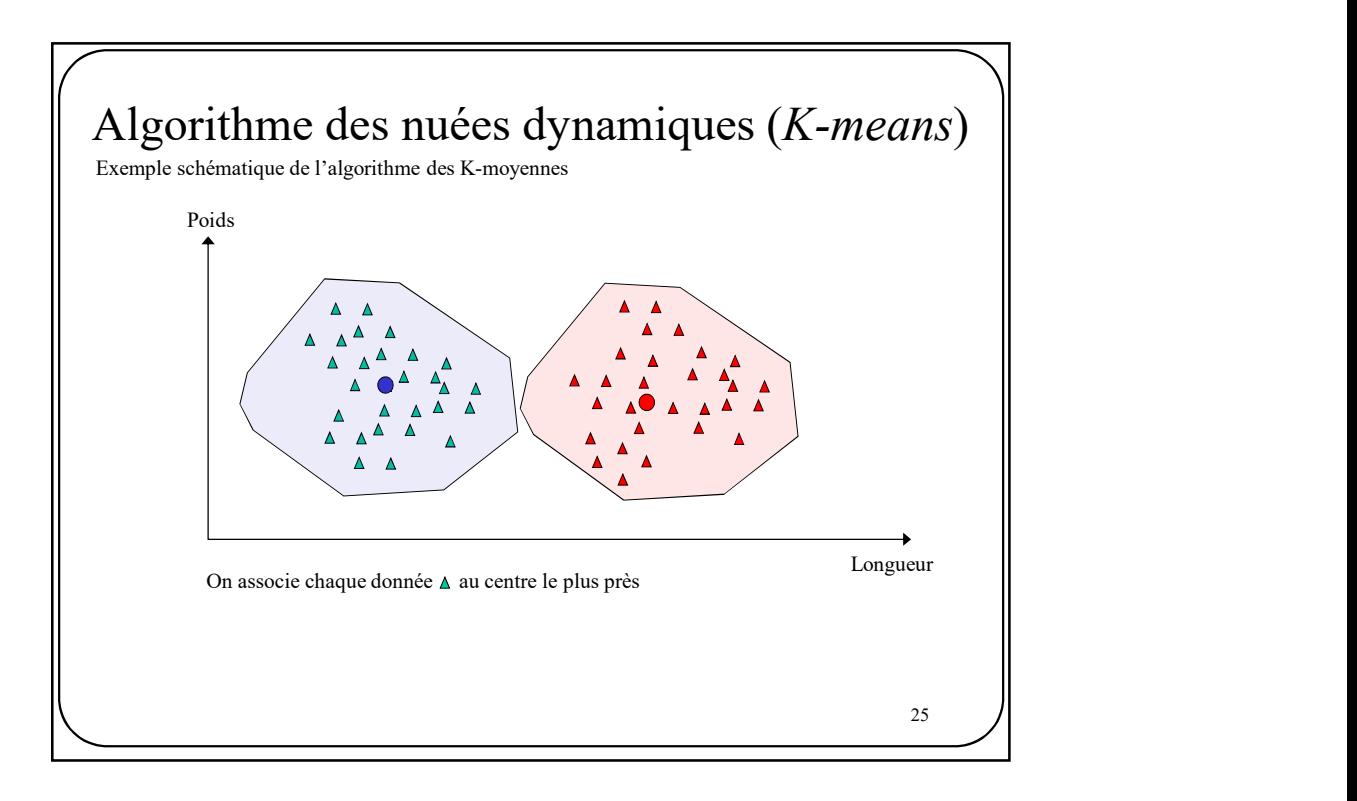

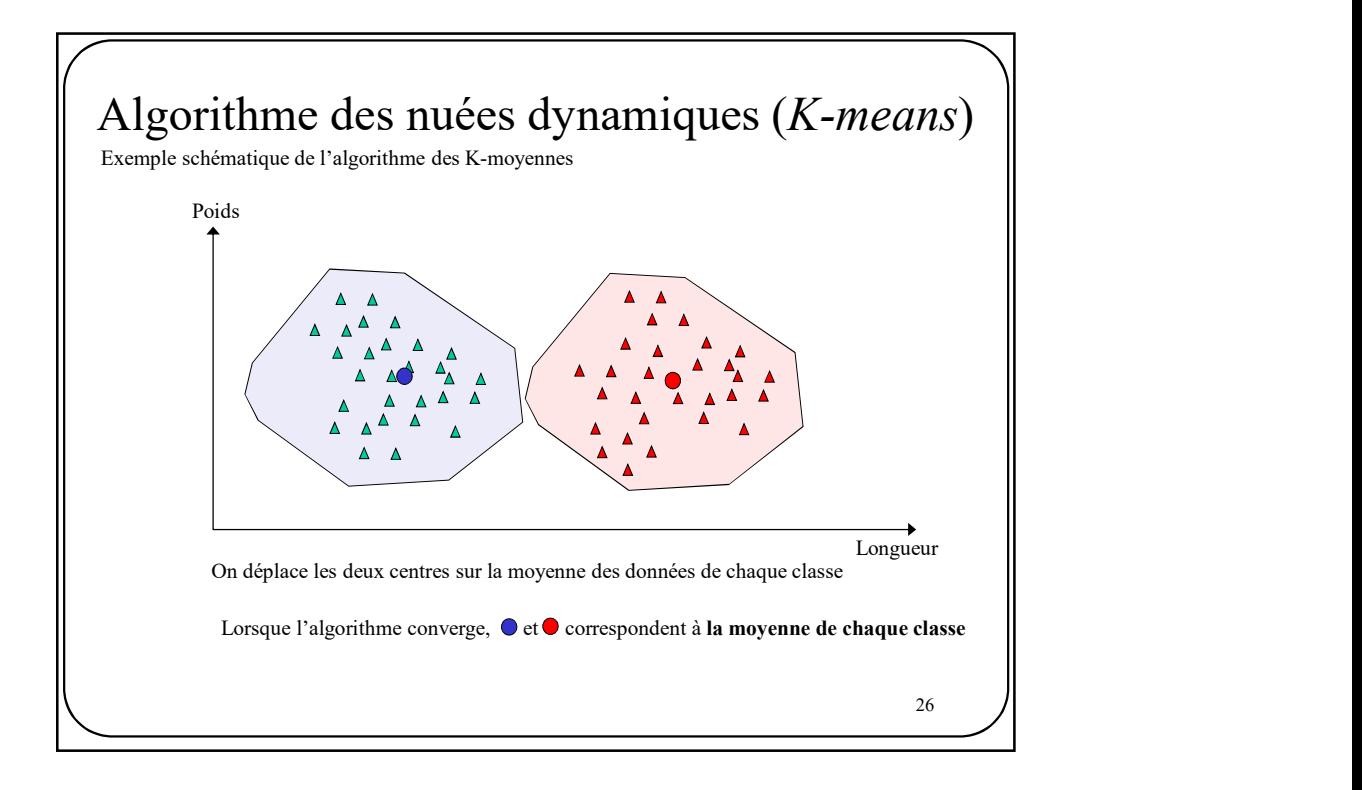

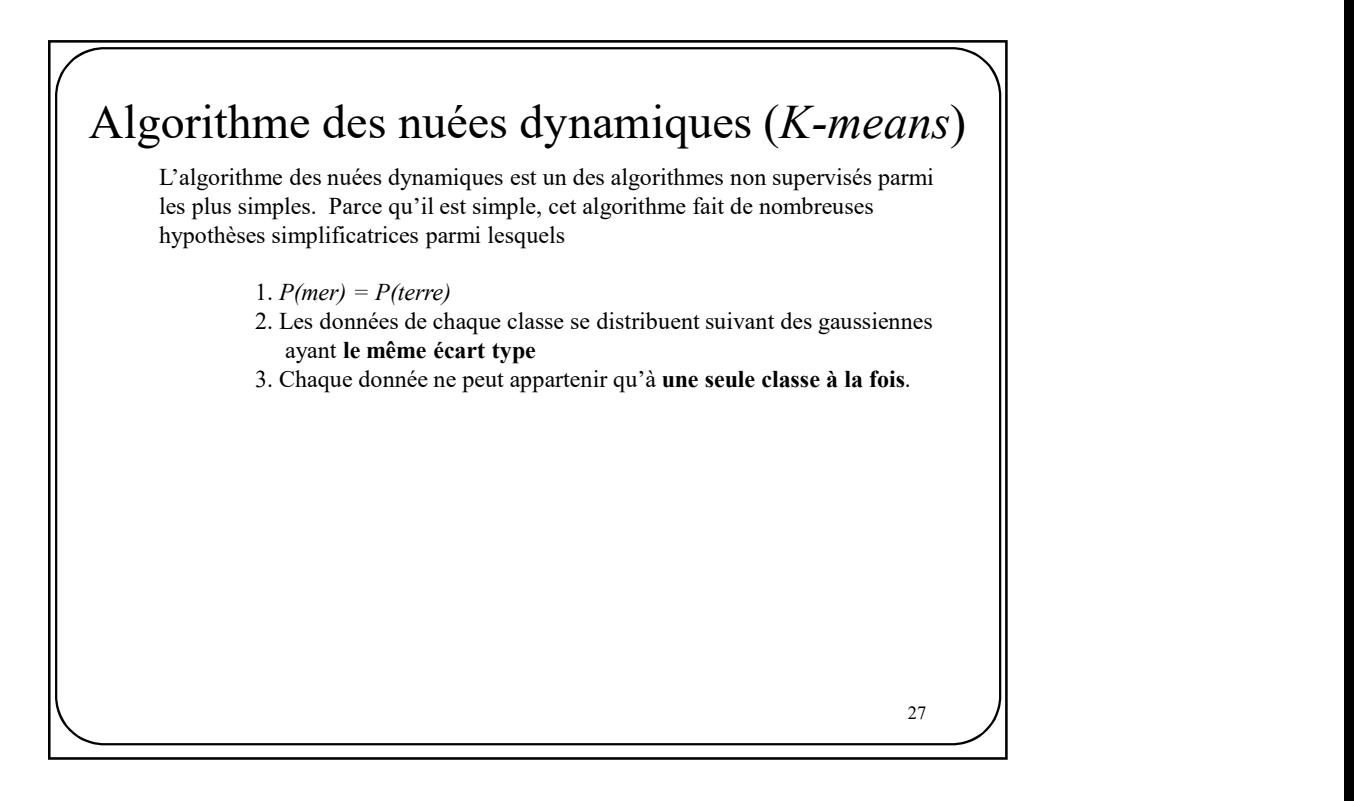

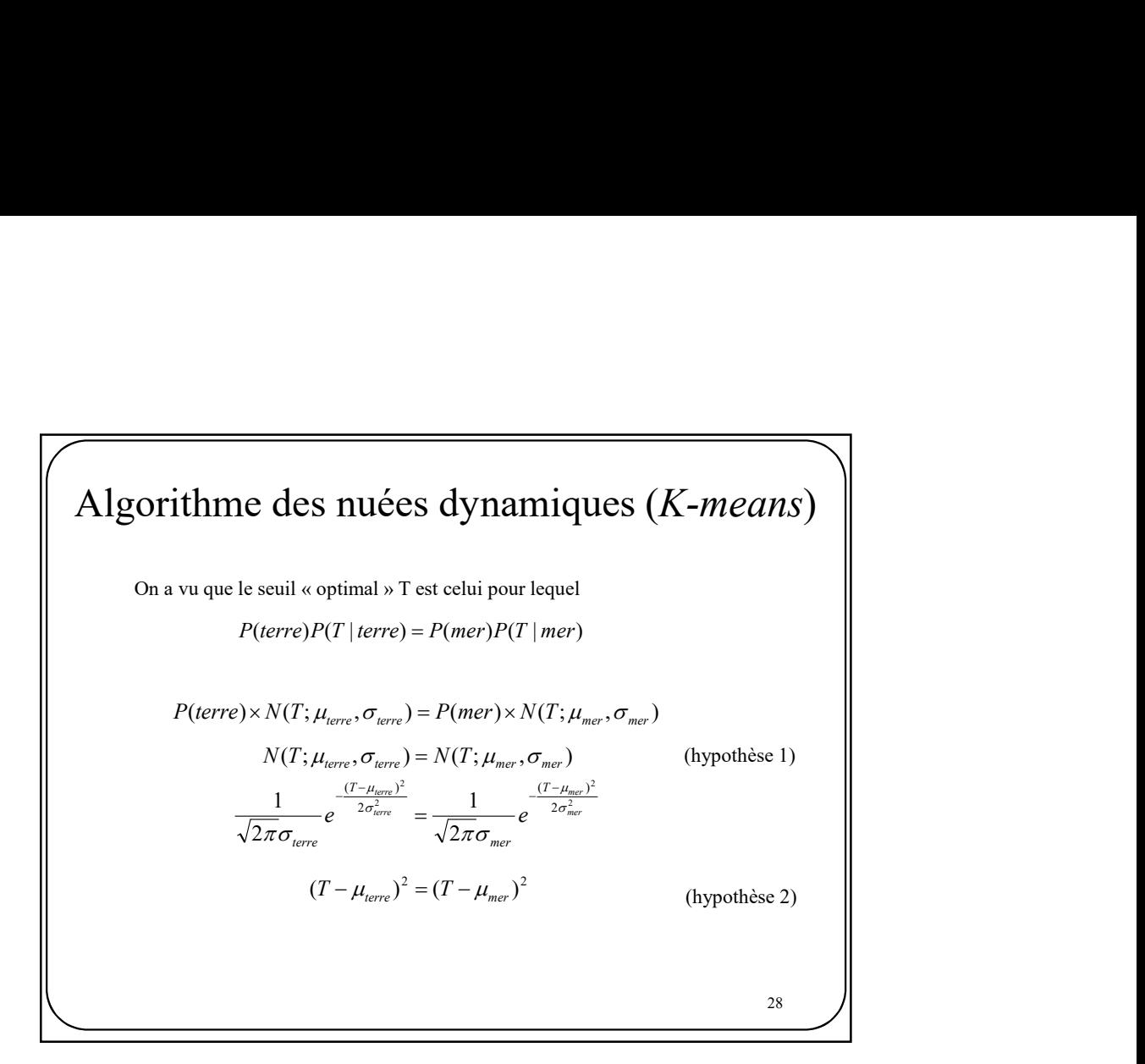

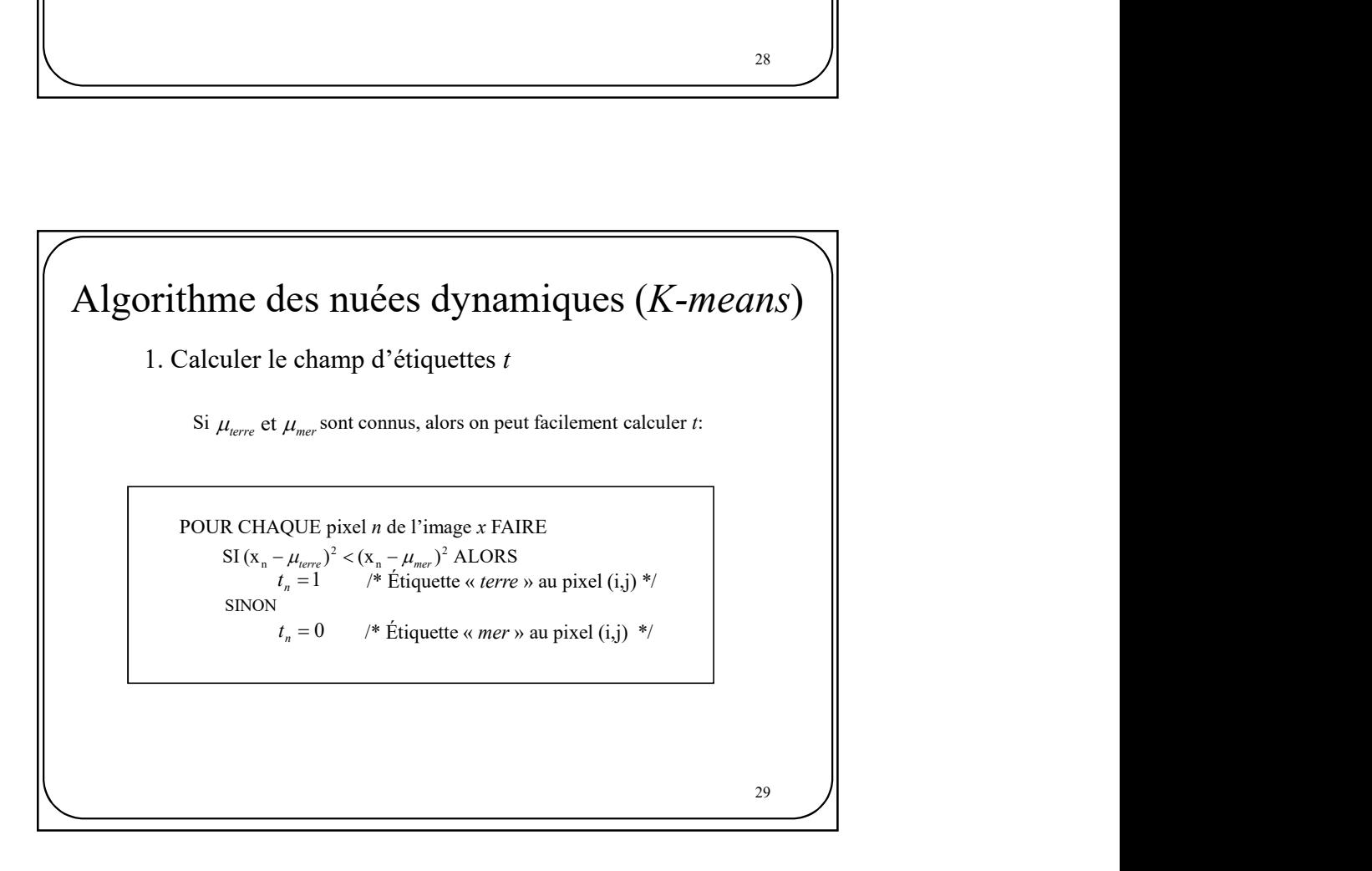

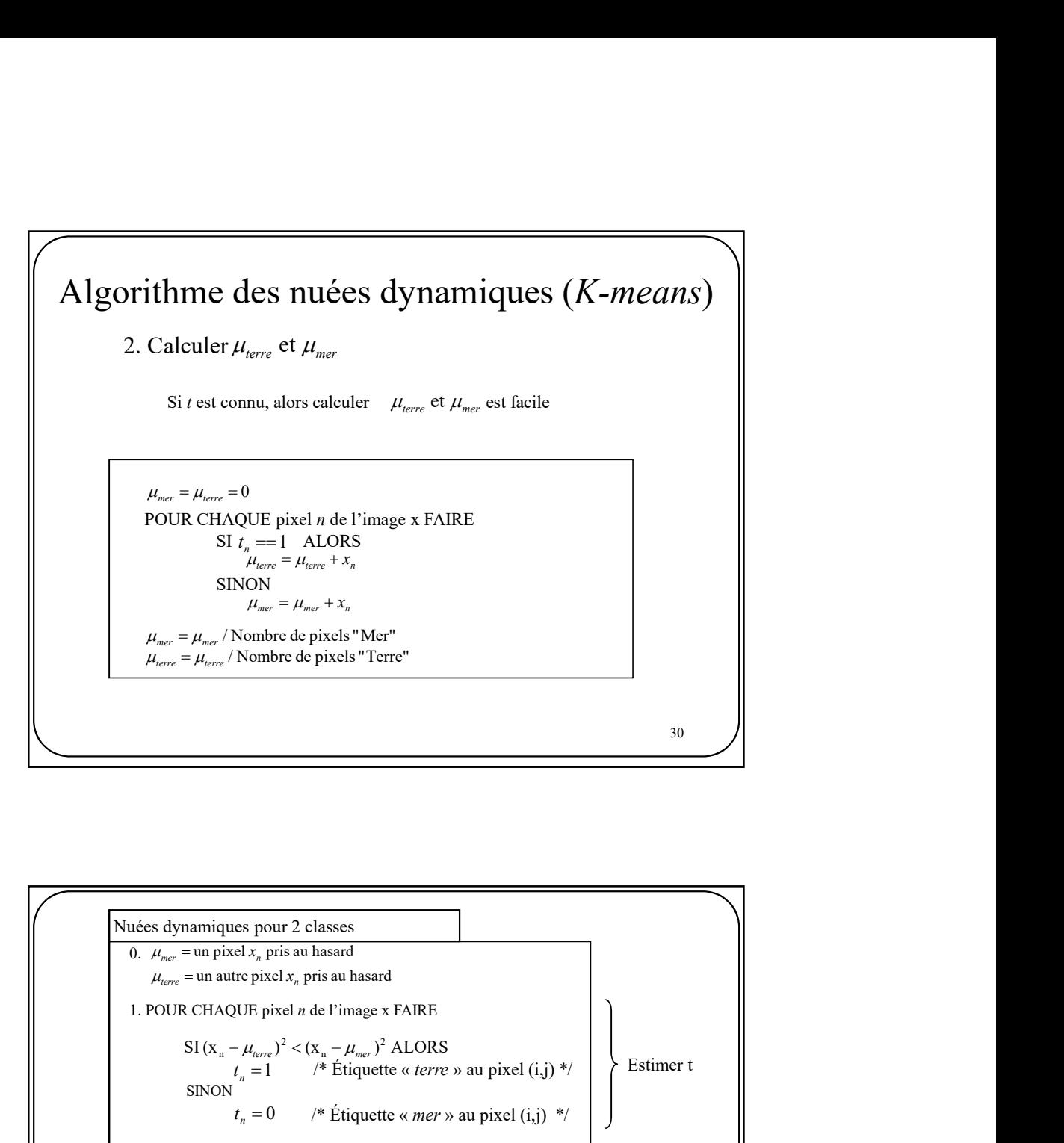

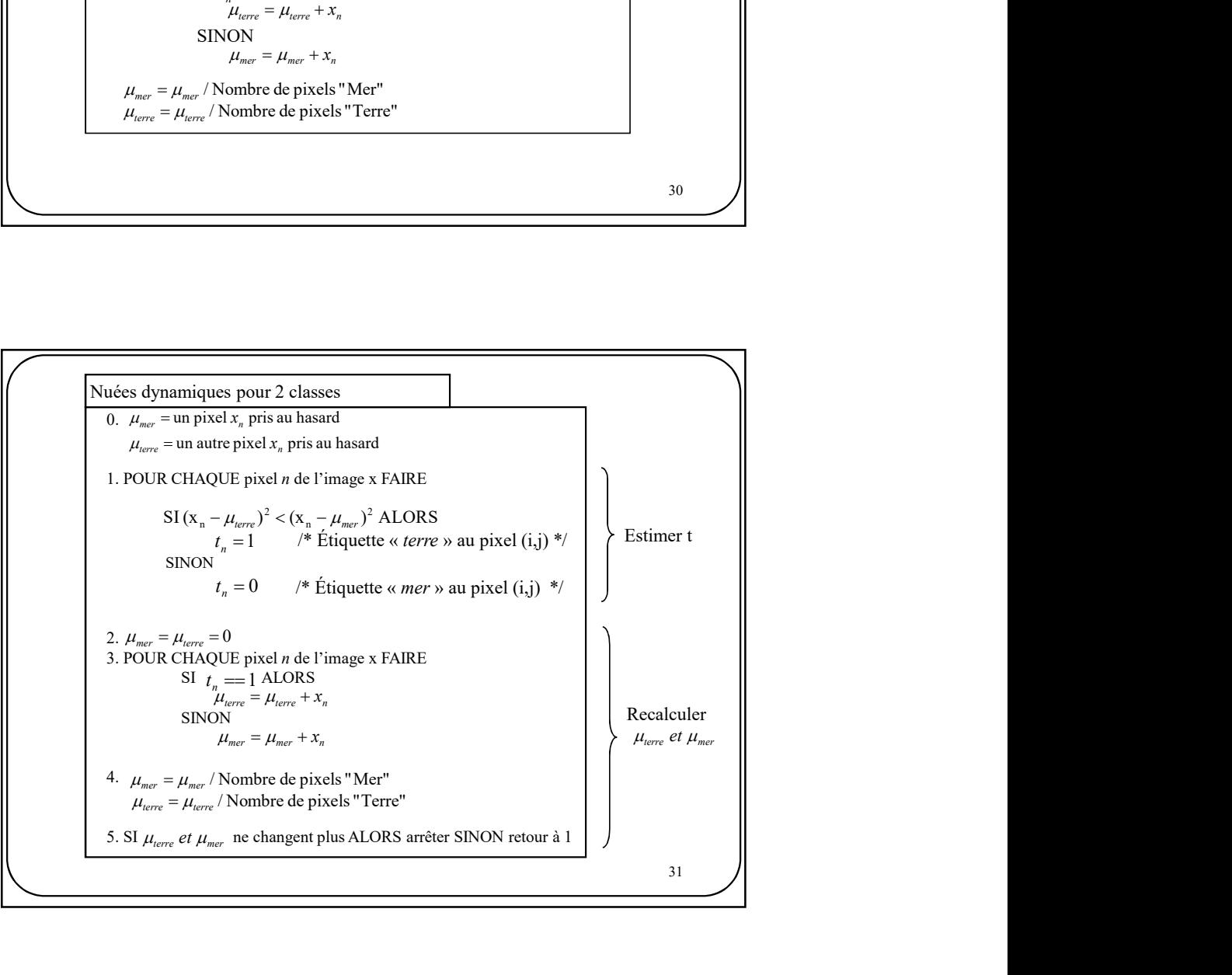

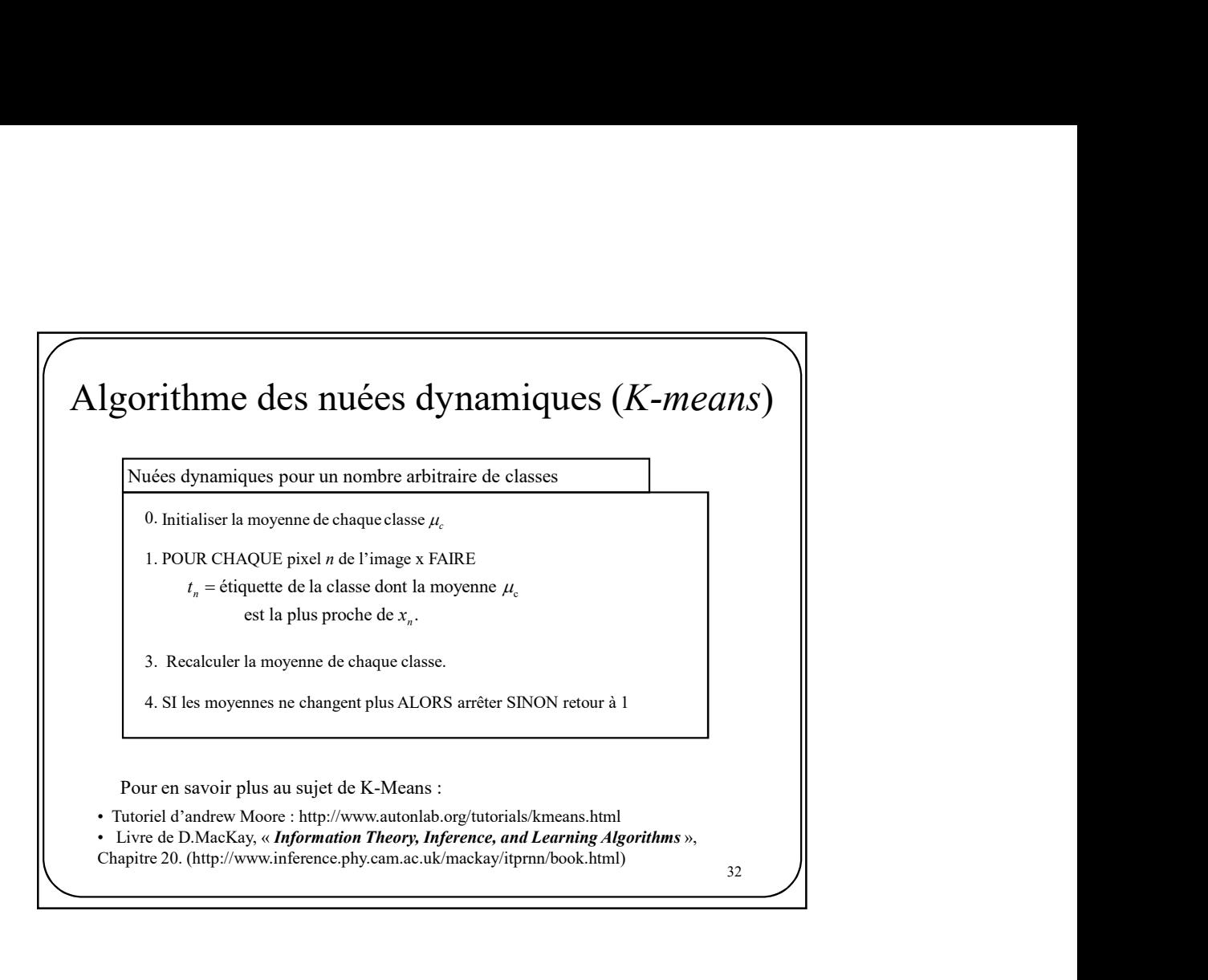

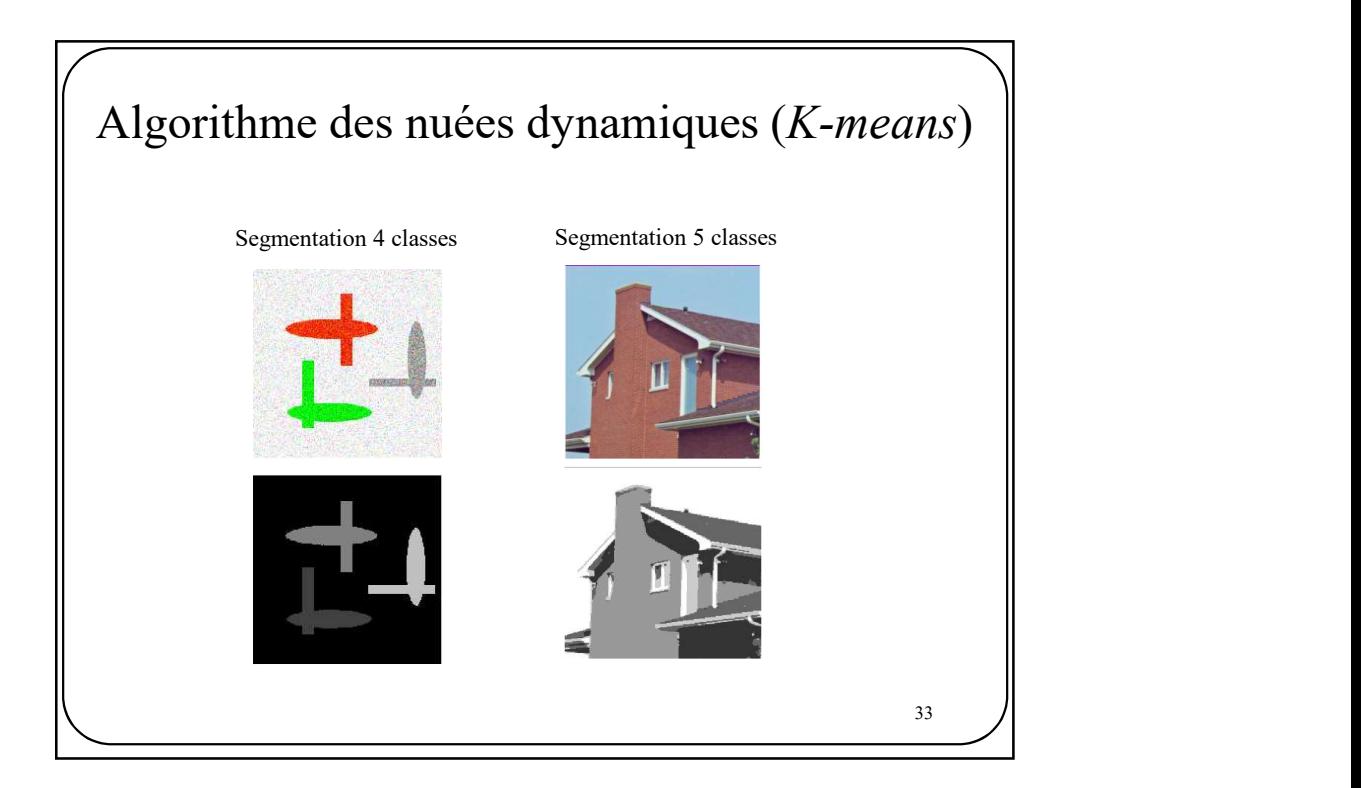

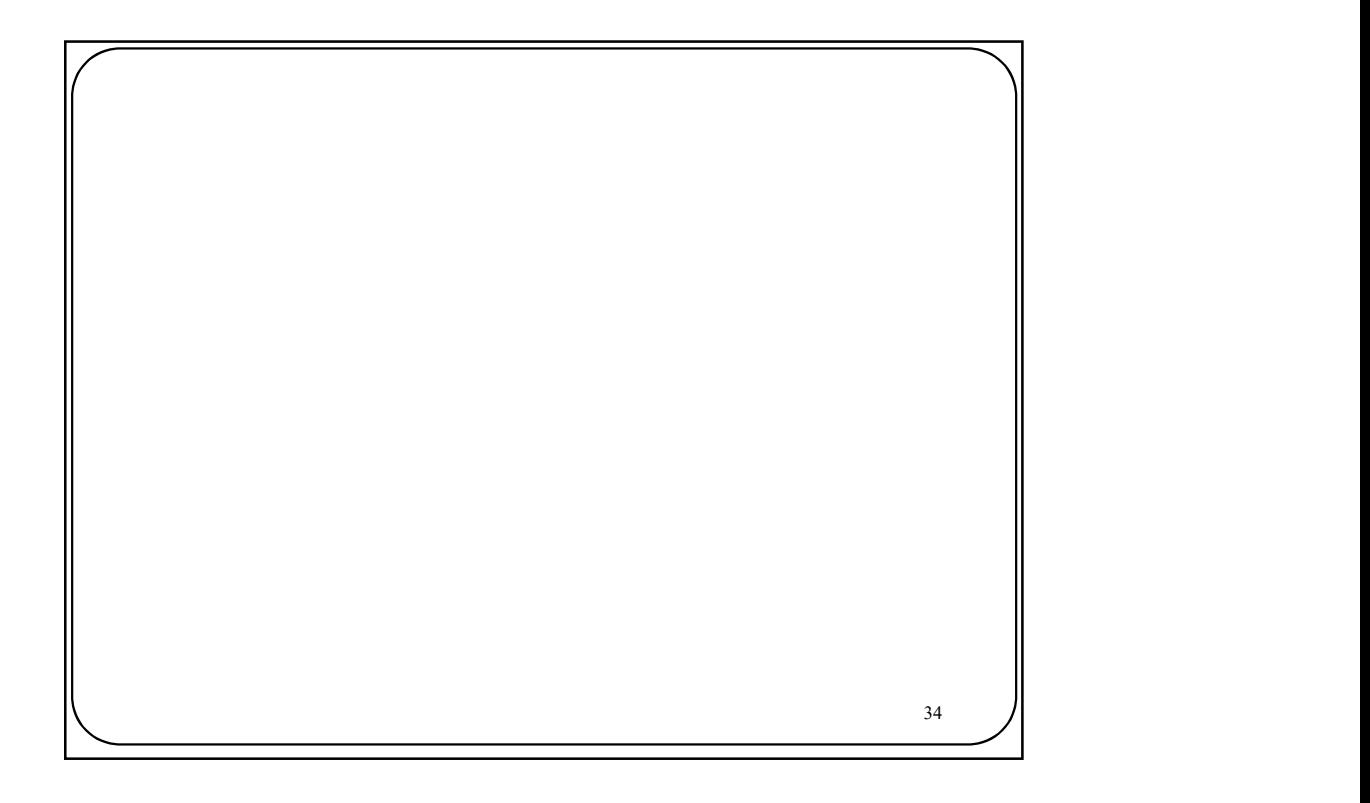

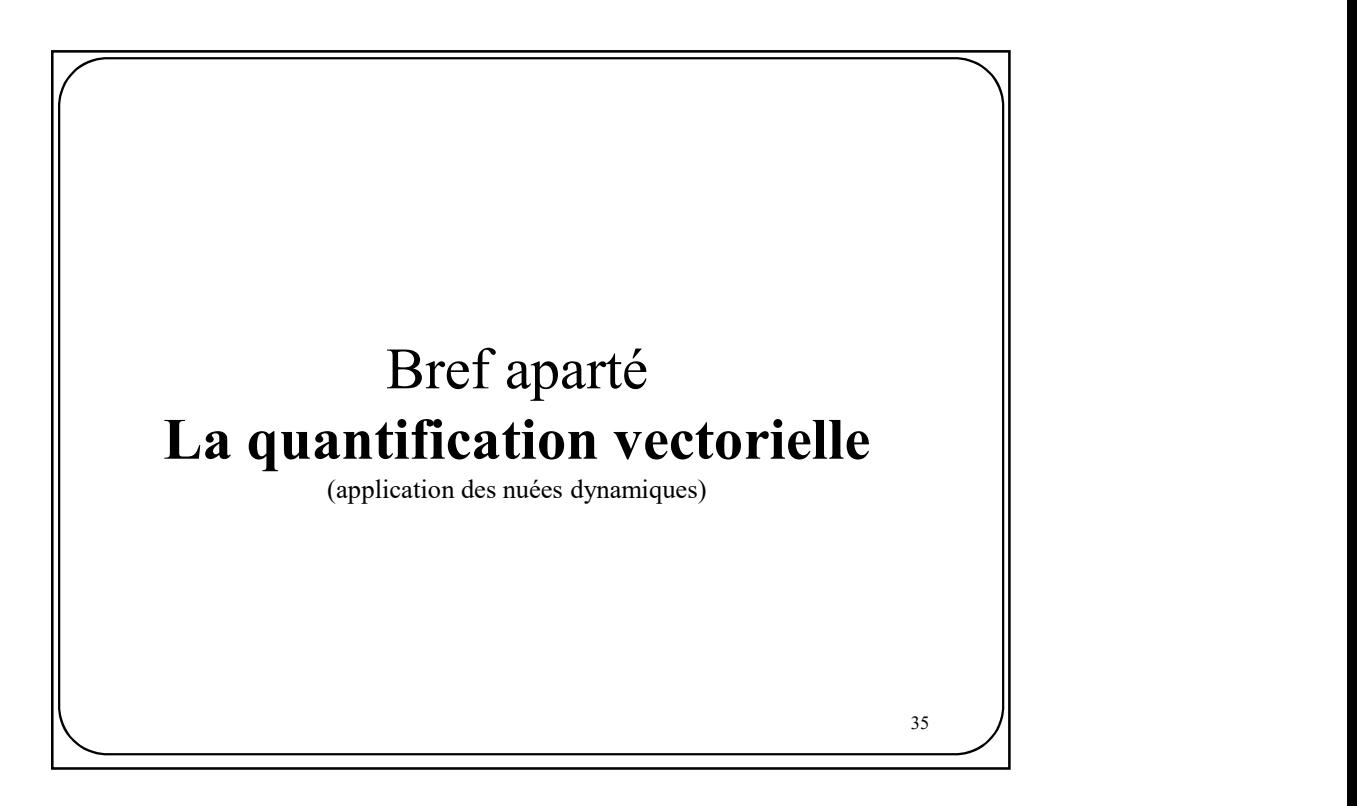

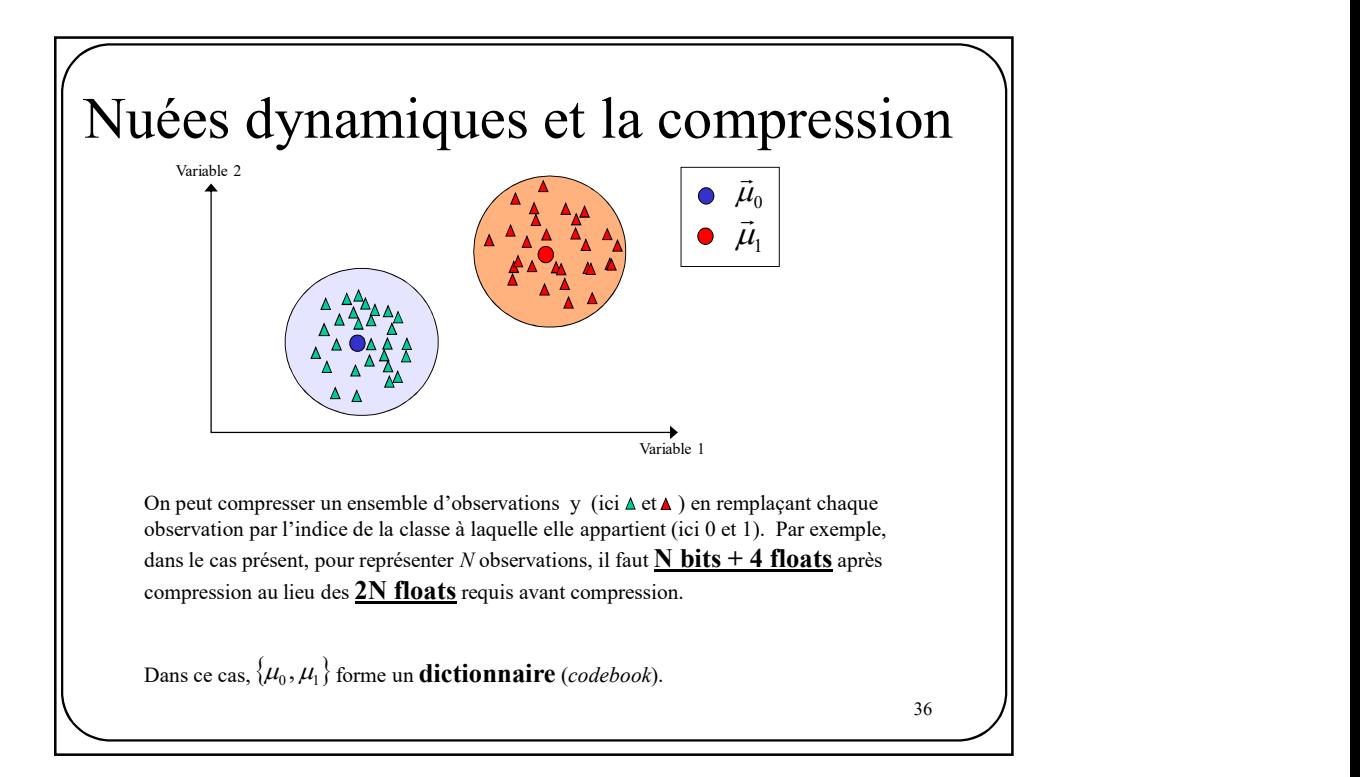

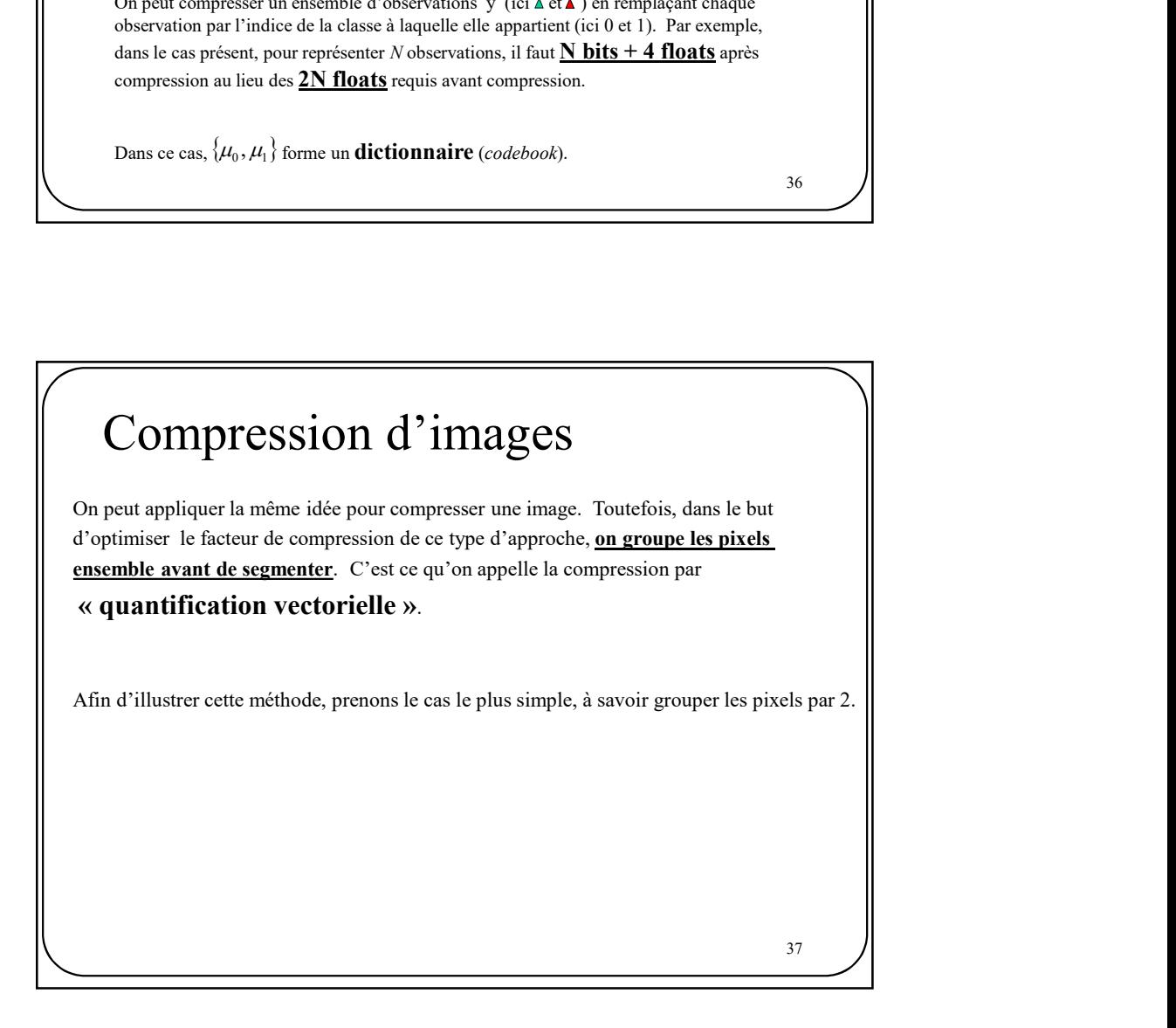

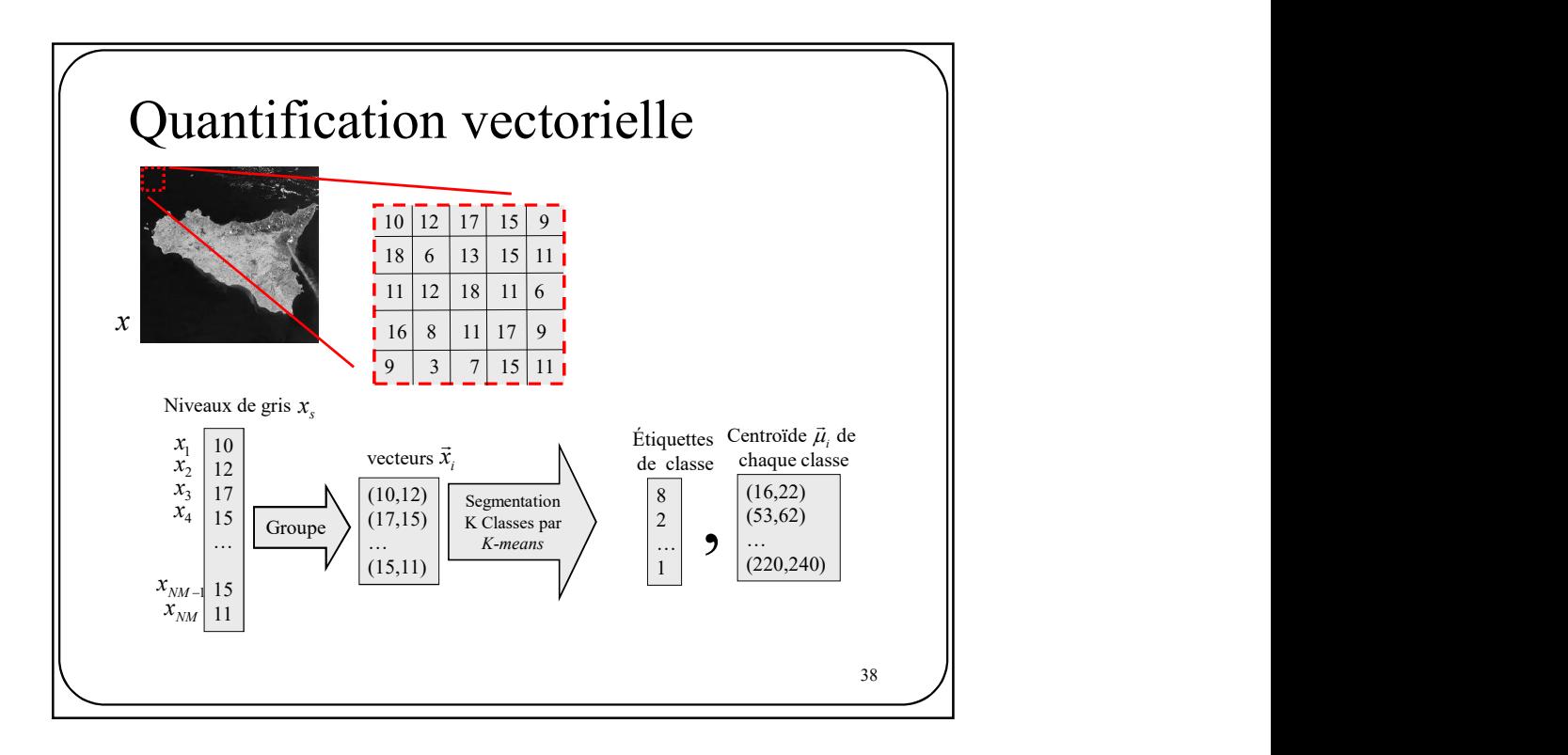

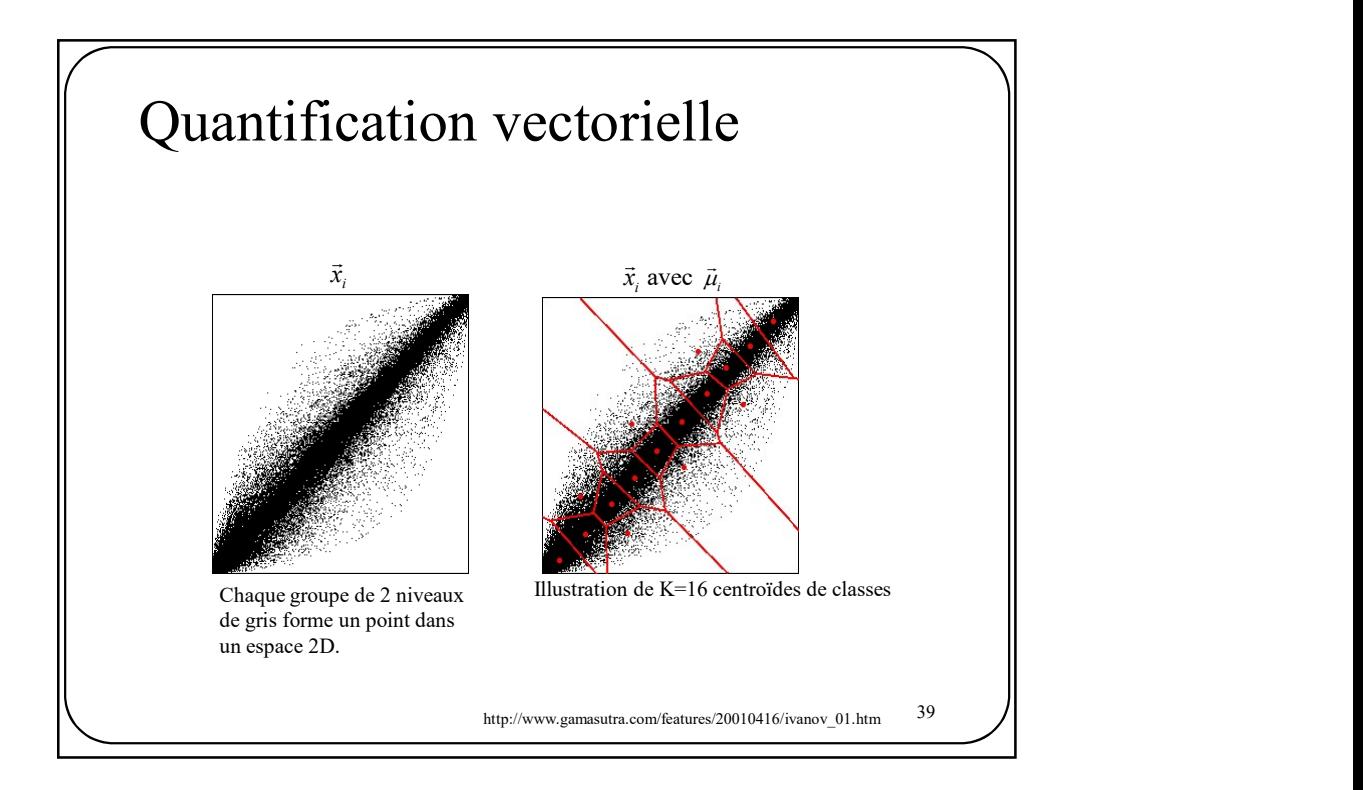

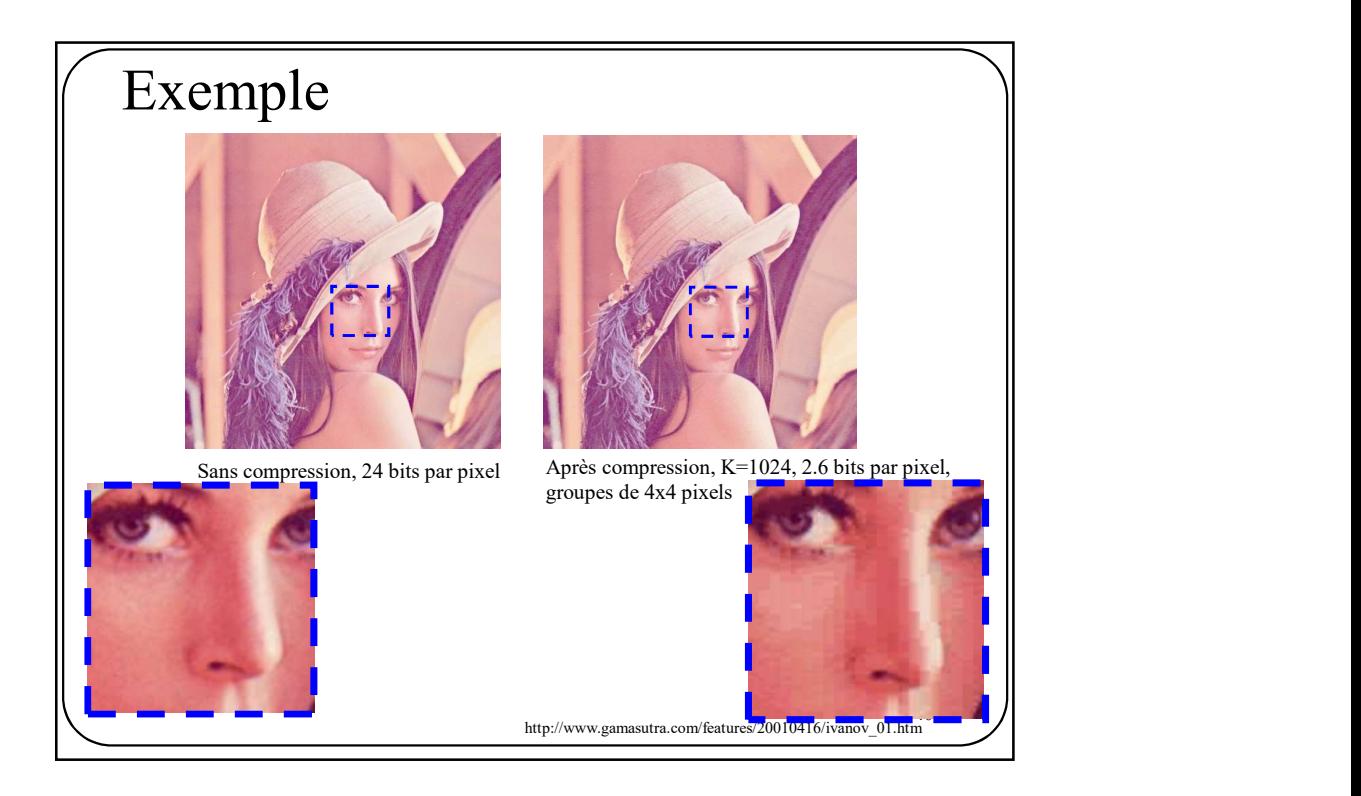

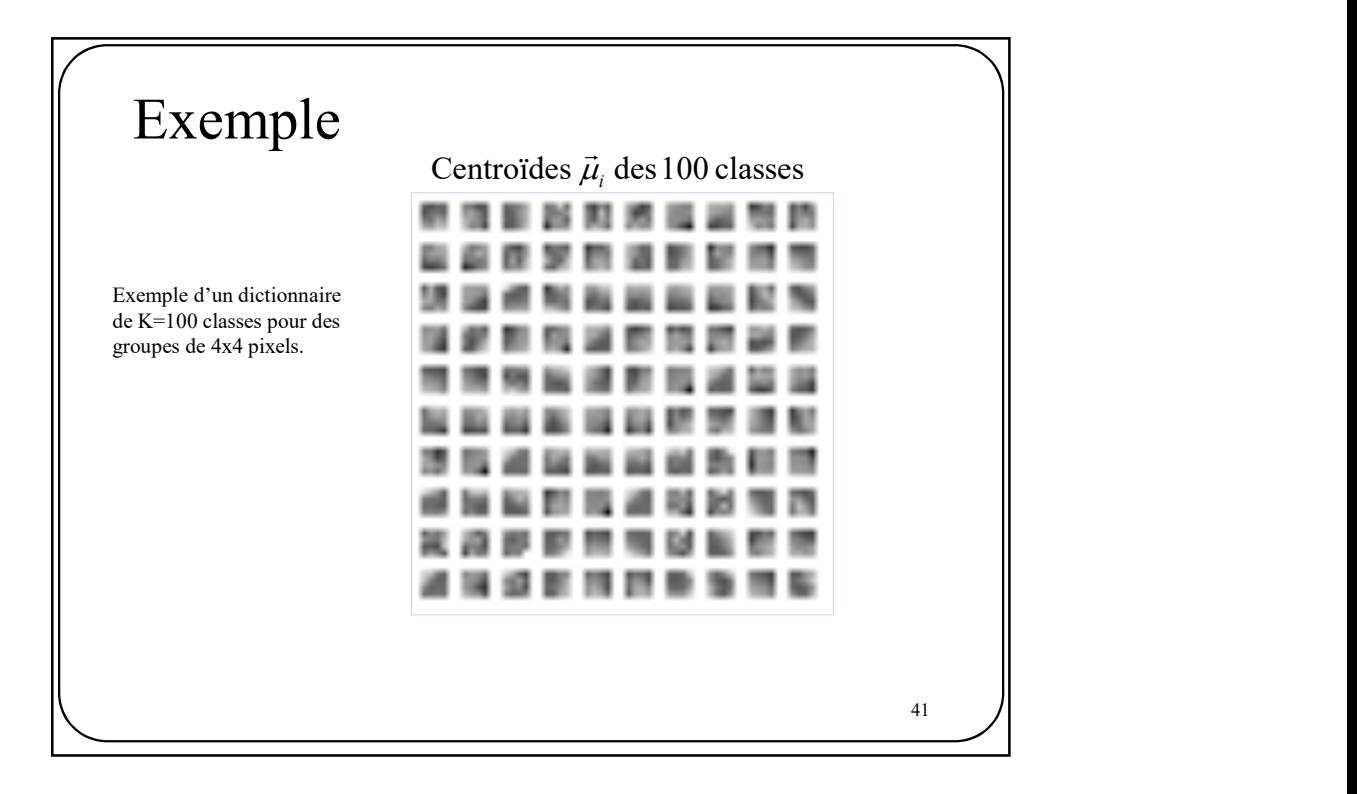

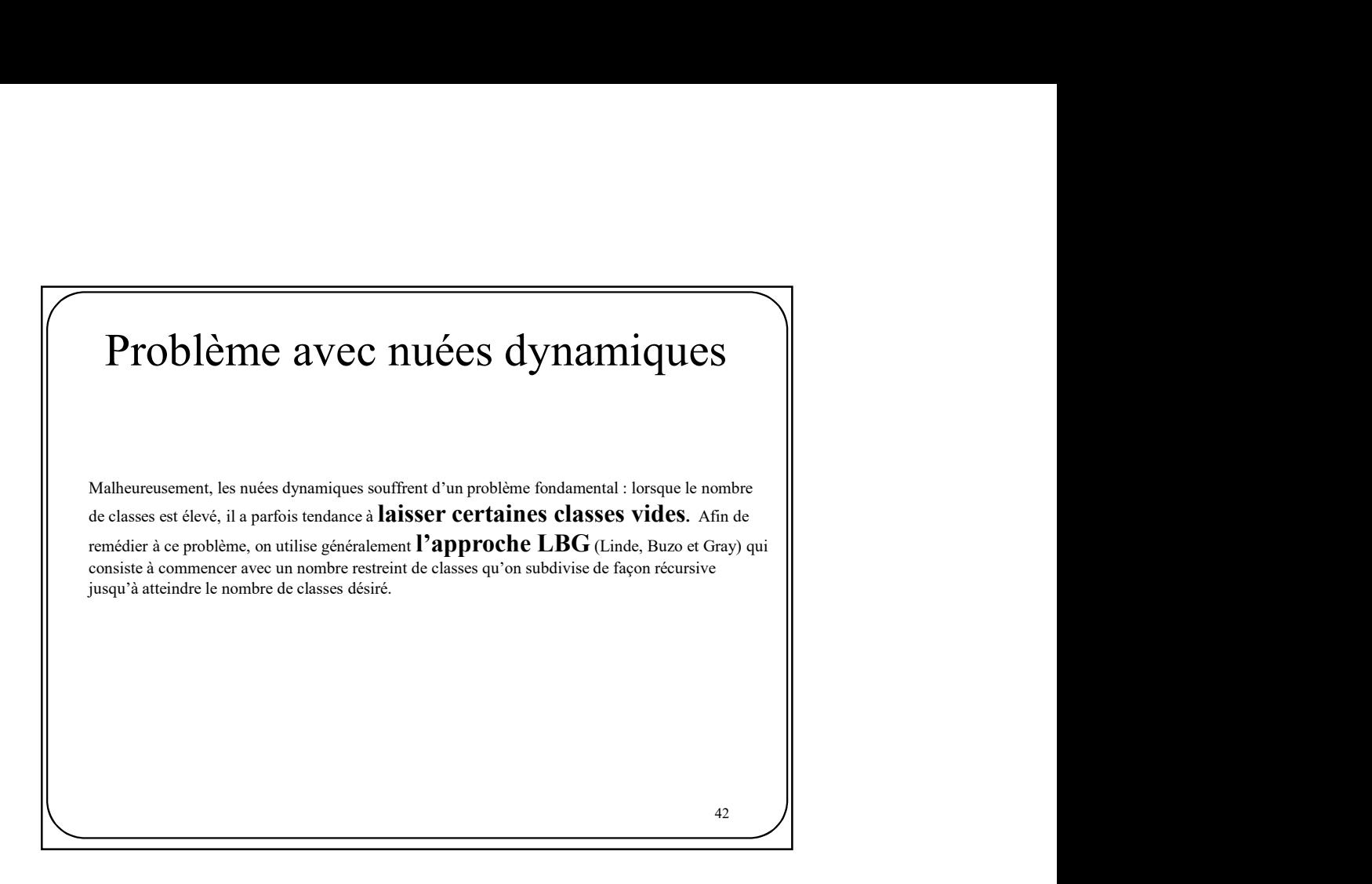

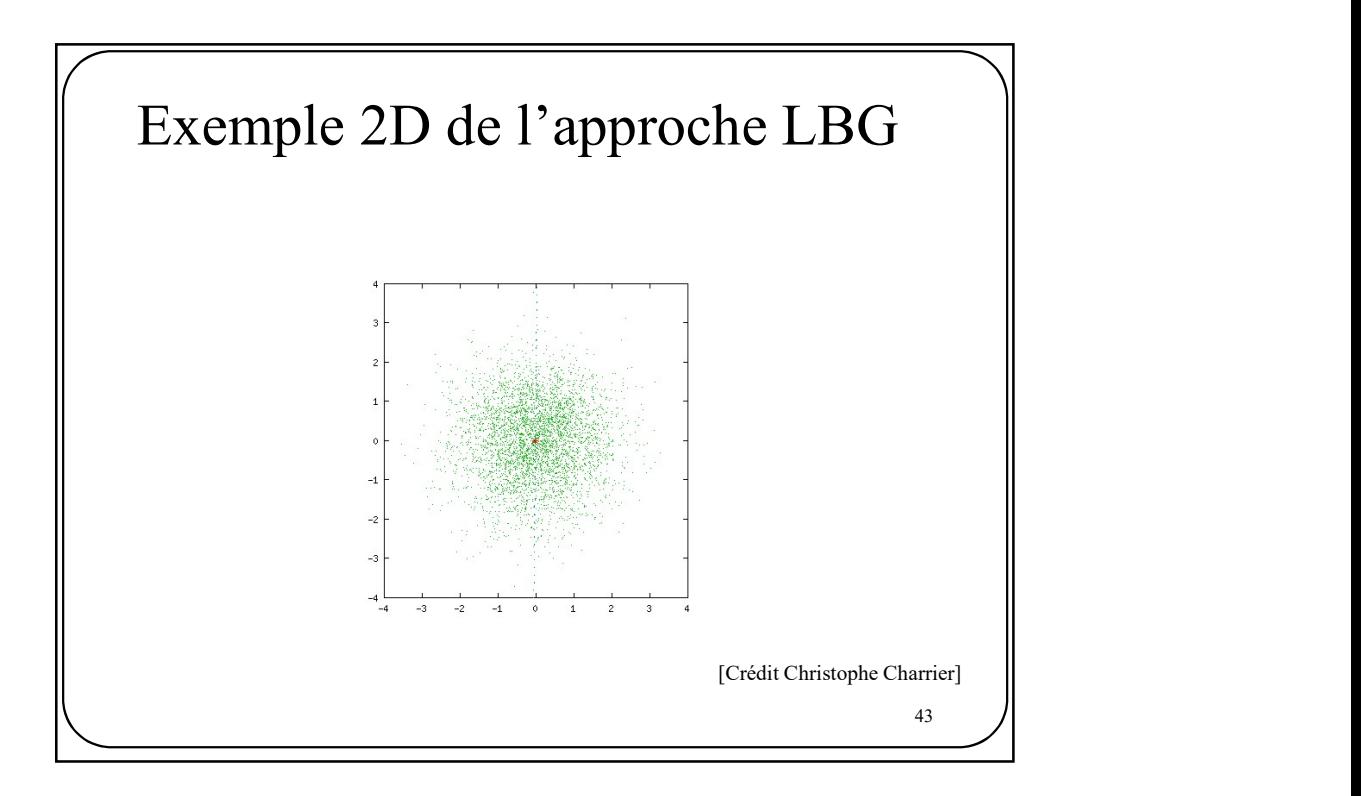

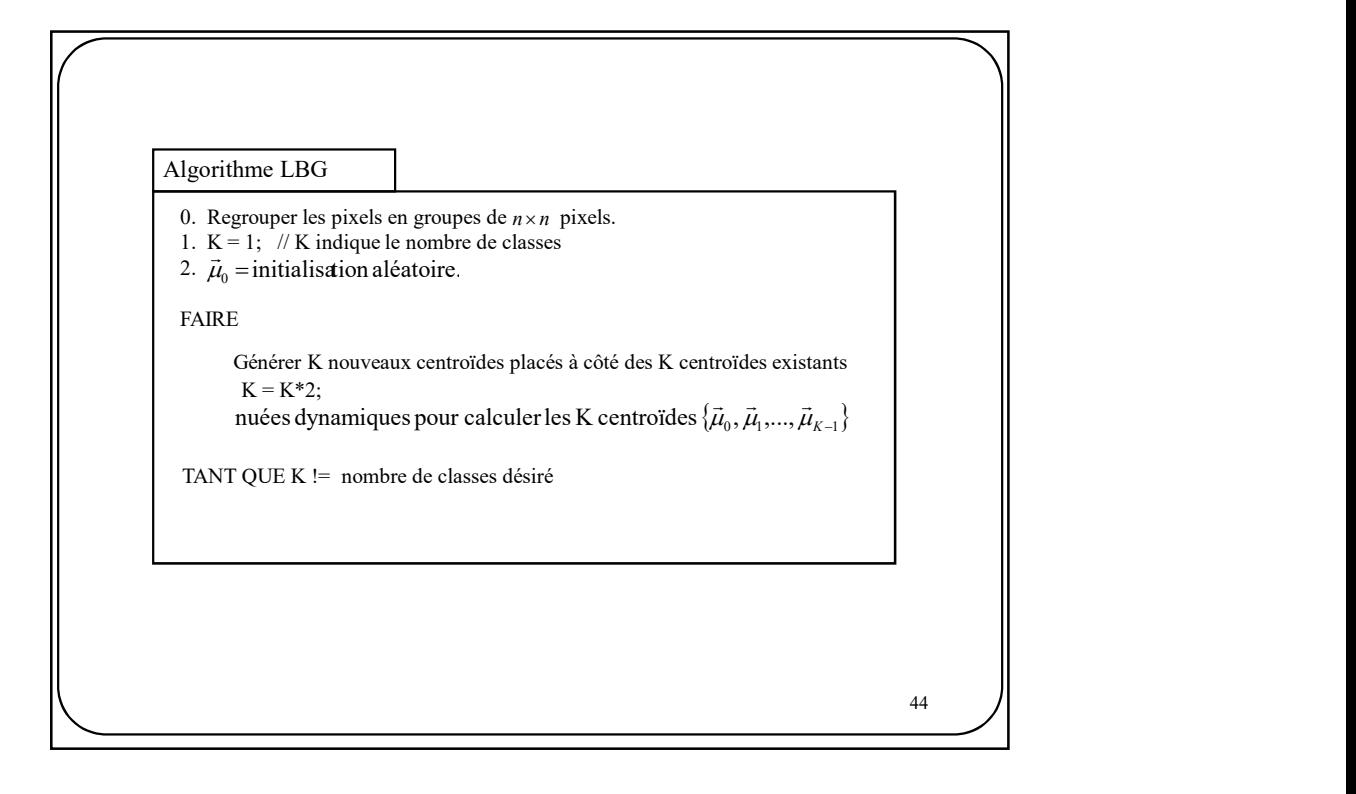

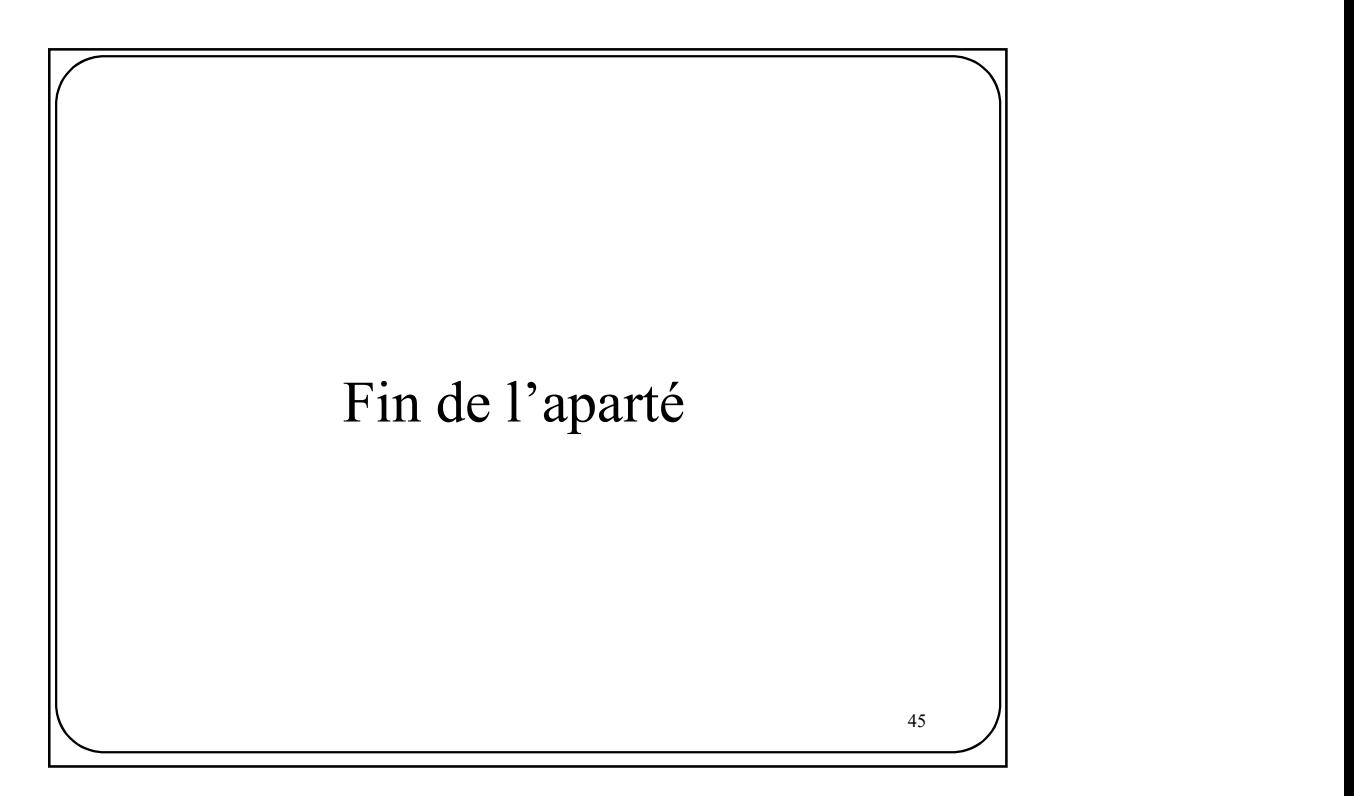

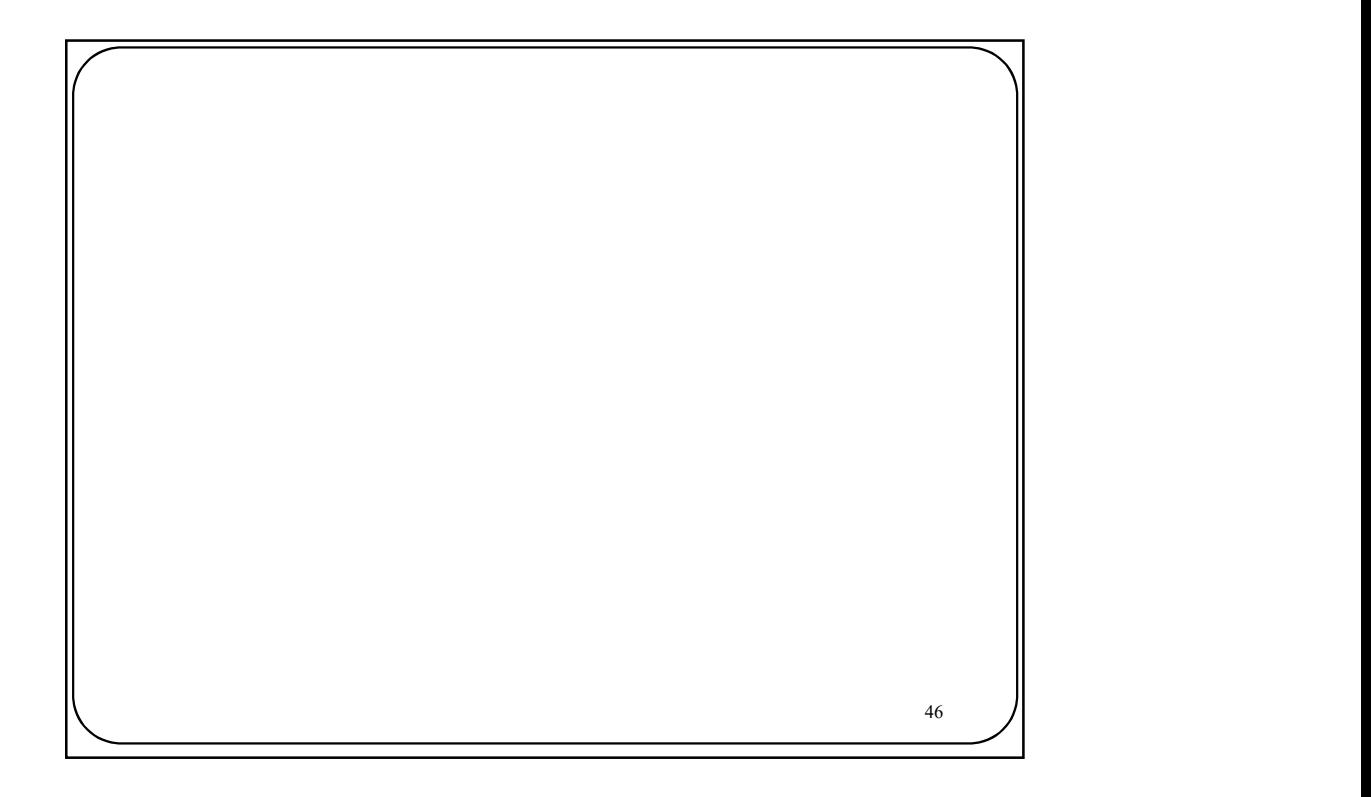

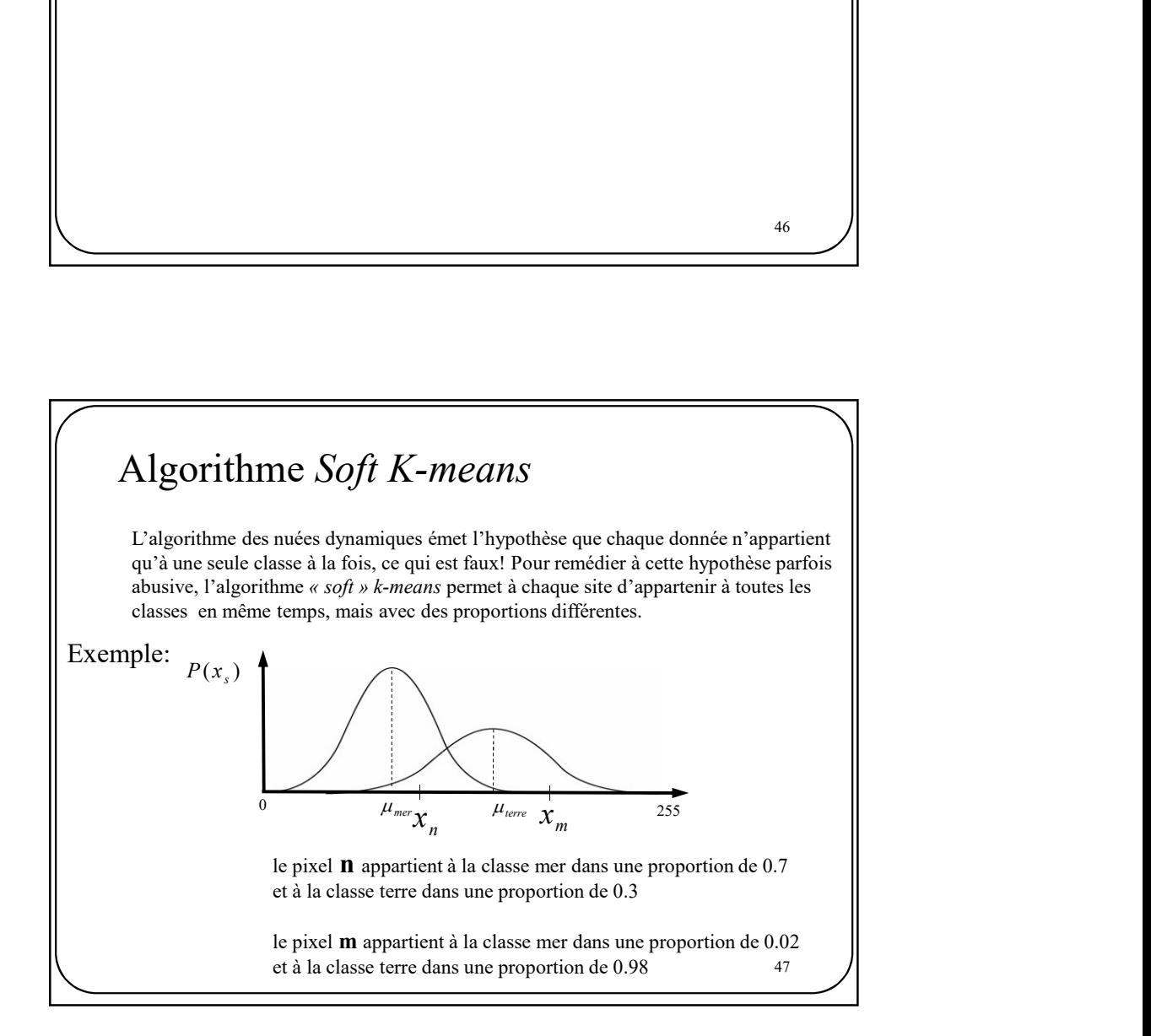

## Algorithme Soft K-means

Avec K-means, on cherche à minimiser l'erreur quadratique globale

$$
J_{km} = \sum_{n} (x_n - \mu_{t_n})^2
$$

Avec Soft K-means, on cherche à minimiser l'erreur pondérée globale

**ithmetic** *Self K-means*  
\n*vars*, on cherehe à minimiser l'erreur quadratique globale  
\n
$$
J_{km} = \sum_{n} (x_n - \mu_{t_n})^2
$$
\n*K-means*, on cherche à minimiser l'erreur pondérée globale  
\n
$$
J_{skm} = \sum_{n} \sum_{c=1}^{N_c} P(c | x_n) (x_n - \mu_c)^2
$$
\n  
\nune étiquette de classe (c = {mer,terre})  
\nest le nombre total de classes (2 dans l'exemple terre-mer)  
\n•) est la proportion avec laquelle  $x_n$  appartient à la classe c.  
\n
$$
P(c | x_n) = \frac{e^{-\beta |x_n - \mu_c|}}{\sum_{r} e^{-\beta |x_n - \mu_r|}}
$$

Où c est une étiquette de classe  $(c = {mer, terre})$ 

 $N_c$  est le nombre total de classes (2 dans l'exemple terre-mer)

 $P(c | x_n)$  est la proportion avec laquelle  $x_n$ 

$$
P(c \mid x_n) = \frac{e^{-\beta |x_n - \mu_c|}}{\sum_{r} e^{-\beta |x_n - \mu_r|}}
$$

49 0. 1. POUR CHAQUE pixel <sup>n</sup> de l'image x FAIRE 2. 3. POUR CHAQUE pixel <sup>n</sup> de l'image x FAIRE 4. 5. SI ne changent plus ALORS arrêter SINON retour à 1 m mer t terre d d n n x <sup>x</sup> Algorithme soft k-means pour deux classes un autre pixel pris au hasard un pixel pris au hasard terre n mer n t t <sup>0</sup> mer terre <sup>T</sup>mer <sup>T</sup>terre Estimer pour tous les pixels. Recalculer terre mer et m t t m t m d d d n d d d n e e e P terre x e e e P mer x ( | ) ( | ) ( | ) ; ( | ) ( | ) ; ( | ) terre terre n n terre terre n mer mer n n mer mer n P terre x x T T P terre x P mer x x T T P mer x terre terre terre mer mer mer T T / / ( | ) <sup>n</sup> P c x terre mer et

 $\frac{48}{1}$ 

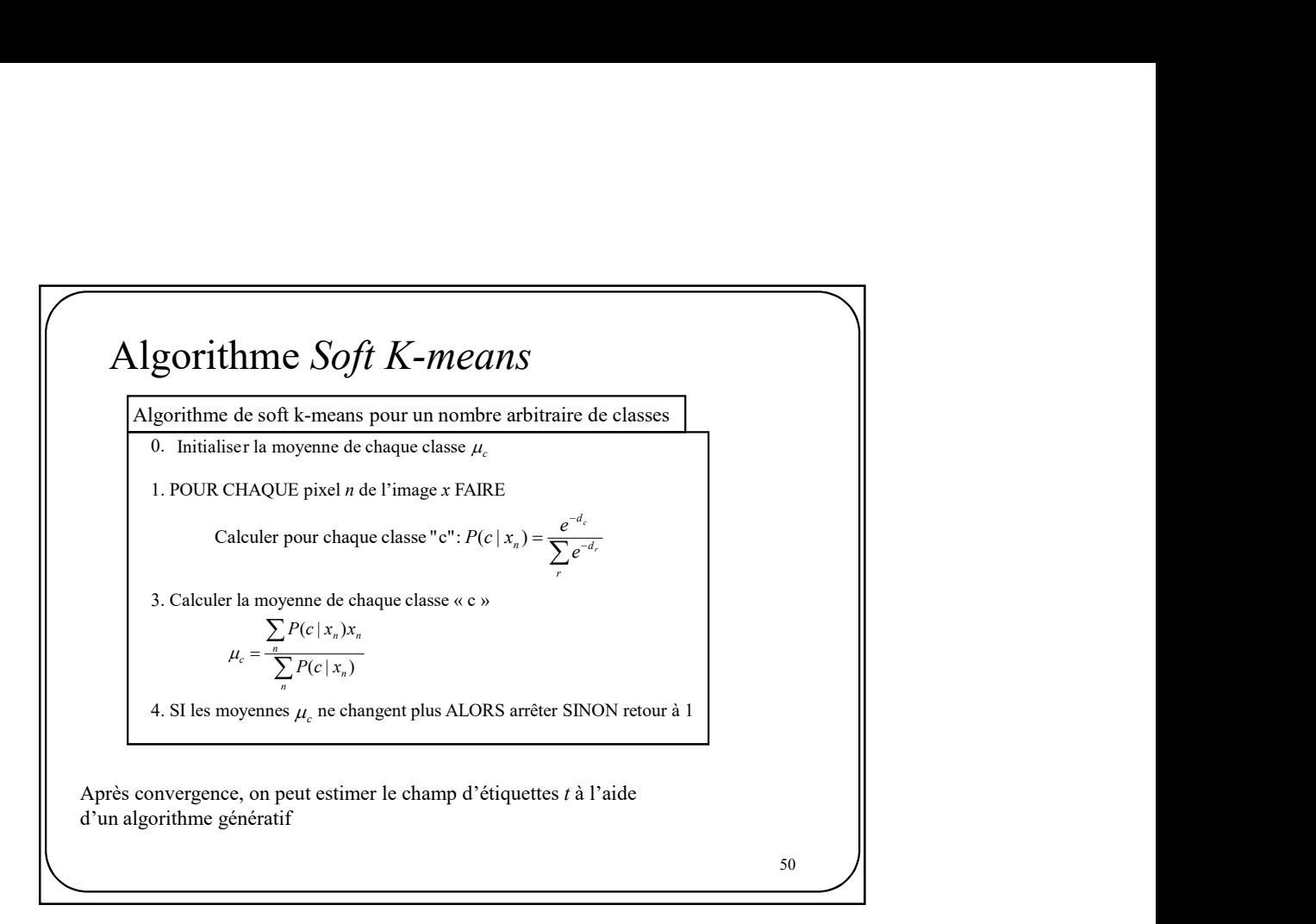

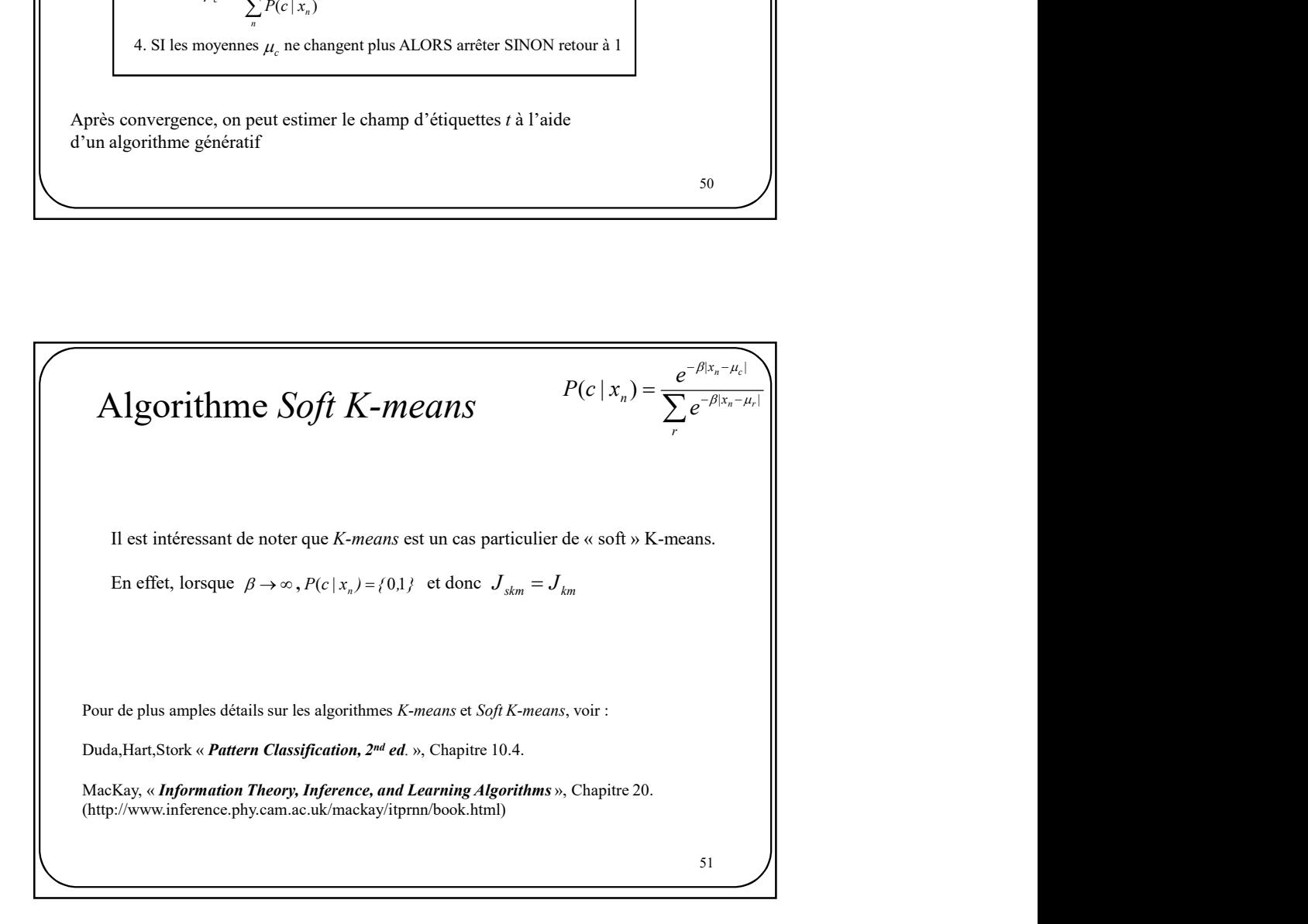

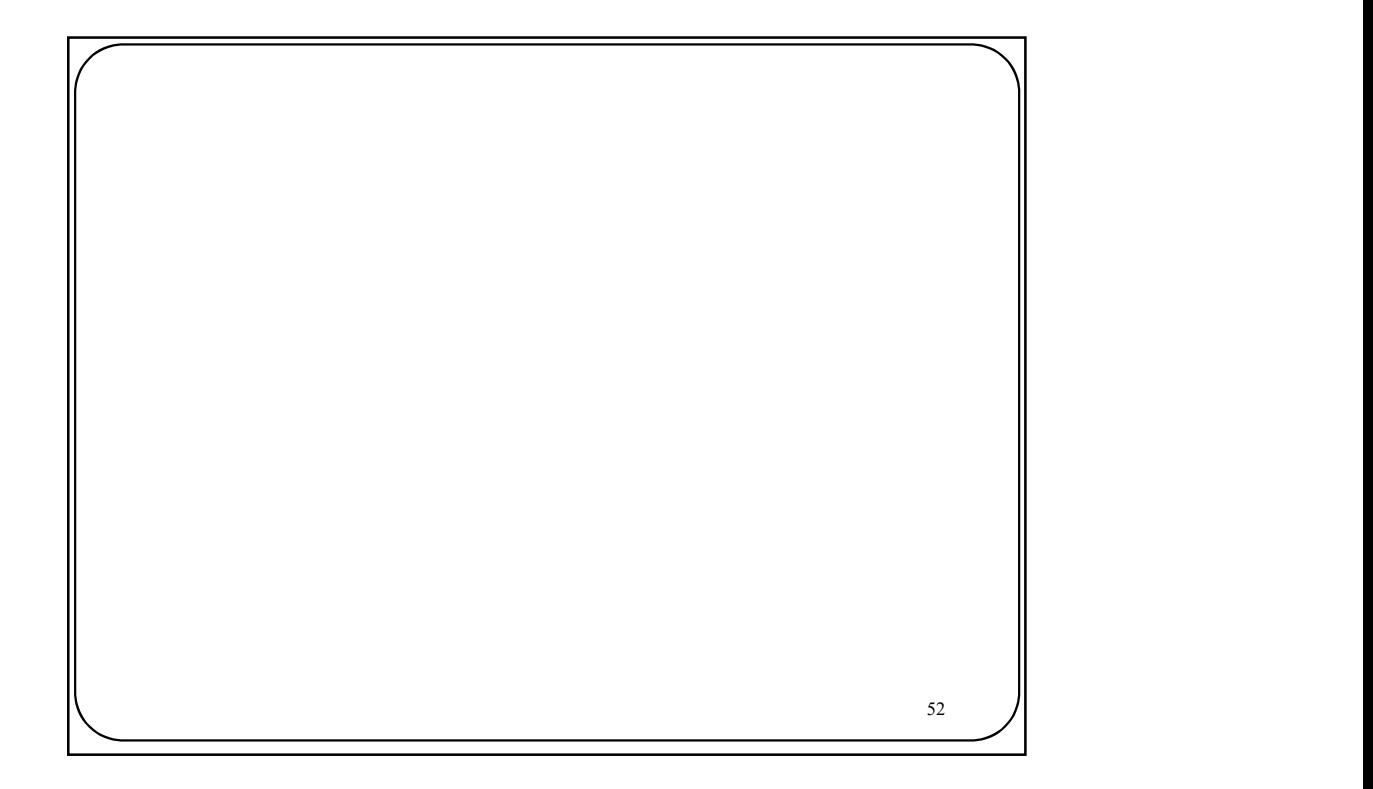

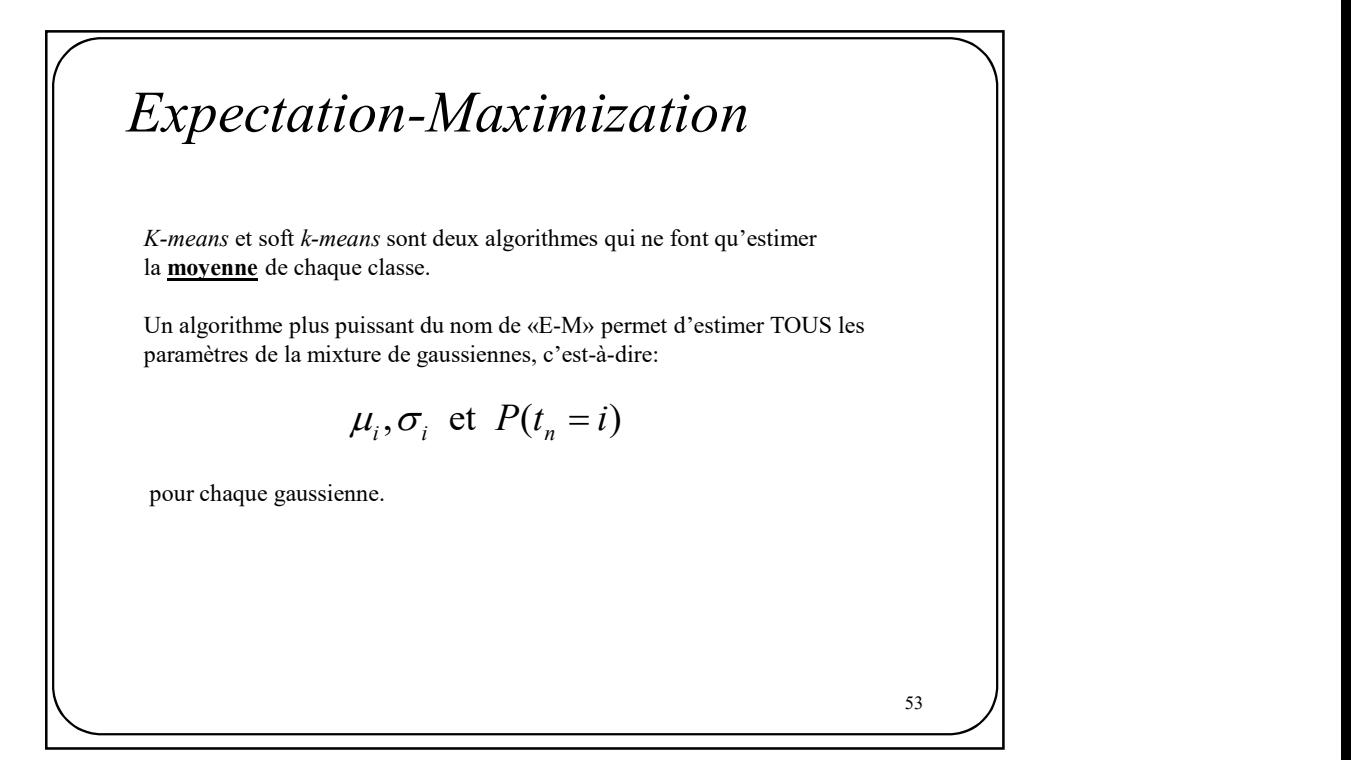

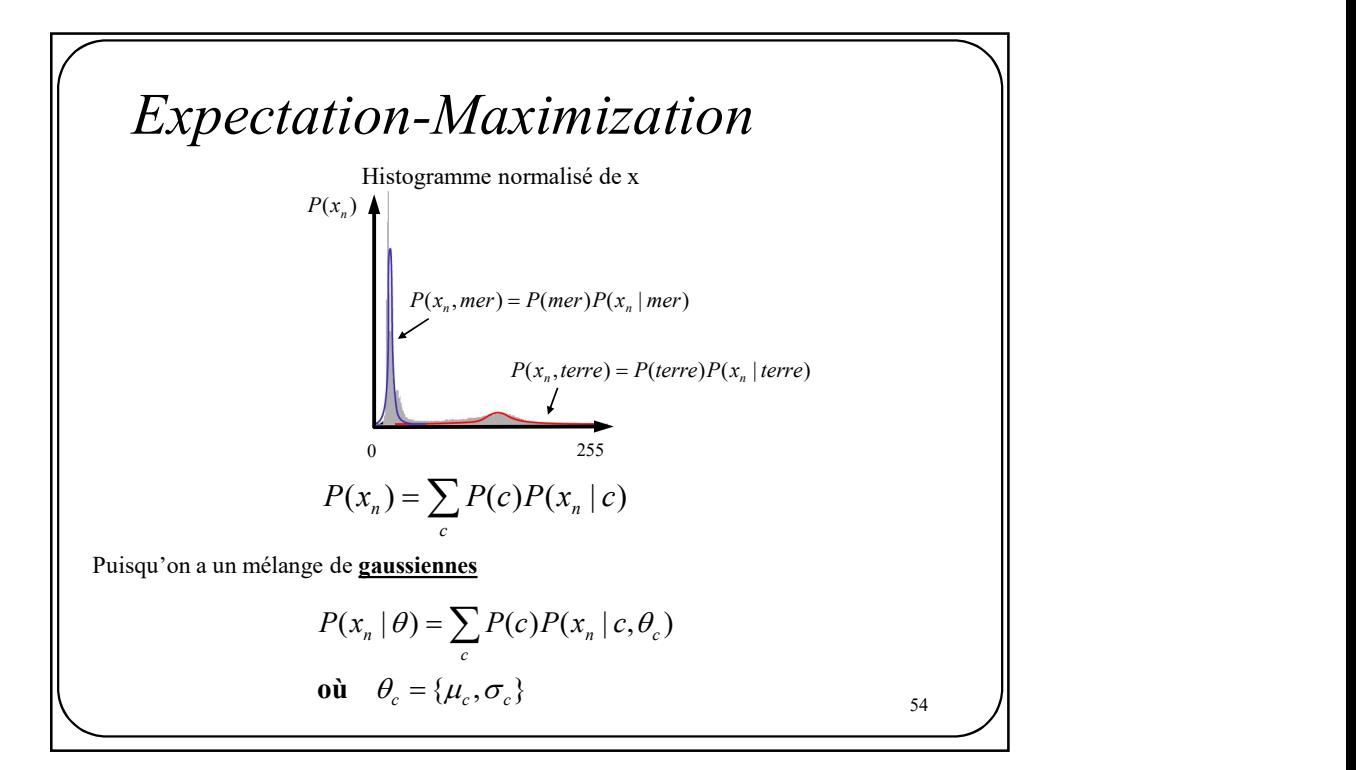

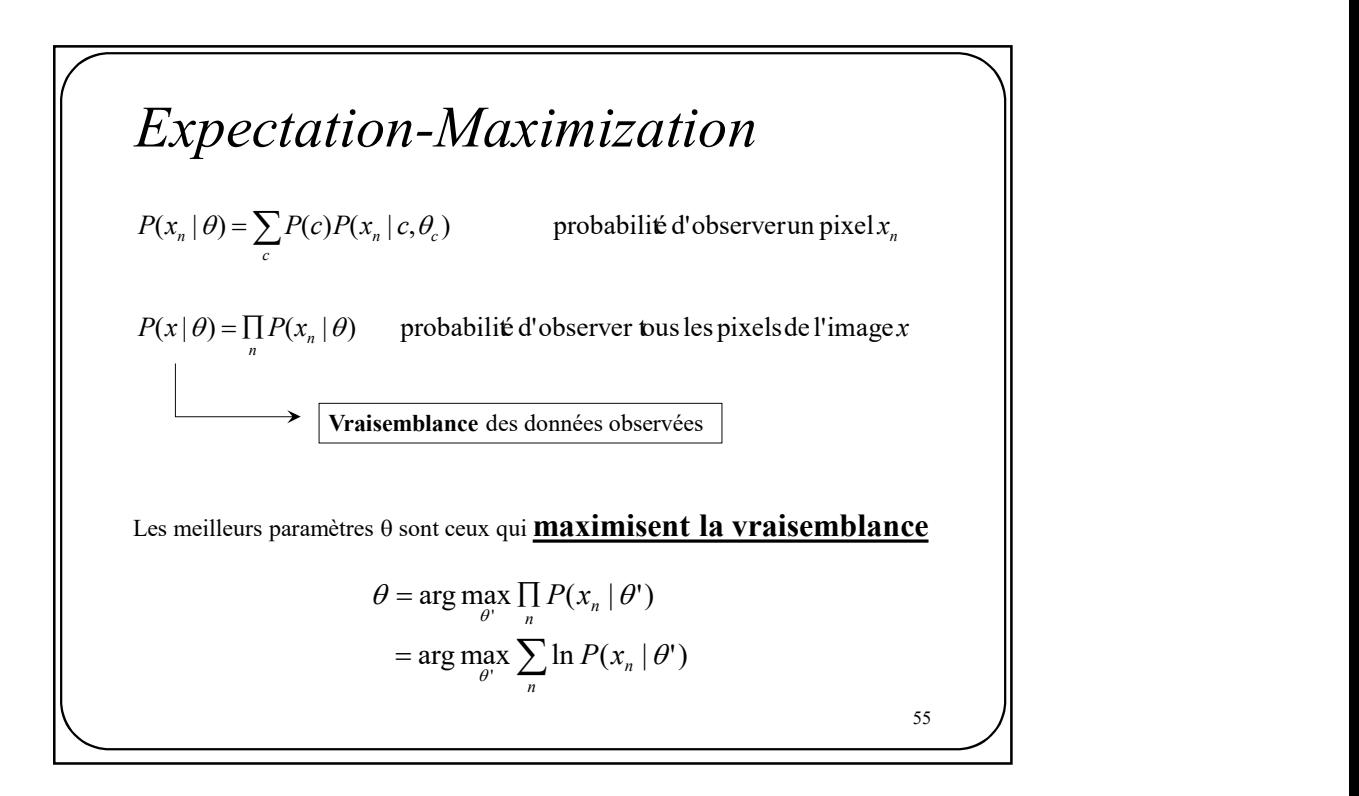

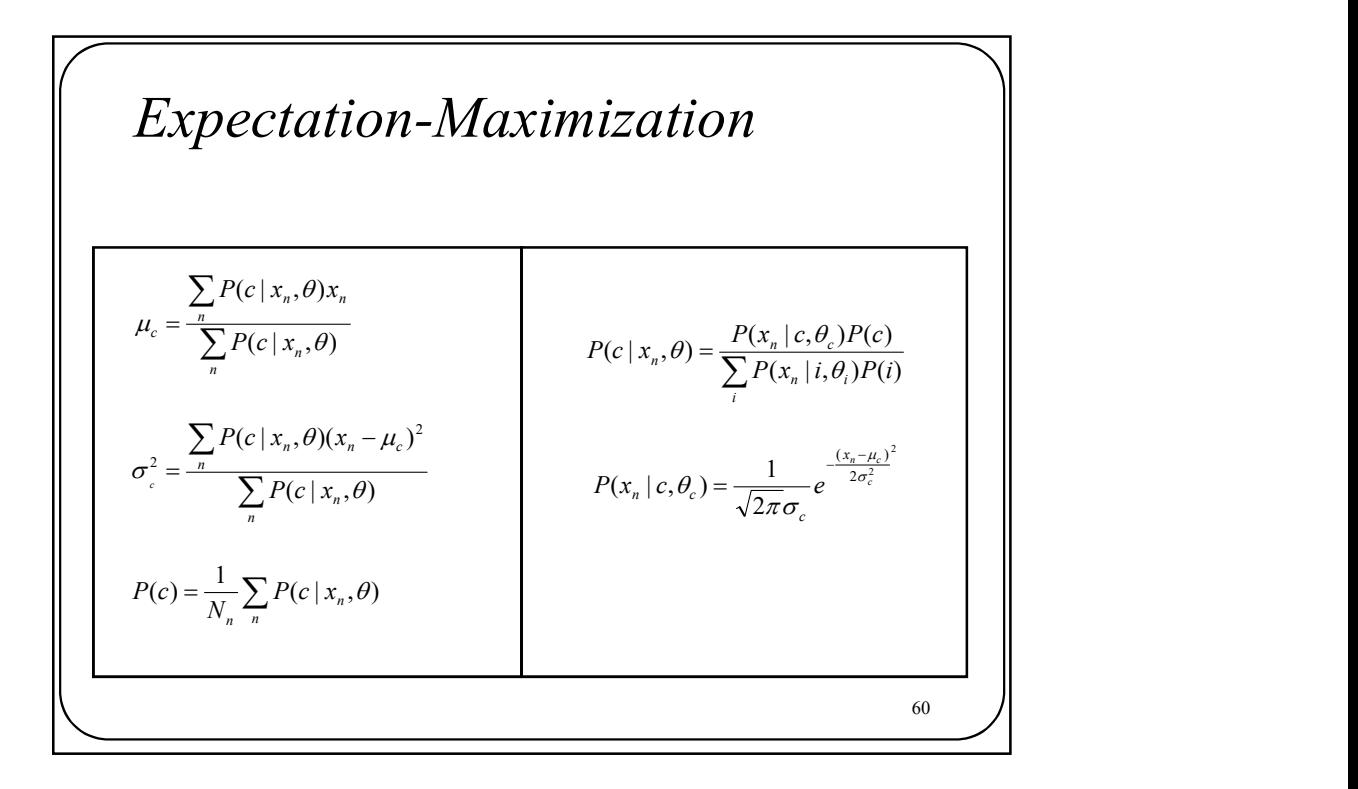

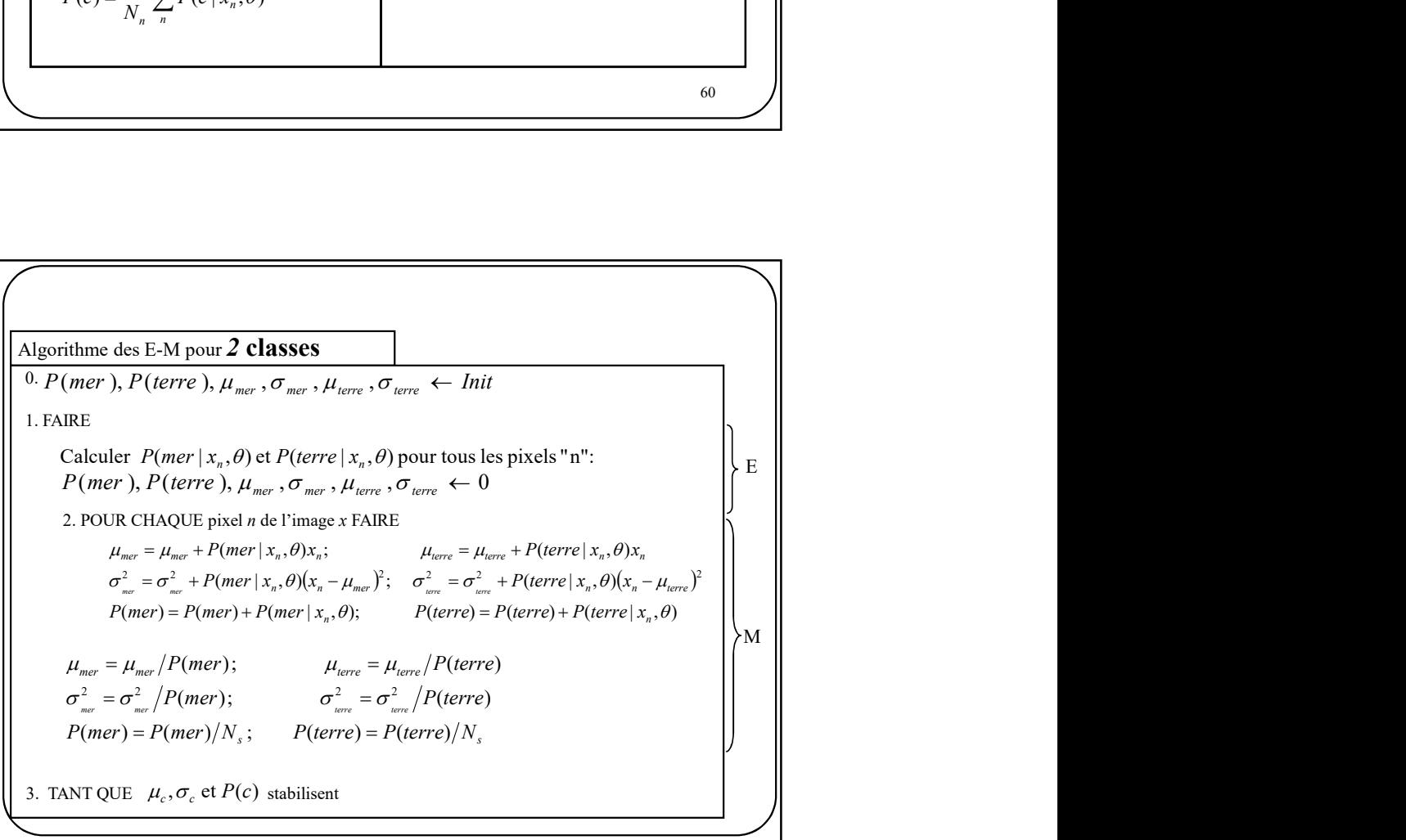

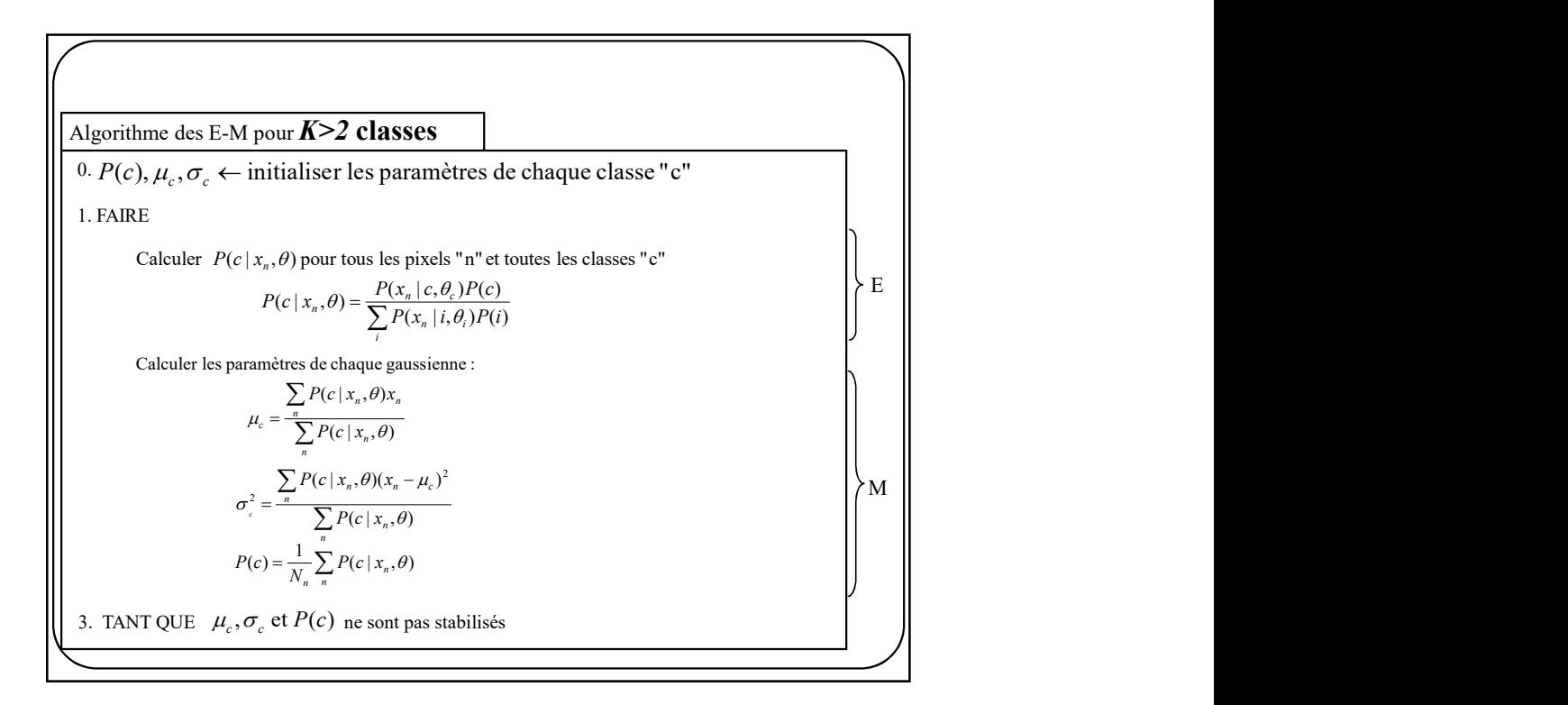

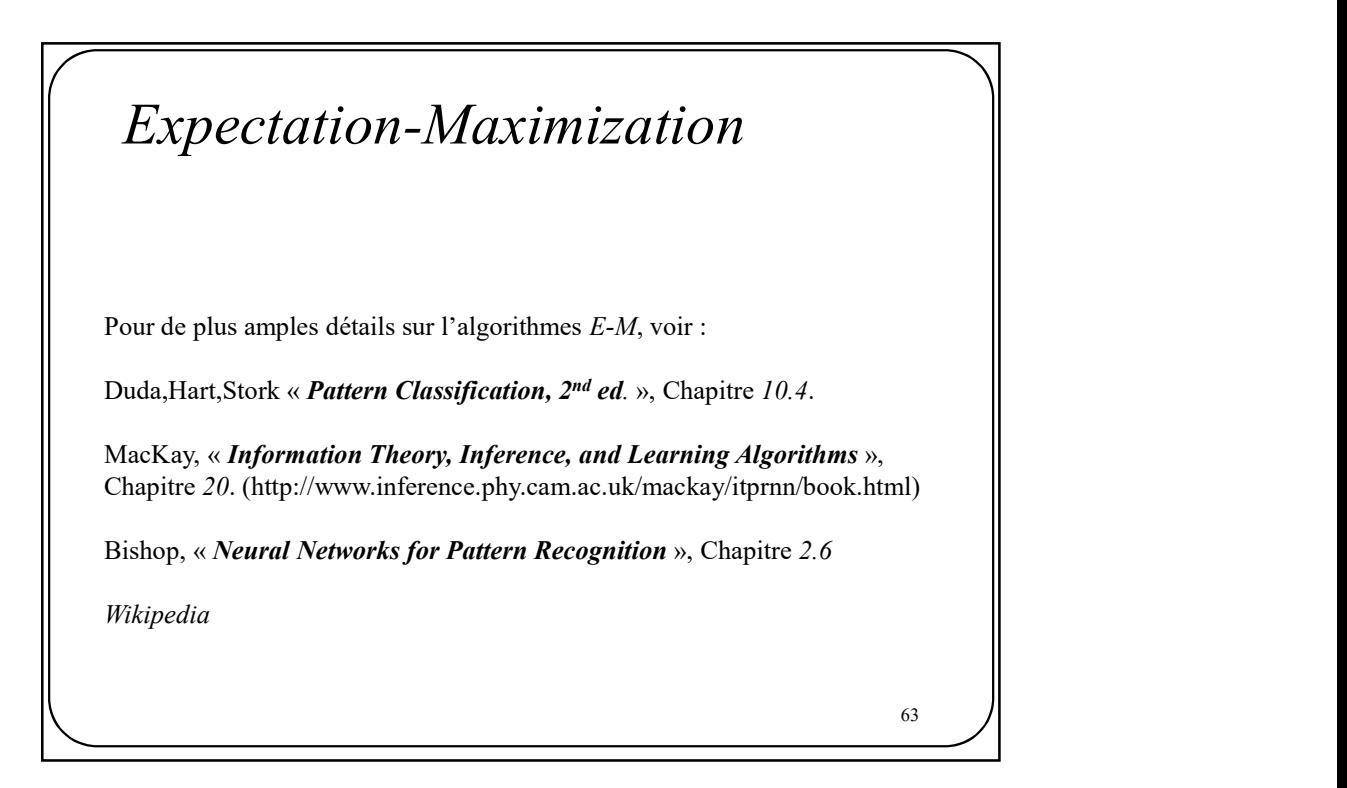

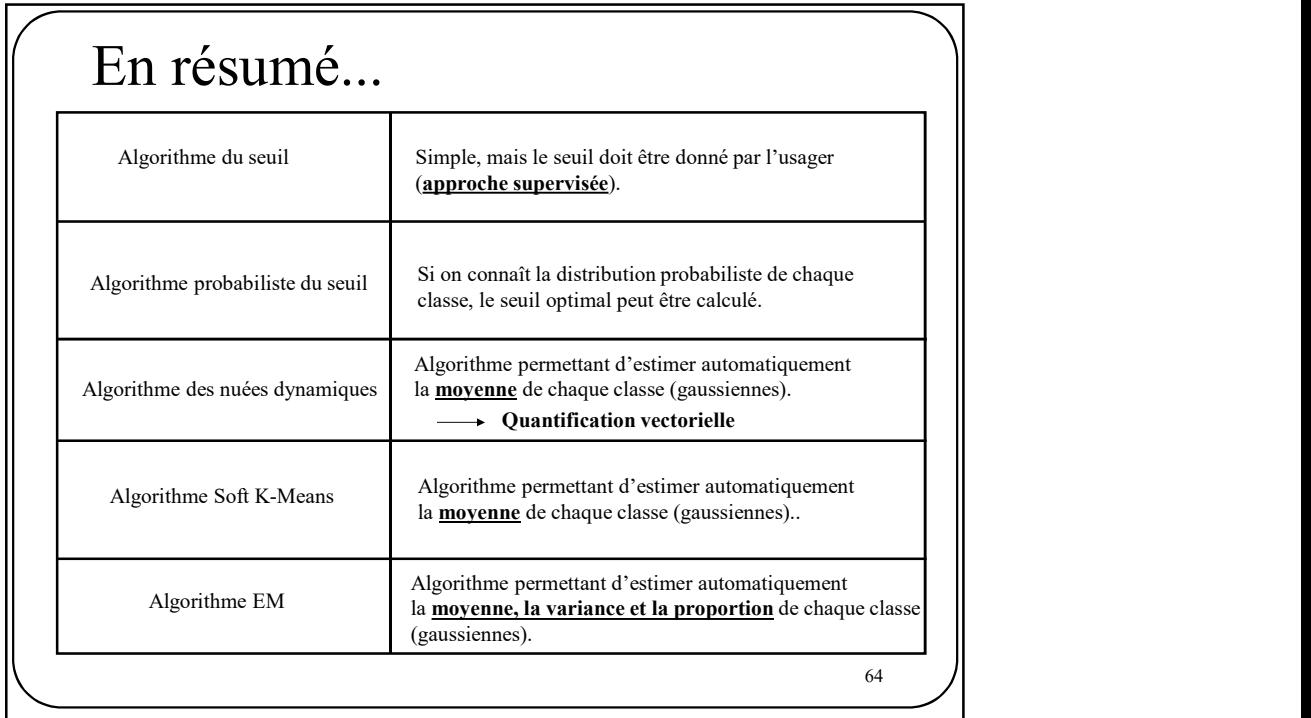

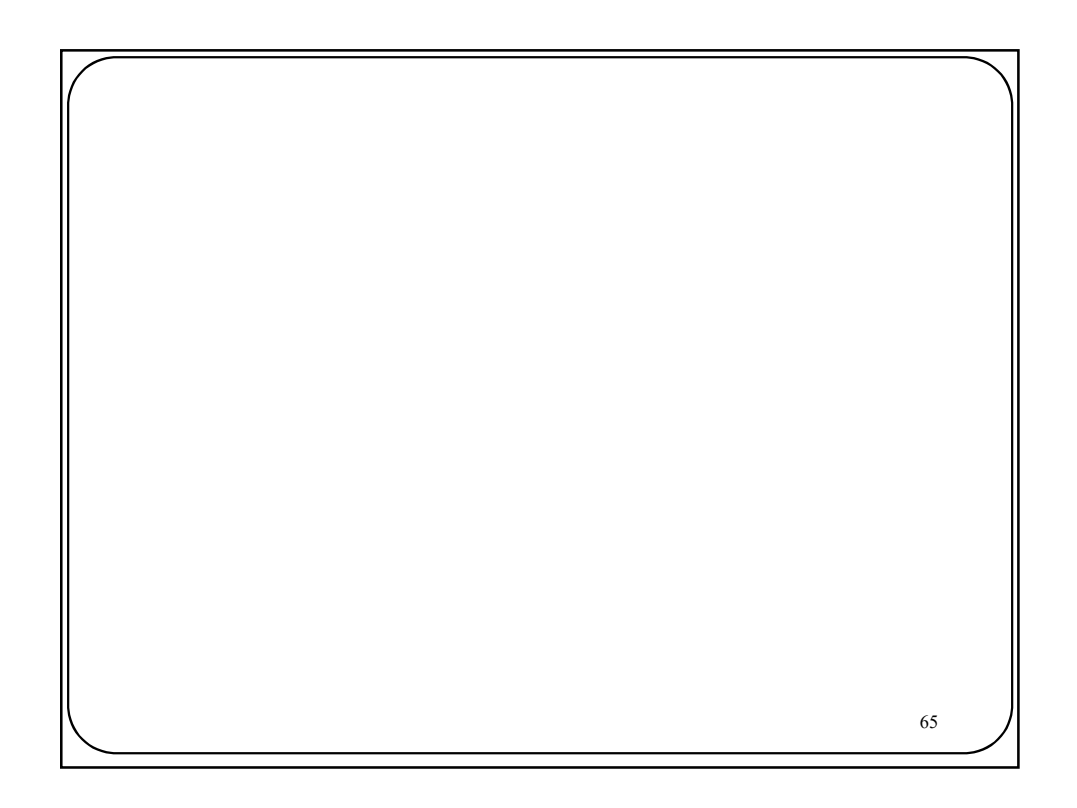

## Estimation du nombre de classes Estimation du nombre de classes<br>Nous avons vu qu'EM permet d'estimer les paramètres d'un mélange de<br>gaussiennes à savoir :  $\mu_c, \sigma_c$  et  $P(c)$ <br>Toutefois, le nombre de classes « K » doit toujours être spécifié par un utilis timation du nombre de classes<br>
ons vu qu'EM permet d'estimer les paramètres d'un mélange de<br>
ses à savoir :  $\mu_c, \sigma_c$  et  $P(c)$ <br>
s, le nombre de classes « K » doit toujours être spécifié par un utilisateur.<br>
rons donc 2 mé EXECTIVE MANUAL CONTRACTES (SURFACTIVE SURFACTIVE)<br>
2. MINIMUM DESCRIPTION (SURFACTIVE)<br>
2. MINIMUM DESCRIPTION LENGING SURFACTIVES (SURFACTIVES AND AND LONGING POUR SURFACTIVES AND MONOROUS (SURFACTIVES)<br>
2. MDL (Minimum

Nous avons vu qu'EM permet d'estimer les paramètres d'un mélange de

Nous verrons donc 2 méthodes pour estimer  $K$  automatiquement

- 
- 

(terbis, le nombre de classes « K » doit toujours être spécifié par un utilisateur.<br>
sus verrons donc 2 méthodes pour estimer K automatiquement<br>
1. Test de « gaussianité »<br>
2. MDL (*Minimum Description Lenght*)<br>
<br>
TEST de dont les paramètres doivent être estimés (incluant  $K$  le nombre de classes).

Soient des données  $\{x_s \mid s \in S\}$  se distribuant suivant une mixture de Gaussiennes<br>dont les paramètres doivent être estimés (incluant **K** le nombre de classes).<br>L'idée derrière le test Gaussien est de sélectionner un cer L'idée derrière le test Gaussien est de sélectionner un certain K pour **le données appartenant à une classe appartenant à une classe (x, i se se distribuent suivant une mixture de Gaussiennes dont les paramètres doivent être estimés (incluant**  $K$  **le nombre de classes).<br>L'idée derrière le tes** 

 $\mathcal{A}$  for  $\mathcal{A}$ 

 $\frac{1}{\sqrt{2}}$ 

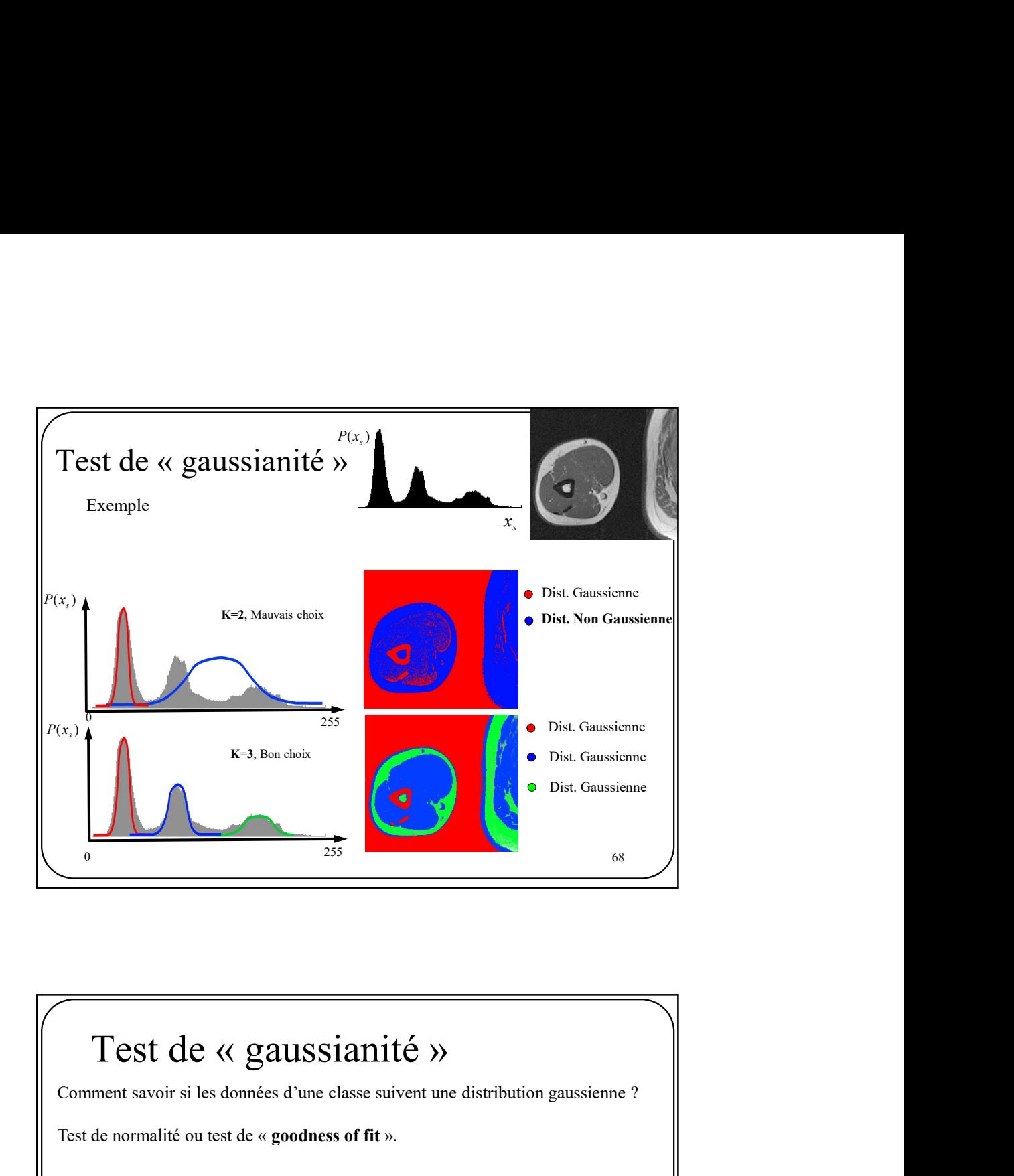

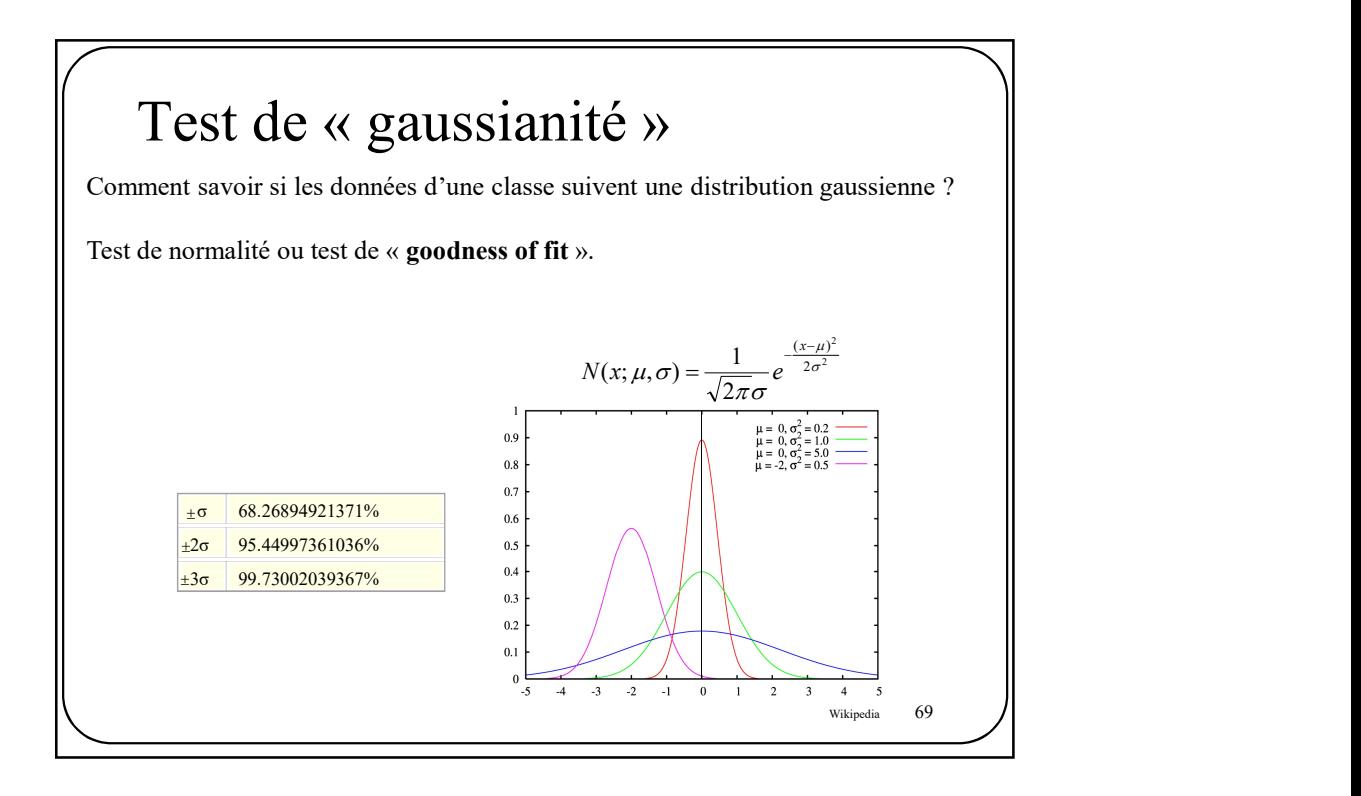

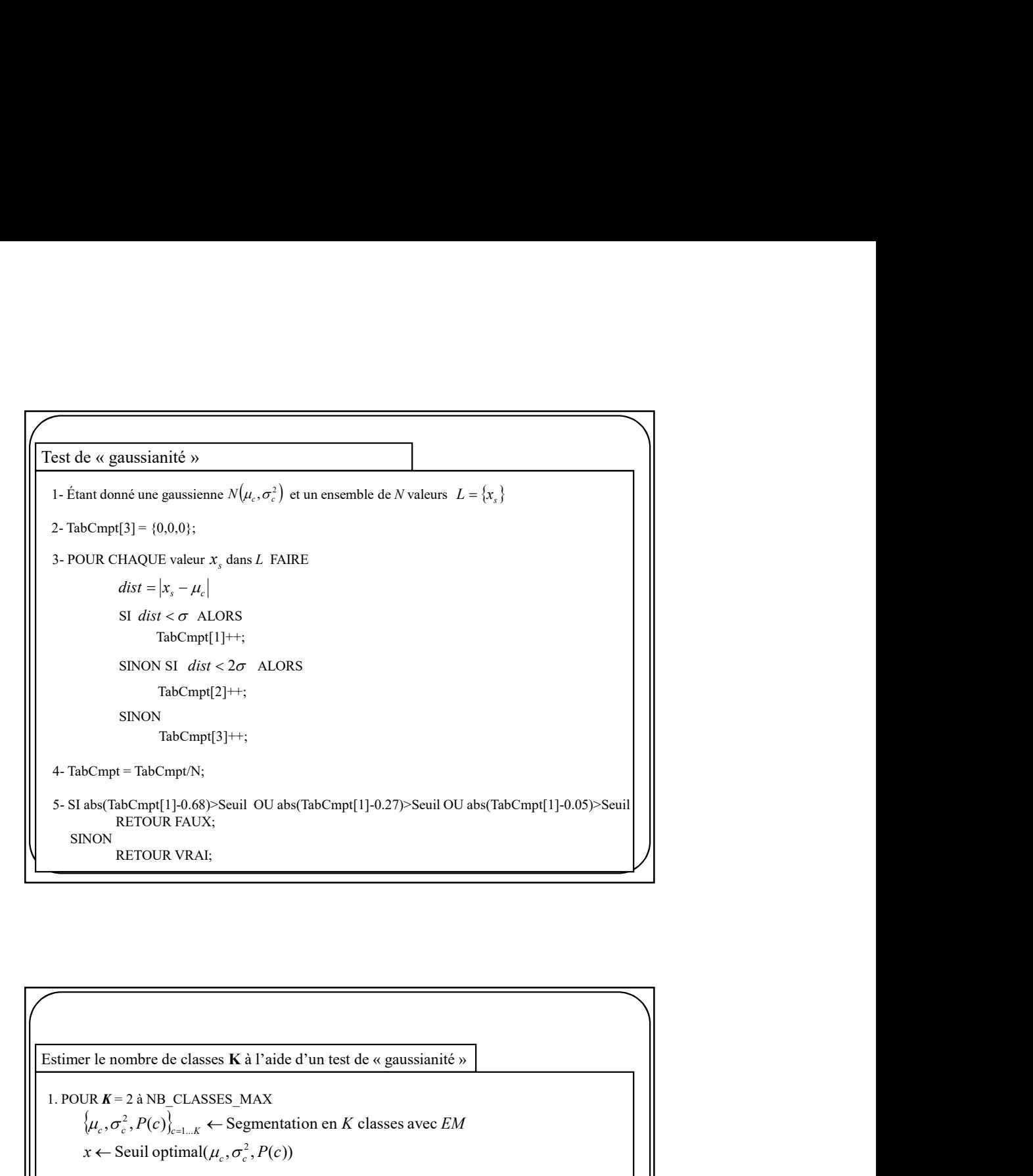

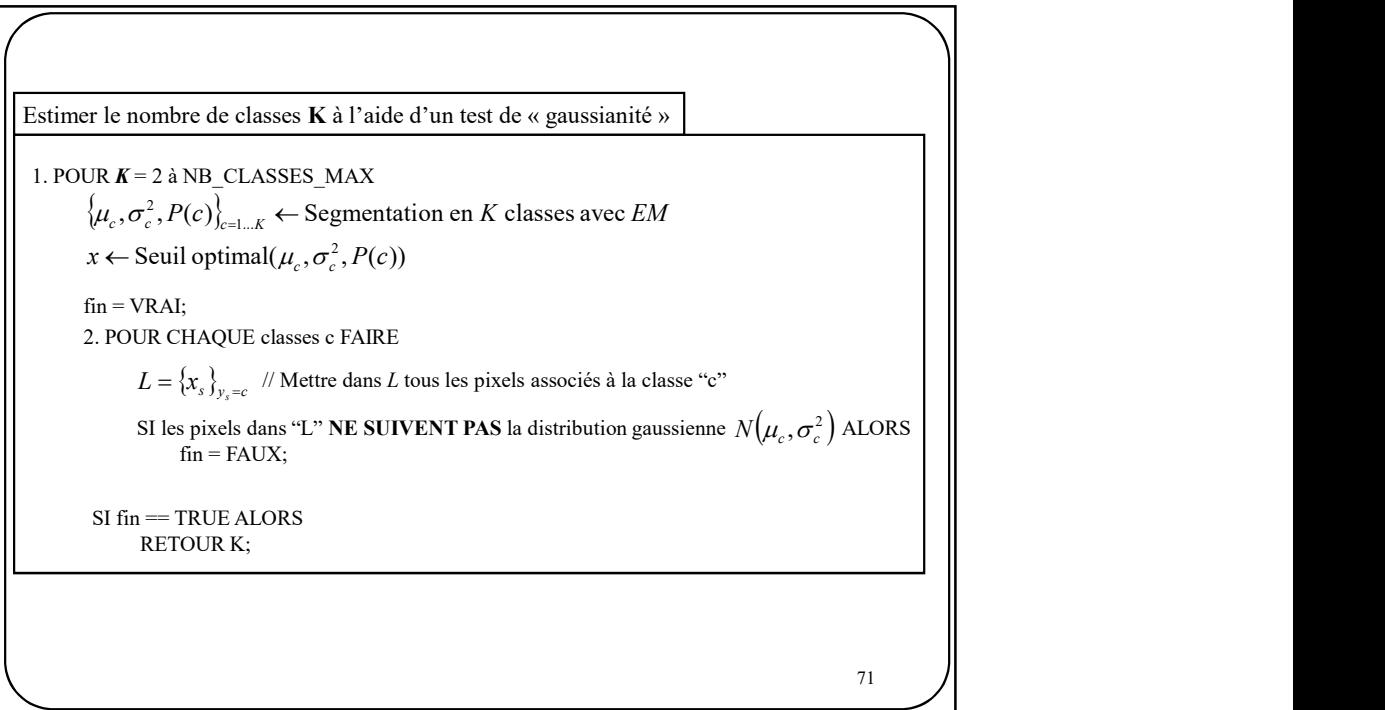

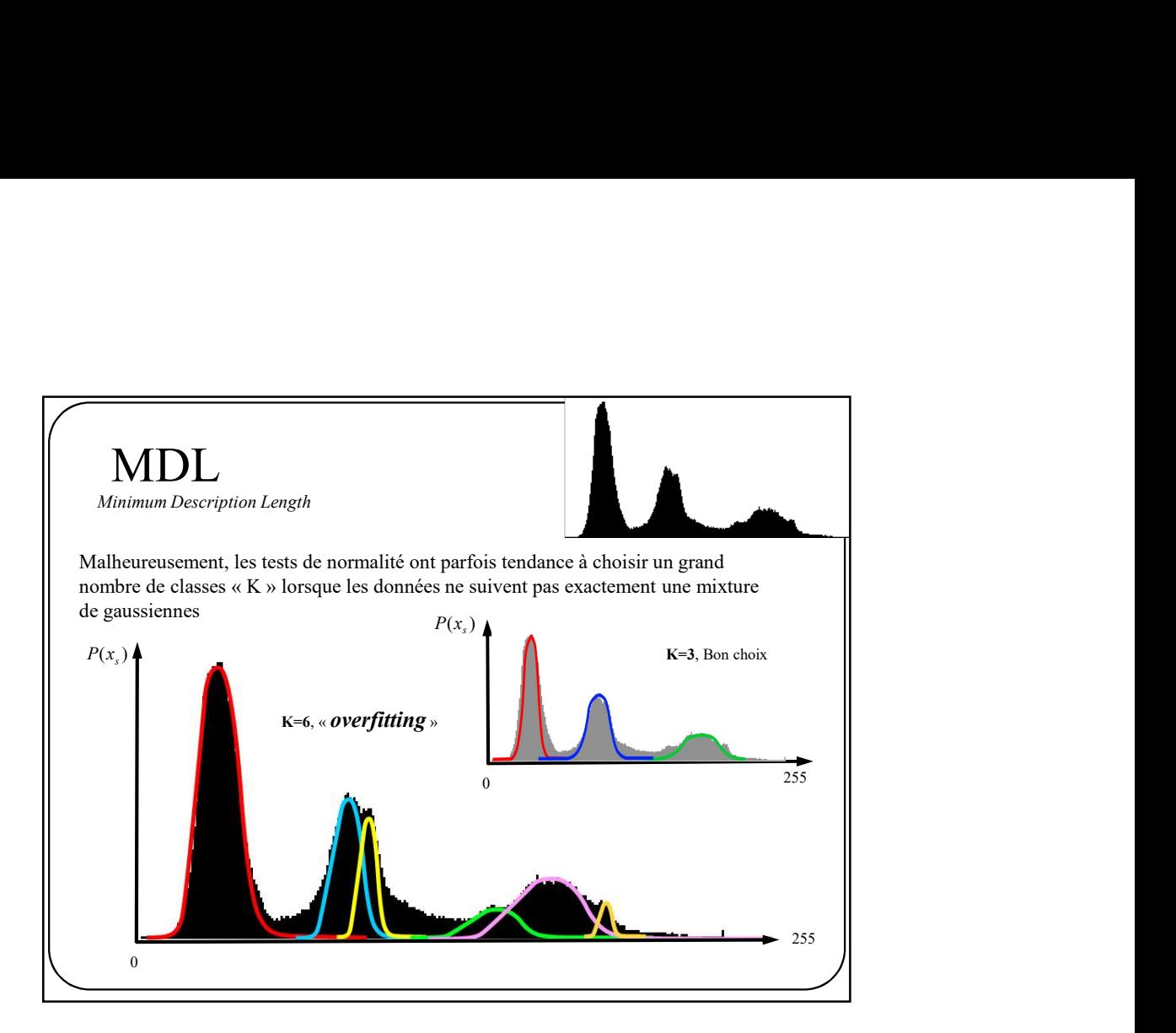

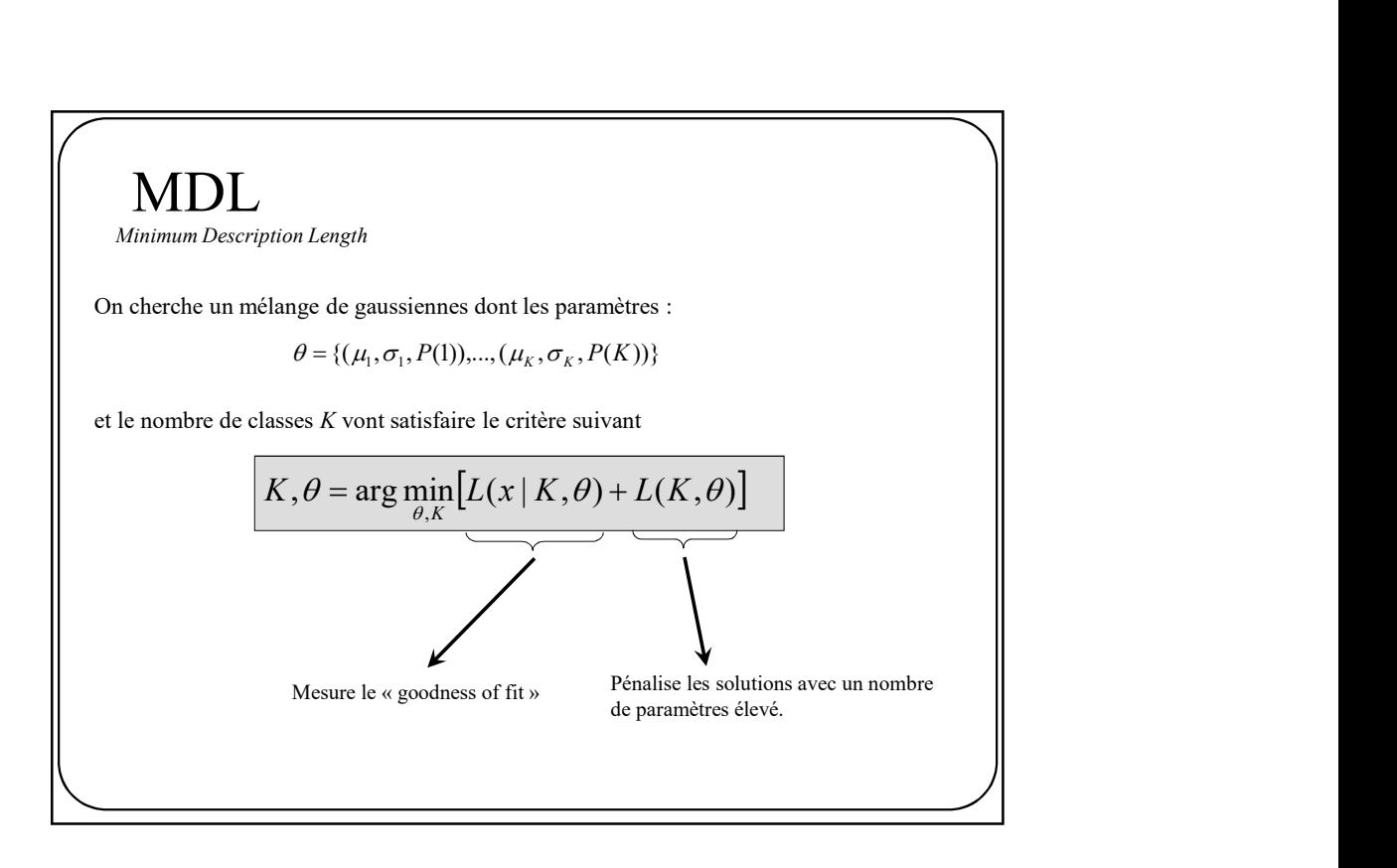

## MDL

Minimum Description Length

 $MDL(\theta, K) = L(x | \theta, K) + L(\theta, K)$ 

Suivant le critère de Rissanen

$$
MDL(\theta, K) = L(x | \theta, K) + L(\theta, K)
$$
  
\ne Rissanen  
\n
$$
MDL(\theta, K) = -\log P(x | \theta) + \frac{1}{2} R \log (ND)
$$
  
\n
$$
= -\log \prod_{s} P(x_s | \theta) + \frac{1}{2} R \log (ND)
$$
  
\n
$$
P(t) = \log \left( \frac{1}{2} R \log (ND) \right)
$$
  
\n
$$
P(t) = \log \left( \frac{1}{2} R \log (ND) \right)
$$

où

 $N$  = nombre total de pixels

$$
R = K \left( \frac{(D+1)D}{2} + D + 1 \right) - 1, K = \text{Nonbre de classes}
$$

D=1 pour images en niveaux de gris D=3 pour images couleur RGB.

75 Sachant que les données suivent un mélange de K gaussiennes On peut dire que MDL Minimum Description Length K c <sup>s</sup> <sup>s</sup> <sup>c</sup> <sup>c</sup> P x K P c N x 1 ( | , ) ( ) ( | , ) MDL <sup>K</sup> <sup>P</sup> <sup>x</sup><sup>s</sup> <sup>R</sup> ND s log 2 1 ( , ) log ( | ) MDL <sup>K</sup> <sup>P</sup> <sup>c</sup> <sup>N</sup> <sup>x</sup> <sup>R</sup> ND MDL K P c N x R ND K c s c c s K c s c c log 2 1 ( , ) log ( ) ( | , ) log 2 1 ( , ) log ( ) ( | , ) s 1 1 

 $\frac{1}{2}$ 

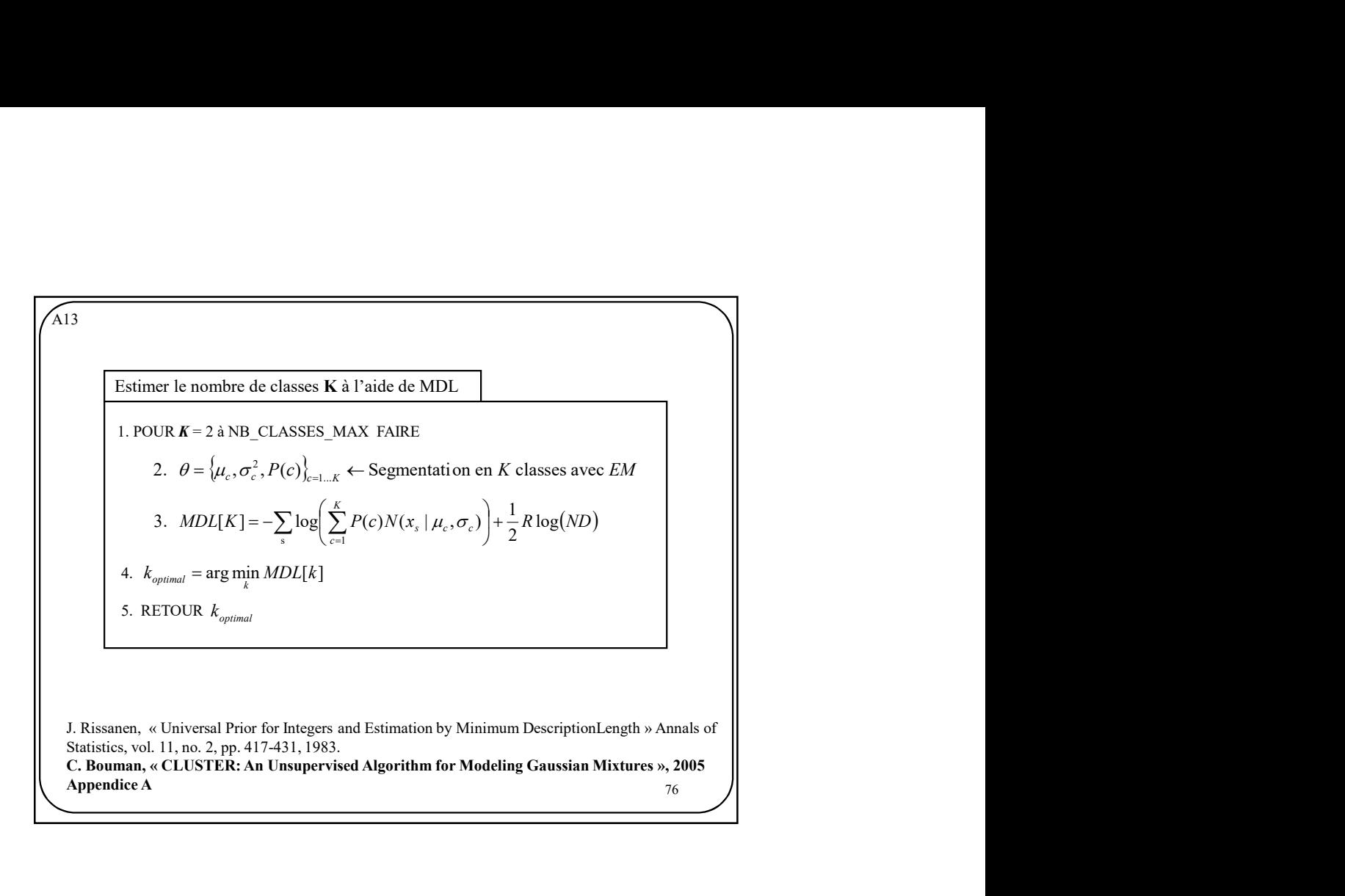

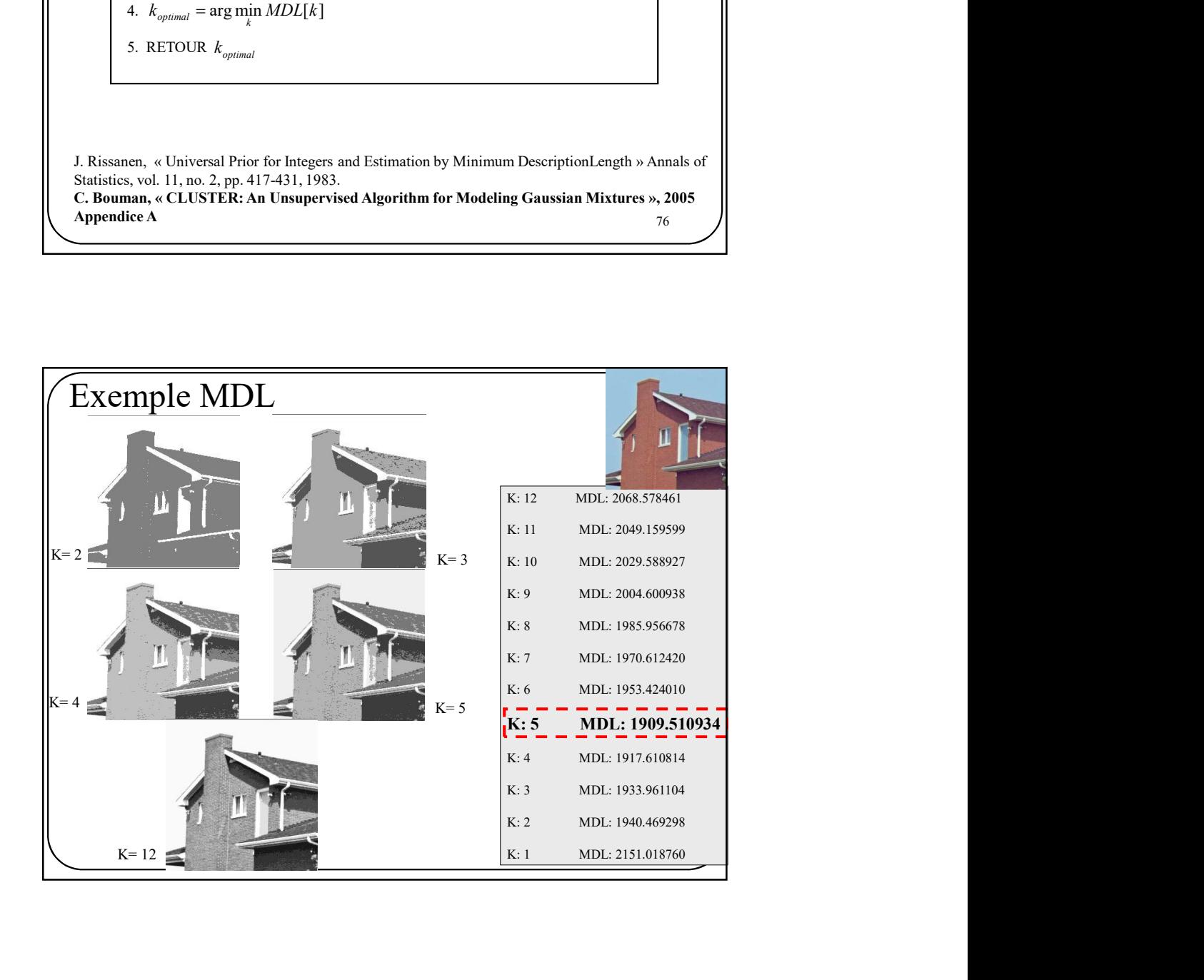

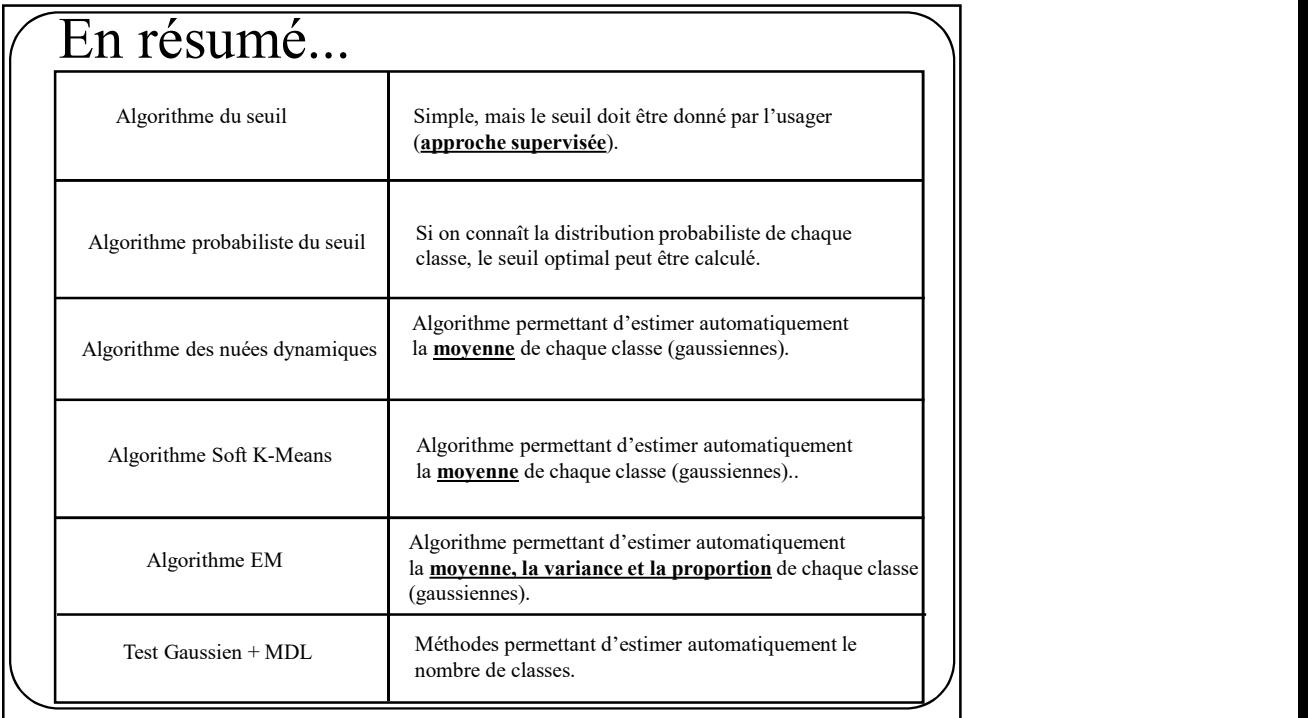